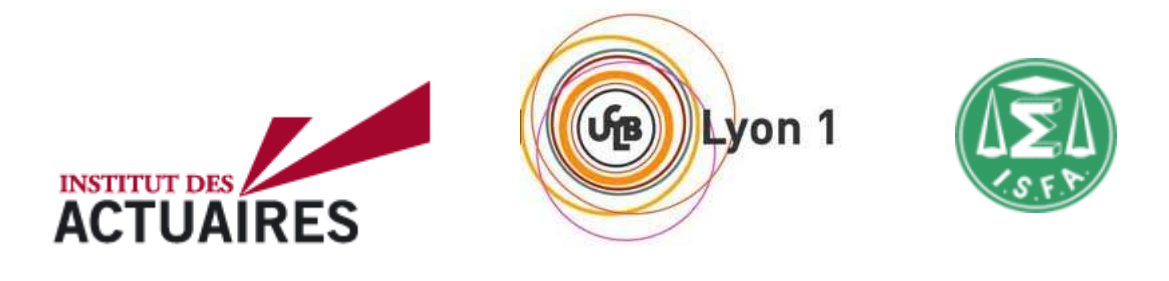

# **Mémoire présenté le :**

# **pour l'obtention du Diplôme Universitaire d'actuariat de l'ISFA et l'admission à l'Institut des Actuaires**

- Par : Stéphane FURDERER
- Titre: L'erreur de modèle dans le cadre d'un modèle interne pour des contrats d'épargne Euro

Confidentialité : OUI (Durée :  $\Box$  1 an $\Box$  2 ans)

Les signataires s'engagent à respecter la confidentialité indiquée ci-dessus Membre présents du jury de l'Institut des **Actuaires** signature *Entreprise : Deloitte* 

Nom : Nom : Nom : Nom : Nom : Nom : Nom : Nom : Nom : Nom : Nom : Nom : Nom : Nom : Nom : Nom : Nom : Nom : Nom : Nom : Nom : Nom : Nom : Nom : Nom : Nom : Nom : Nom : Nom : Nom : Nom : Nom : Nom : Nom : Nom : Nom : Nom : Signature : Membres présents du jury de l'ISFA Directeur de mémoire en entreprise : Nom : M. Makram Ben Dbabis Signature : Invité : nom in the state of the state of the state of the Nom is a state of the state of the state of the state of the Signature : **Autorisation de publication et de mise en ligne sur un site de diffusion de documents actuariels** (après expiration de l'éventuel délai de confidentialité) Signature du responsable entreprise

Secrétariat **Secrétariat** Signature du candidat

Bibliothèque :

# Mémoire

# L'erreur de modèle dans le cadre d'un modèle interne pour des contrats d'épargne Euro

Stéphane Furderer Sous la supervision de Makram Ben Dbabis

# Résumé

Ce 1<sup>er</sup> janvier 2016 a vu l'entrée en vigueur de la directive européenne Solvabilité II. Cette directive impose aux compagnies d'assurance et de réassurance de disposer d'un montant minimal de fonds propres déterminé selon une approche économique. Ce mémoire expose des techniques permettant de gérer l'incertitude lié au calcul de ce capital essentiel pour la solvabilité d'une compagnie de (ré)assurance.

La première partie rappelle le cadre mathématique du calcul du capital de solvabilité défini en fonction de la distribution de perte de la compagnie. Ainsi que la procédure d'estimation de ce capital. Enfin cette première partie introduit trois démarches de gestion quantitative de l'erreur de modèle dans un cas particulier où la distribution de perte est gaussienne.

La seconde partie aborde l'incertitude portant sur l'estimation du capital de solvabilité dans le cas où la distribution de perte est connue. Trois estimateurs de capital de solvabilité sont alors introduits dans le but de réduire cette incertitude.

La troisième partie traite l'incertitude portant sur le choix de modèle pour représenter la distribution de perte. Trois techniques de choix de modèles sont discutées dans le but de réduire l'incertitude de choix de modèle.

La quatrième partie porte sur l'application numérique des techniques de gestion de l'incertitude de modèle et de paramètre à un contrat d'Epargne Euro. Pour cela un modèle ALM sous le logiciel R a été développé. Les résultats obtenus permettent de mettre en avant les avantages ainsi que les limites de la méthode proposée.

# Abstract

The new Solvency II Directive is applicable as from 1 January 2016. This Directive. This Directive set out the minimum ecnonomic amount of capital an insurance or reinsurance company should hold to meet its obligation. This paper focuses on approaches to handle the uncertainty in estimating this solvency capital requirement.

The first section gives details on the mathematical framework to define the solvency capital requirement. We will see that the capital estimation could be seen as a two steps procedure. Then, three quantitative approaches will be compared to reduce the capital estimation uncertainty.

The second section deals with the capital estimation uncertainty when the company's loss distribution is well known. Three capital estimating procedures are compared to capture this uncertainty.

The third section study the model selection uncertainty. Three model selection criteria are investigated in order to reduce this uncertainty.

In the fourth section we apply methods recommended for handling uncertainty through a numerical example. For the purose, a savings model has been developed in R. The results provide us a validation of benefits and limits of the method.

# Remerciements

Je tiens à remercier tout d'abord l'ensemble des personnes qui m'ont permis d'avancer dans ma réflexion et ma comprhénsion du sujet, collègues Deloitte ou anciennes connaissances. Je pense en particulier à Guillaume Gerber, Benjamin Le Roux, François Rey, Jonathan Krieger, Loic Michel, Anass Assali, et Axel Arnault.

Je remercie plus particulièrement mon maître de stage Makram Ben Dbabis pour le temps qu'il m'a consacré ainsi que la confiance qu'il m'a accordé.

Je souhaite également remercier l'ensemble du corps professoral de l'ISFA pour m'avoir permis de réaliser ma formation continue durant ces deux dernières années et tout particulièrement de mon tuteur de mémoire Frédéric Planchet pour ses précieux conseils.

# **Sommaire**

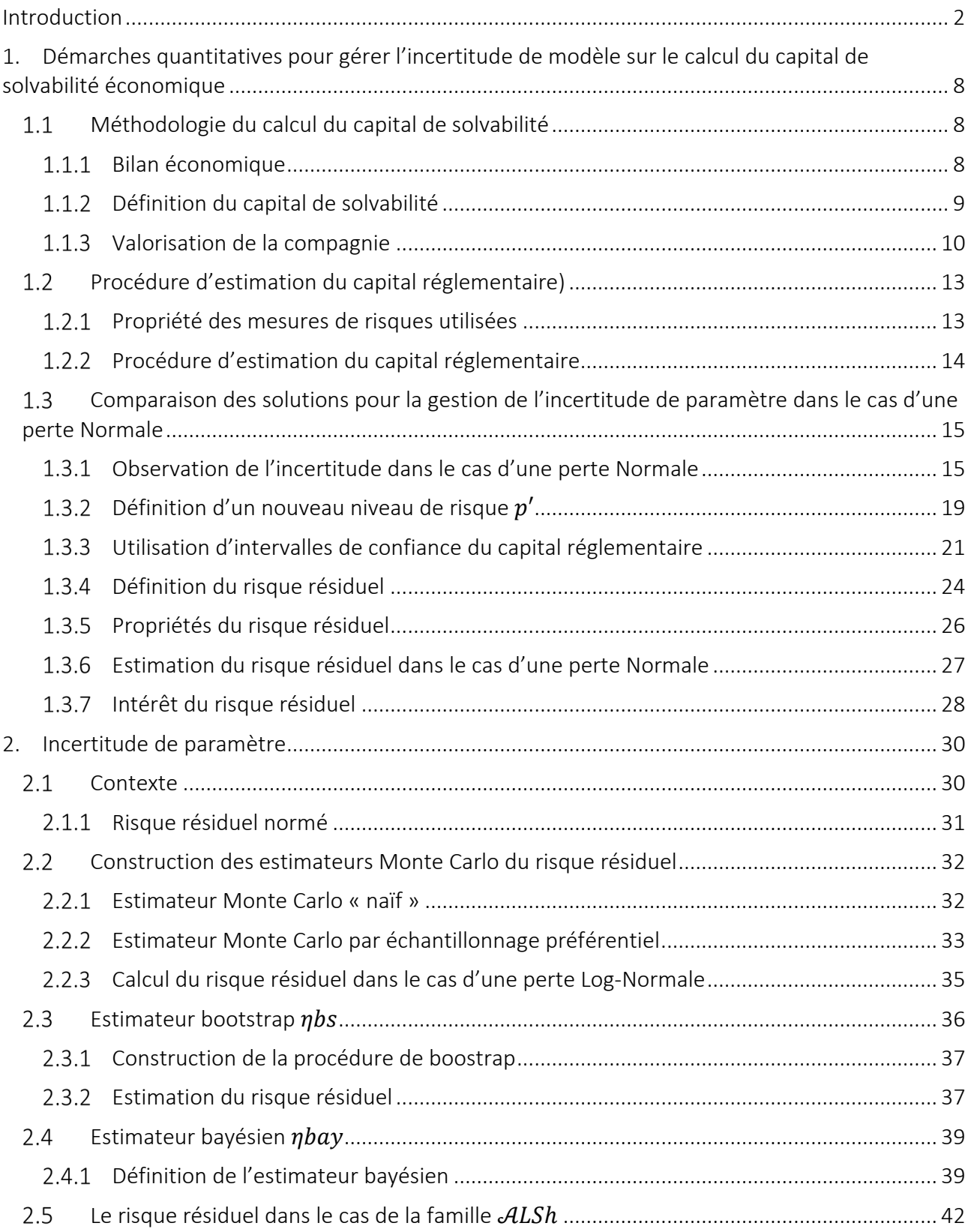

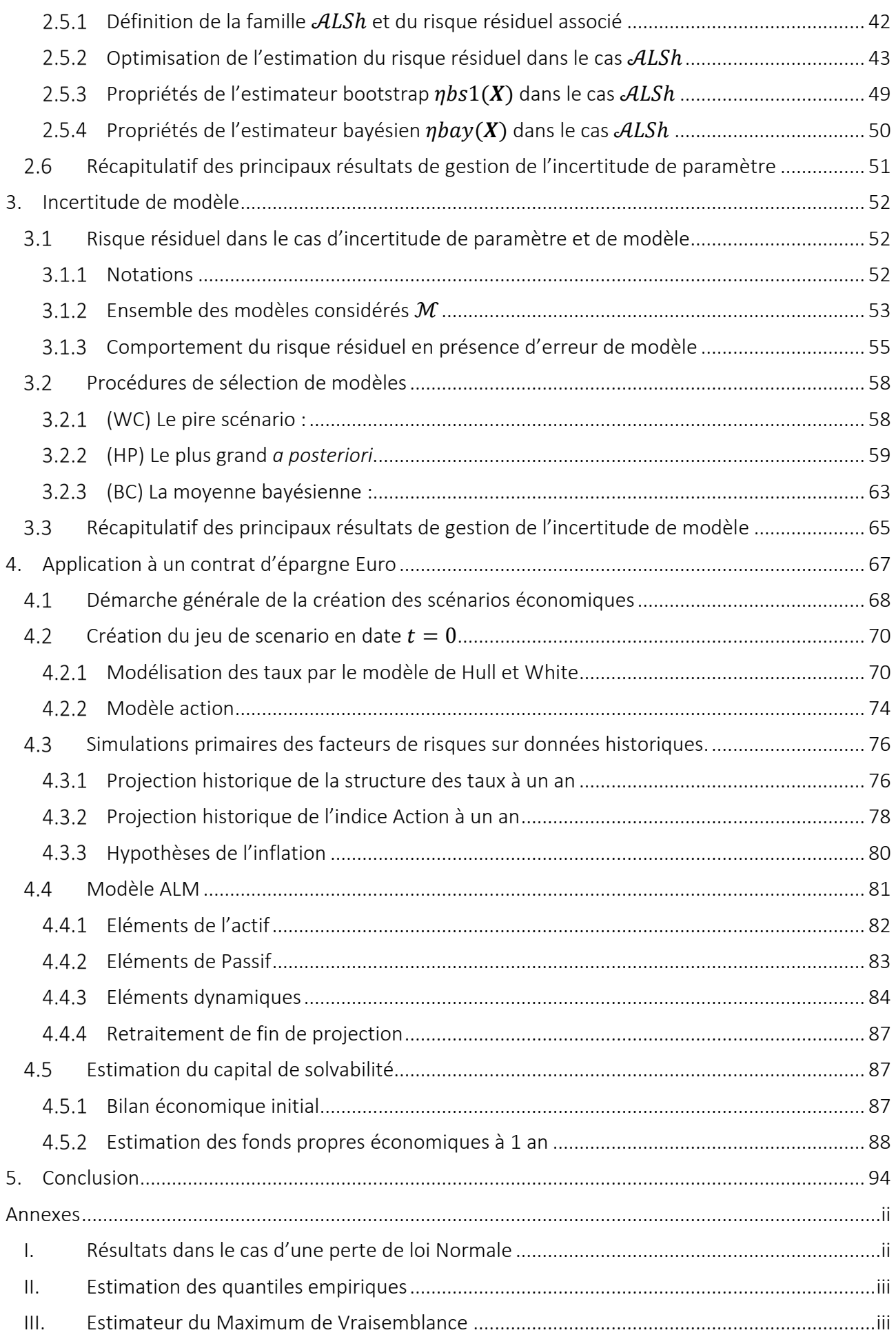

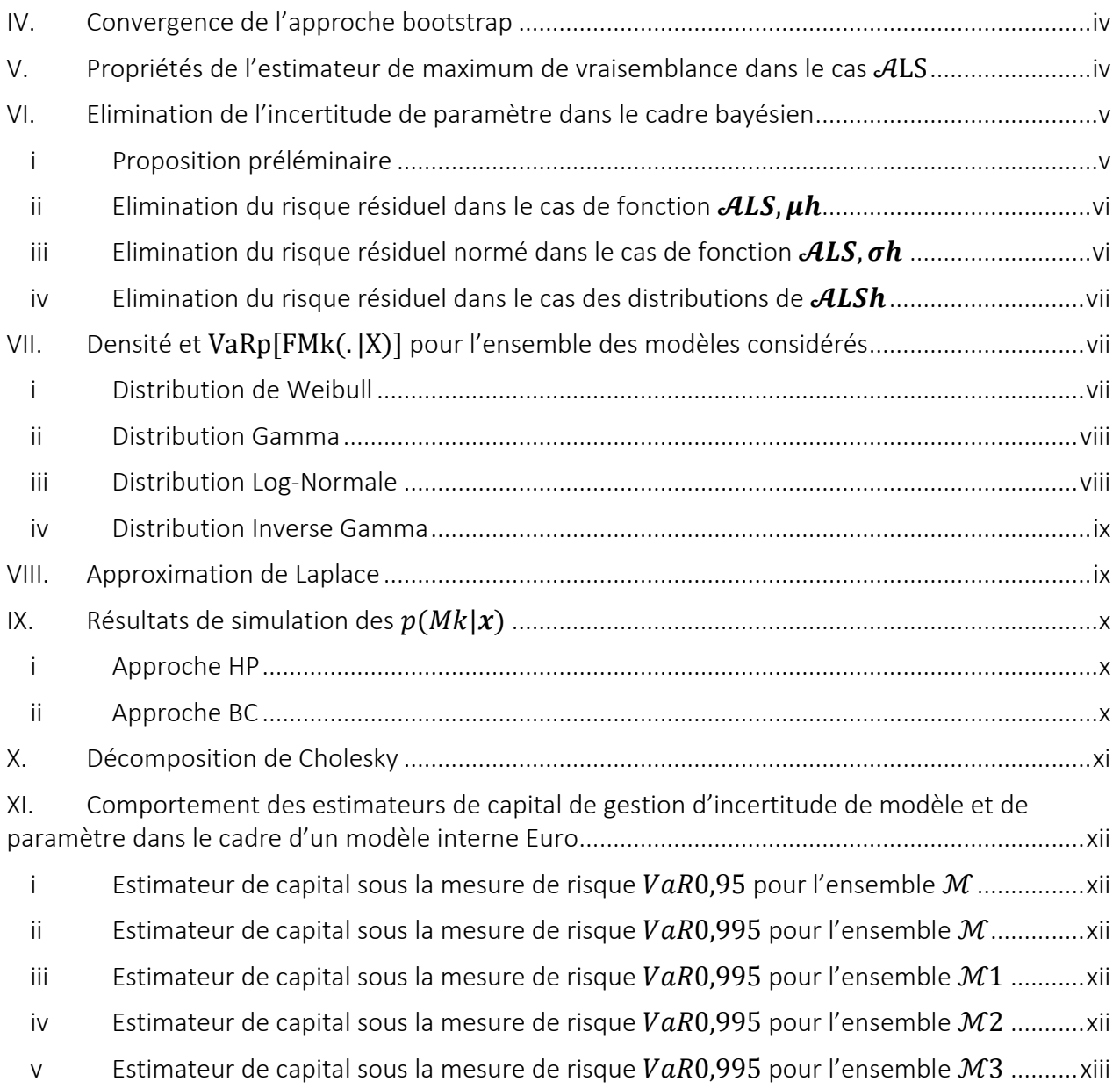

# Liste des figures

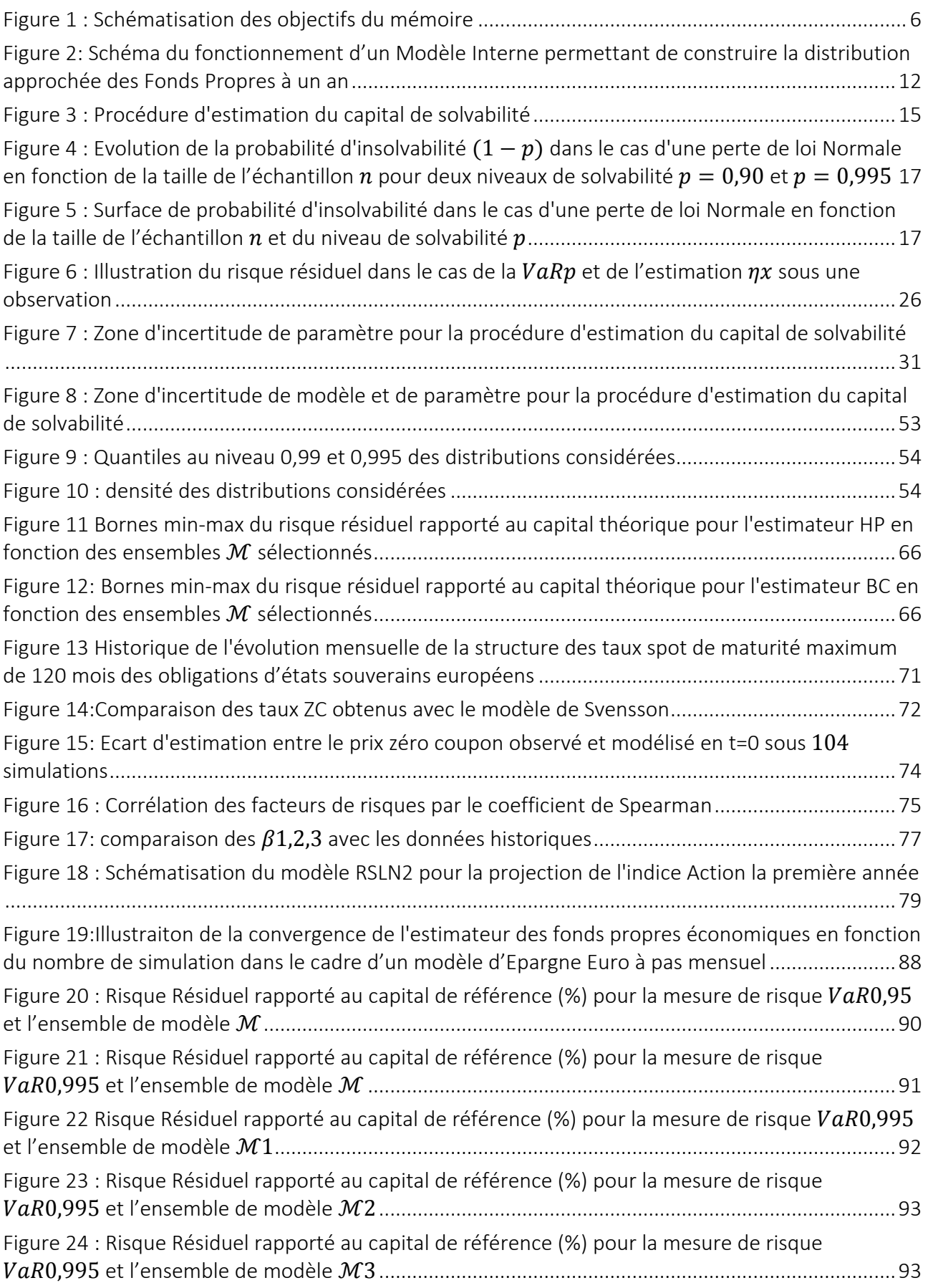

# Liste des tableaux

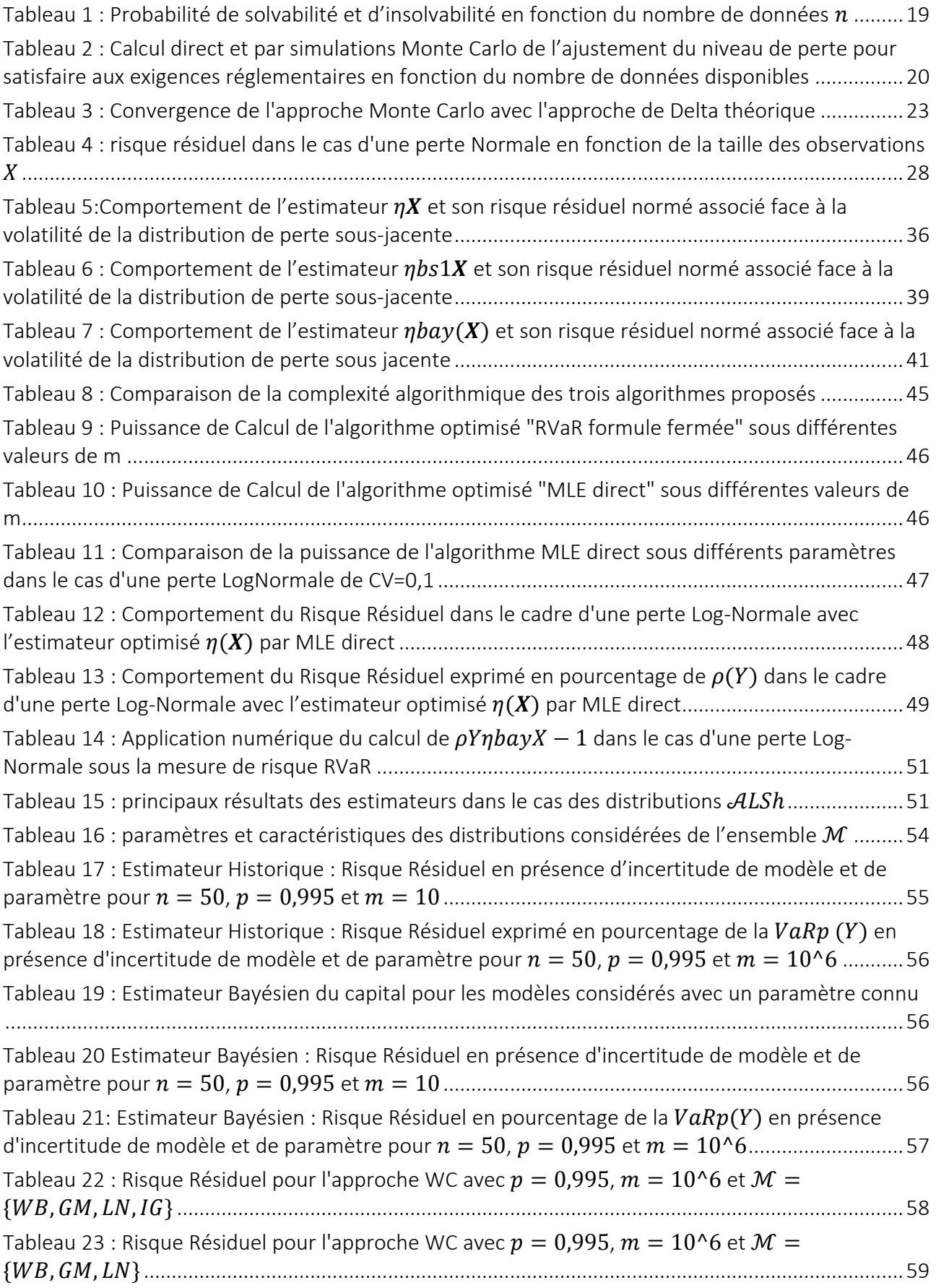

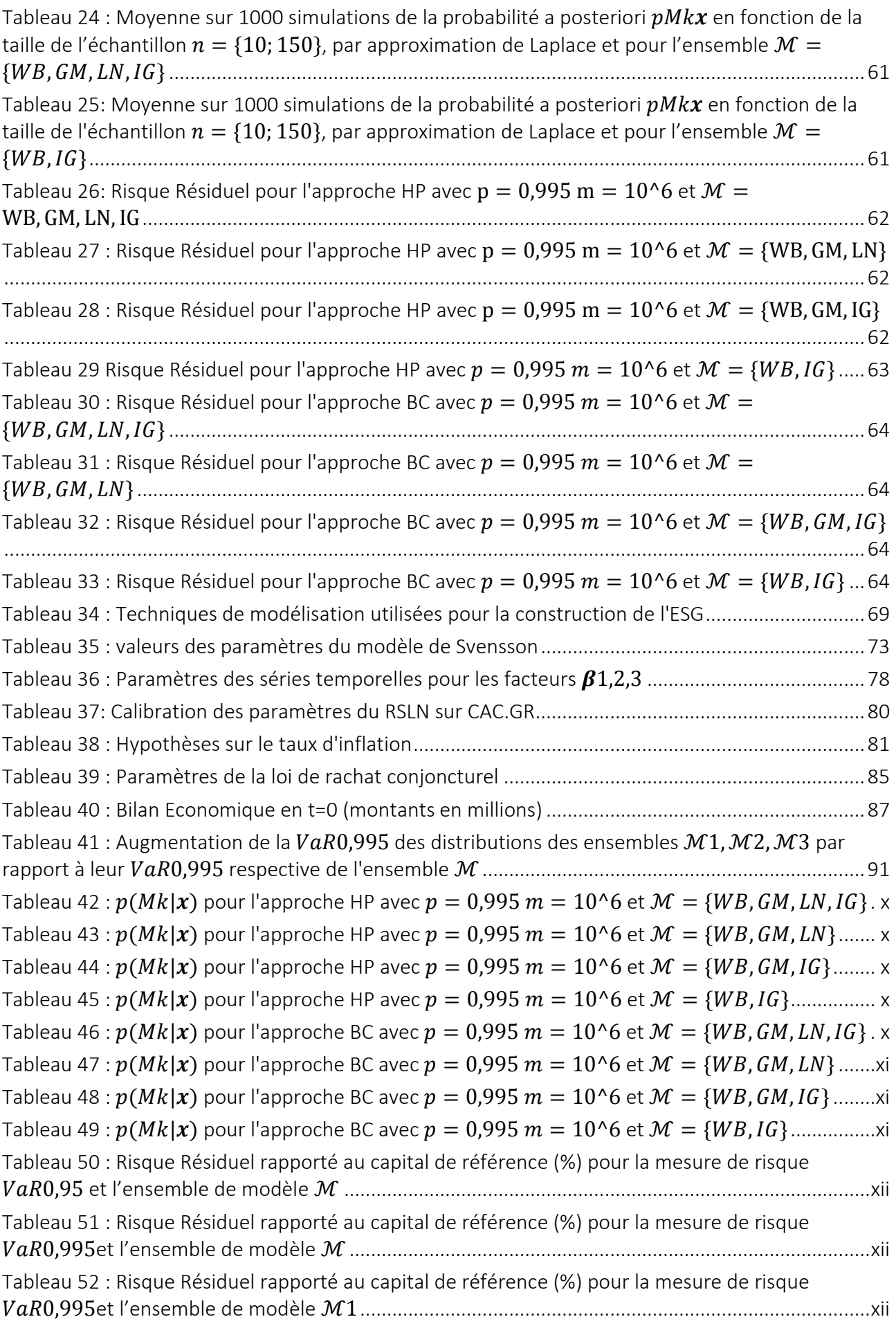

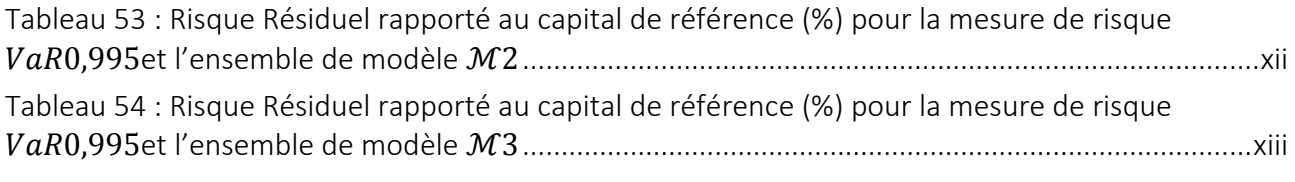

# Introduction

#### **Contexte**

Ces dernières années ont été marquées par plusieurs évolutions significatives dans la gestion des risques et le reporting financier lié à l'activité d'assurance et de réassurance. Des nouveaux référentiels comptables, prudentiels et économiques ont vu le jour à travers respectivement la mise en place des normes IFRS, Solvabilité II et MCEV. Ces différentes normes ont pour objectif commun la quantification d'un risque futur en lui attribuant une juste valeur aujourd'hui. Cet exercice nécessite le recours à des approches de valorisation par référence au marché. Deux options sont envisagées, à savoir, une approche mark-to-market ou lorsque celle-ci n'est pas envisageable, il est possible de recourir à une approche mark-to-model. Cette dernière nécessite l'utilisation de modèles mathématiques parfois complexe afin de la mettre en œuvre.

Nous nous plaçons dans le cadre des normes prudentielles Solvabilité II. Les modèles de valorisation utilisés doivent respecter des exigences de justesse et d'adéquation. Cependant, la question principale de ces normes est de bien déterminer le niveau de capital de solvabilité nécessaire que les compagnies d'assurance ou de réassurance doivent détenir afin de pouvoir faire face à une éventuelle ruine, sous un horizon de temps et de probabilité donnés.

Tel que défini par (Ben Dbabis, 2011) l'instant de ruine peut être défini comme étant celui où les fonds propres seront au-dessous de 0 (ruine économique) ou aux exigences minimales des autorités de contrôle (insolvabilité réglementaire) ou des agences de notation (risque de réputation) suite à un sinistre exceptionnel. Cette notion de ruine économique implique une évaluation des actifs en valeur de marché et des passifs en fair value. Cette dernière correspond à l'espérance de la valeur actuelle nette des cash flows de passifs. Cette espérance doit porter sur l'ensemble des aléas du modèle.

Cette Directive place ces modèles actuariels au cœur de la prise de décision dans une compagnie d'assurance. Ils font donc partie intégrante de son activité. Ils interviennent pour répondre aux besoins de tarification des produits, de calcul réglementaire de la solvabilité ou encore de pilotage de l'activité.

L'objectif étant de déterminer la distribution des fonds propres économiques (la différence entre la valeur de marché des actifs et la fair value des engagements) afin de calculer le capital nécessaire permettant d'éviter une ruine de probabilité égale à 0,5 %. Comme évoqué par (Planchet & Therond, Risque de modèle et détermination du capital économique dans le projet Solvabilité 2., 2007), ceci implique la nécessité d'estimer convenablement un quantile appartenant à la queue de distribution. Ces derniers rappellent que cette question a été largement développée dans la littérature financière et cela depuis les accords bancaires de Bâle 2 introduisant la notion de valeur à risque (en. Value at Risk). Ils citent comme référence (Robert, 1998) et (Gauthier & Pistre, 2000).

Les travaux de (Ballotta, 2004) et (Planchet et Thérond, 2015) ont mis l'accent sur les risques liés à la modélisation de la queue de distribution tandis que les travaux (Planchet & Therond, Risque de modèle et détermination du capital économique dans le projet Solvabilité 2., 2007) attirent l'attention sur l'importance des valeurs extrêmes dans la détermination du capital de solvabilité.

Il est important de rappeler que chaque estimation est associée à un risque de sous-estimation ou de surestimation lié à plusieurs facteurs d'incertitude. Ainsi (Karam & Planchet, 2013) étudient le risque d'erreur sur le calcul du SCR introduit par l'incertitude sur l'estimation des paramètres d'un modèle de taux et les travaux de (Planchet, 2013) traitent de l'erreur sur le calcul du Best Estimate introduit par l'incertitude sur le pas de discrétisation des flux modélisés.

Dans ce mémoire, nous nous intéressons à l'étude des incertitudes liées au calcul du capital de solvabilité. La nature de ces incertitudes n'est pas que théorique, mais provient de problématiques bien concrètes. A titre d'exemple, les assureurs sont parfois confrontés au manque de données lorsqu'il s'agit d'estimer des queues de distributions.

## **Problématique**

Il s'avère donc que le risque de modèle pourrait être un enjeu majeur dans la maîtrise des risques des compagnies d'assurance et de réassurance. Ce risque pourrait avoir des impacts néfastes sur la solvabilité. Quantifier précisément un tel risque reste aujourd'hui une problématique encore très peu abordée dans le monde assurantiel et la littérature actuarielle. Les travaux de (Wang, Stricker, & Strommen, 2014) rappellent que le risque de modèle peut provenir de diverses formes d'erreur, ou bien de la construction ou de l'utilisation d'un modèle inapproprié. Ceci implique que le risque de modèle n'est pas unique. Il est donc important d'en déterminer les sources provenant :

• d'erreurs opérationnelles sur la chaine de production des résultats, des données sources jusqu'aux reportings,

- d'erreurs sur la construction des modèles,
- de l'utilisation inappropriée d'un modèle,
- d'erreurs d'échantillonnage,
- de données inappropriées ou
- d'erreurs d'appréciation des experts.

L'existence de telles erreurs traduisent une lacune de gouvernance des modèles ou une inadéquation des contrôles existants au sein des processus de modélisation. L'évaluation du risque d'erreur de modèle nécessite d'étudier l'ensemble des éléments de la compagnie qui jouent un rôle dans le développement, la gouvernance ou encore l'utilisation des modèles. Différents aspects sont ainsi à combiner afin de définir un cadre de gestion du risque de modèle. La définition d'un cadre de gestion de l'erreur de modèle nécessiterait de combiner différents aspects.

- Tout d'abord, la gouvernance des modèles doit s'appliquer à l'ensemble des modèles ayant un rôle clé dans l'entreprise et s'appuyer sur la définition de politiques, de processus et de documentation suffisamment détaillés.
- L'appétit au risque de modèle doit définir le niveau ainsi que le type de risque acceptable en termes d'erreur de modèle.
- A cet effet, une cartographie des modèles clés de l'entreprise doit être établie afin de mettre en lumière leurs relations et identifier l'importance du flux de données créé par chaque modèle au sein de l'entreprise.
- Enfin, la qualité de l'environnement de contrôles sur les modèles doit être adéquate pour permettre de gérer le risque d'erreur de modèle.

A titre d'exemple de risque d'erreur sur le développement de modèle, considérons la question de la modélisation de la perte globale d'un portefeuille. Supposons que ce portefeuille contienne deux produits A et B de 100€ de passifs chacun et pour lesquels tous les risques ne sont pas couvrables. Supposons que la perte de niveau 1/200 corresponde à une réduction de moitié de la valeur de leur actif. Le capital requis pour que chaque produit ait 99,5 % de chance d'honorer ses engagements au bout d'un an est de 100€ par produit (200€ en totalité). Par simplification, les deux produits sont supposés être non corrélés. Le choix de modélisation de la perte globale de ce portefeuille impacte directement la valeur du capital total à détenir comme le montre le tableau ci-dessous.

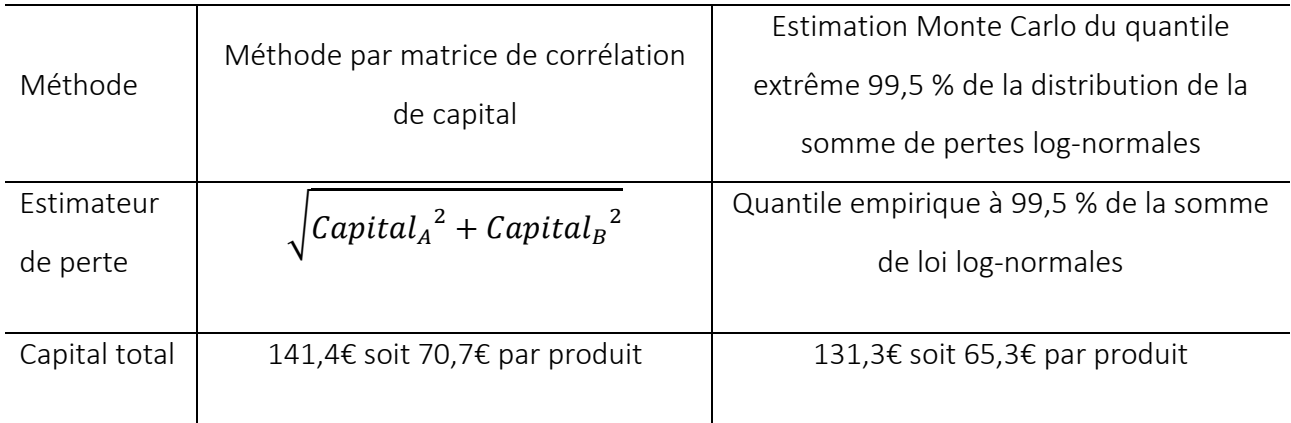

Cet exemple montre qu'un choix de modélisation peut amener à un écart de besoin de capital de l'ordre de 7 %. Dans le cadre d'un modèle construit pour des besoins de calcul de capital économique, plusieurs autres questions peuvent se présenter.

- Quels sont les facteurs de risques qui reflètent le mieux le profil de risque de la compagnie d'assurance ? Quels sont ceux qui peuvent être modélisés ? Existe-t-il une structure de dépendance entre les facteurs risques ? Si oui laquelle choisir ?
- Quels sont les niveaux de risques retenus pour la calibration des facteurs de risques ?
- Existe-t-il des interactions actifs/passifs sur les produits commercialisés par la compagnie? Si oui quelle technique de modélisation choisir pour prendre en compte ces interactions ? Est-ce que le modèle contient des erreurs de spécification ou d'implémentation ?
- Quelle est la source et la qualité des données utilisées pour la construction des model points d'actif, de passif ou pour la calibration des facteurs de risque ? Quel est le degré d'incertitude sur les données et quelle est la sensibilité de mon résultat final face à une telle incertitude ?

Loin d'être exhaustive, cette liste permet d'identifier les risques pouvant intervenir sur les modèles d'une entreprise d'assurance.

- Le modèle choisi est-il cohérent avec l'objectif de modélisation ?
- Le développement du modèle a-t-il été suffisamment contrôlé ?
- Les données utilisées sont-elles adéquates aux besoins de modélisation ?
- Est-ce que les limites d'utilisation du modèle sont clairement communiquées aux utilisateurs ? Est-ce que les décisions de gestion stratégique ou de pilotage issues de ces modèles sont en ligne avec le niveau de maturité du modèle et d'expérience des acteurs ayant pris part à leurs développements ?

Si le cadre de gestion du risque de modèle doit intégrer l'ensemble des modèles clés, la suite du document se focalise sur l'erreur de modèle dans le cadre du calcul du capital réglementaire de solvabilité tel que défini par Solvabilité II. Dans cette optique, les travaux de (Bauer, Bergmann, & Reuss, 2010) ont permis proposer des résolutions numériques à l'inéquation permettant de déterminer le capital de solvabilité réglementaire, à savoir la différence entre les fonds propres économiques actuels et la valeur actuelle du quantile d'ordre 99,5 % de la distribution des fonds propres économiques à la fin de la première année, tout en mettant l'accent sur les différents sources d'erreurs d'échantillonnage statistique.

# **Objectifs**

Dans ce mémoire, l'objectif est de répondre aux problématiques suivantes :

- tout d'abord quelles sont les démarches possibles de gestion de l'erreur du modèle de calcul du capital de solvabilité ? Cette question sera traitée au niveau du chapitre 1.
- ensuite, dans le chapitre 2, en supposant connaitre le profil de la perte de la compagnie, l'objectif est de savoir comment gérer l'incertitude sur l'estimation des paramètres du modèle.
- puis, nous nous intéressons au chapitre 3 à la gestion de l'incertitude modèle à savoir le choix de la distribution de perte.

Enfin nous proposons au chapitre 4 une application des approches proposées dans le cas d'un contrat d'épargne Euro.

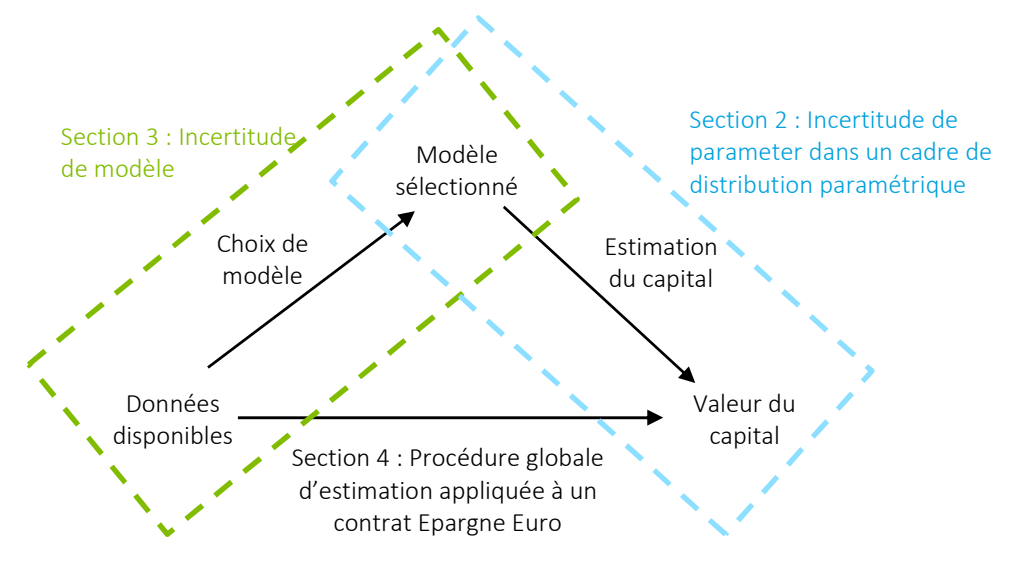

Figure 1 : Schématisation des objectifs du mémoire

# 1.Démarches quantitatives pour gérer l'incertitude de modèle sur le calcul du capital de solvabilité économique

Afin de répondre à la première problématique, à savoir quelles sont les démarches qui pourraient être mise en œuvre afin de gérer l'incertitude sur le calcul du capital de solvabilité, cette section se compose des éléments suivants :

- le cadre mathématique du calcul du capital de solvabilité est tout d'abord rappelé (1.1),
- le paragraphe (1.2) définit la procédure d'estimation du capital réglementaire comme formalisée dans les travaux de (Cont, Deguest, & Scandolo, 2010). A des fins de simplification, pour cette section, la distribution des fonds propres est supposée être donnée directement, sans l'aide d'un Modèle Interne,
- le paragraphe (1.3) illustre des techniques de gestion de l'erreur de modèle dans le cas d'une distribution de perte gaussienne :
	- o En observant tout d'abord l'erreur de modèle sur la probabilité de solvabilité (1.3.1)
	- o En rectifiant le niveau de perte (1.3.2) tel que proposé par (Gerrard & Tsanakas, 2011)
	- o En utilisant des intervalles de confiance (1.3.3) tels que présentés par (Moraux, 2010)
- En mettant en place des estimateurs de capital qui réduisent le risque résiduel tel que défini par les travaux de (Bignozzi & Tsanakas, 2014). Cette solution est détaillée dans les paragraphes (1.3.4 à 1.3.7).

# 1.1 Méthodologie du calcul du capital de solvabilité

### 1.1.1 Bilan économique

Le calcul du capital de solvabilité repose sur l'estimation d'un quantile extrême de la distribution de perte du bilan économique à un an. Le bilan économique sous Solvabilité II se compose des éléments suivants :

- $\bullet$   $\quad$   $A_t$  la valeur de marché de l'actif en  $t$
- $\bullet\quad PT_t$  la valeur économique des passifs (provisions techniques) en  $t$
- F $P_t$  la valeur des fonds propres économiques en  $t$

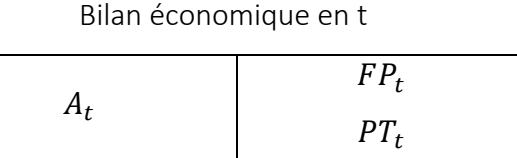

L'égalité  $A_t=F P_t+PT_t$  est conservée au cours du temps par l'équilibre du bilan. Les fonds propres se décomposent entre la  $VIF_{t}$  qui est la valeur actuelle des profits futurs générés par le portefeuille et l'actif net réévalué  $\mathit{ANR}_t$  qui correspond à la richesse accumulée dans le passé par la compagnie.

### 1.1.2 Définition du capital de solvabilité

Le capital de solvabilité s'appuie sur la valorisation du bilan économique de la compagnie à la date d'ouverture  $t = 0$  et lors de la première année  $t = 1$ . Il correspond au plus petit montant des fonds propres dont doit disposer la compagnie en date initiale afin de faire face à une ruine à horizon un an, avec une probabilité de 99,5 %. Comme énoncé dans (Bauer, Bergmann, & Reuss, 2010), la définition mathématique la plus conforme du calcul de capital  $C$  répondant aux exigences de Solvabilité II est telle que :

$$
C = \underset{x \in \mathbb{R}}{\text{argmin}} \{ \mathbb{P}(FP_1 \ge 0 | FP_0 = x) \ge 99,5 \,\%\}
$$

Les auteurs rappellent qu'en pratique le capital  $C$  est obtenu de manière différente afin d'éviter le caractère implicite de l'équation en définissant la fonction de perte  $L\coloneqq FP_{0}-\frac{FP_{1}}{1+i}$  $\frac{f(t)}{1+i}$ évaluée en  $t=0$ où i représente le taux sans risque à un an connu en  $t = 0$ . Le capital C est alors défini comme le quantile d'ordre  $\alpha = 99.5\%$  de  $L$  :

$$
C = \underset{x \in \mathbb{R}}{\operatorname{argmin}} \left\{ \mathbb{P} \left( FP_0 - \frac{FP_1}{1+i} > x \right) \le 0.5\ \%\right\}
$$

La probabilité que la perte dépasse le niveau de capital défini C est inférieure ou égale à  $1 - \alpha$ . Il vient que le calcul de  $C$  équivaut au calcul d'une  $VaR$  à un an.

Dans la pratique, deux approches sont envisageables pour le calcul du capital économique, une approche par Formule Standard et une approche par Modèle Interne. La première consiste à calculer le capital par agrégation de module de risque en faisant l'hypothèse que la fonction de perte  $L$  est une combinaison linéaire de variable aléatoires  $L_1, ..., L_d$  correspondant à d modules de risque. Ces variables aléatoires  $L_i$  sont conjointement normallement distribuées. Bauer et al rappellent les biais d'une telle approximation sur le montant du capital ainsi obtenu dans le cas où les facteurs de risques ne sont pas normalement distribués ou lorsque la structure de dépendance ne peut se modéliser par

des coefficients de corrélation linéaire. La deuxième approche par l'utilisation de Modèle Interne tente de corriger ces biais.

L'étude se focalise ici sur l'incertitude liée à l'évaluation du capital économique selon une approche de type Modèle Interne. Les éléments nécessaires à la valorisation du bilan économique en date  $t =$ 0 et  $t = 1$  font l'objet du paragraphe suivant.

### 1.1.3 Valorisation de la compagnie

L'approche Modèle Interne repose sur un modèle permettant de calculer le montant des fonds propres  $FP_0$  et la distribution des fonds propres  $FP_1$ . Bauer et al définissent un cadre mathématique permettant ces calculs. Ce cadre est rappelé ici. Soit  $(\Omega,\mathcal{F},\mathcal{P},\mathbb{F}=(\mathcal{F}_t)_{t\in[0,T]})$  un espace de probabilité qui contient l'ensemble des informations nécessaires, avec  $\Omega$  l'espace des différents états financiers possibles et  $\mathcal P$  la mesure monde réel. Les profits futurs générés par le portefeuille d'assurance sont modélisés par un processus de Markov  $Y_t = \big(Y_{t,1} \, ... \, Y_{t,d} \big)_{t \in [0,T]}$  de  $d$  facteurs de risques jusqu'à l'extinction des polices assurées en date  $t = T$ . De plus, il est supposé l'existence d'un processus risque neutre  $(B_t)_{t\in[0,T]}$  où  $B_t=\exp\left(\int_0^t r_udu\right)$  avec  $r_t=r(Y_t)$  le taux sans risque instantané à l'instant  $t$ . Dans ce marché, il est supposé l'existence d'une probabilité risque neutre Q équivalente à  $\mathcal P$  permettant de valoriser les éléments de l'actif ou du passif par l'espérance de leurs flux futurs actualisés relativement au numéraire  $(B_t)_{t\in[0,T]}$ . Enfin, l'approche Modèle Interne repose sur un modèle permettant de projeter la situation de la compagnie en tenant compte des interactions Actif-Passif ainsi que des contraintes légales, prudentielles et des règles du management de la compagnie.

Dans le cadre Solvabilité II, en l'absence de la prise en compte de la marge pour risque, il vient que  $FP_0$  et  $FP_1$  s'obtiennent par une valorisation des résultats futurs  $X_1, ... X_T$  sous la probabilité risqueneutre.

$$
FP_0 = ANR_0 + \mathbb{E}^{\mathcal{Q}} \left[ \sum_{t=1}^T \exp\left(-\int_0^t r_u du\right) X_t \right] = ANR_0 + V_0
$$
  

$$
FP_1 = ANR_1 + \mathbb{E}^{\mathcal{Q}} \left[ \sum_{t=2}^T \exp\left(-\int_1^t r_u du\right) X_t | Y_s, s \in [0,1] \right] + X_1 = ANR_1 + V_1 + X_1
$$

Dans la plupart des cas, le calcul de  $V_0$  ne peut pas être obtenu de manière analytique compte tenu des interactions Actif-Passif des produits d'assurance. Une approche de type Monte Carlo est fréquemment utilisée afin d'obtenir une valeur approchée  $\tilde{V}_0$ . Pour cela, nous supposons avoir à notre disposition  $K_0$  trajectoires du processus Y sous la mesure risque neutre Q. Pour chaque scénario  $k \in \{1, ..., K_0\}$ , une trajectoire des rendements futurs  $\left(X_1^{(k)}, ..., X_T^{(k)}\right)_{k=1, ..., K_0}$  de la compagnie est obtenue grâce au Modèle Interne. En notant  $r_t^{(k)}$  le taux sans risque instantané du scénario  $k$  à l'instant  $t$ , il suit que la valeur des fonds propres peut être approchée par le calcul d'une double somme :

$$
V_0 \approx \tilde{V}_0 = \frac{1}{K_0} \sum_{k=1}^{K_0} \sum_{t=1}^{T} \exp\left(-\int_0^t r_u^{(k)} du\right) X_t^{(k)}
$$

$$
\widetilde{FP}_0 = ANR_0 + \tilde{V}_0
$$

Concernant le calcul de la distribution  $FP_1$ , la complexité revient à calculer  $V_1$ . En pratique on peut supposer que l'information disponible de la situation de la compagnie ne dépend pas de l'ensemble de la trajectoire Y mais d'un nombre fini d'état, noté D, également markovien. D Décrit l'état des polices. Ainsi l'écriture de  $V_1$  est simplifiée :

$$
V_1 = \mathbb{E}^{\mathcal{Q}} \left[ \sum_{t=2}^T \exp \left( - \int_1^t r_u du \right) X_t | (Y_1, D_1) \right]
$$

De manière analogue au calcul de  $V_0$ , le calcul de  $V_1^{(l)}$ est approché par  $\tilde{V}_1^l$ (i) pour chaque réalisation  $i \in \{1, ..., N\}$  des variables d'état sur la première période :

$$
V_1^{(i)} \approx \tilde{V}_1^{(i)} = \frac{1}{K_1^{(i)}} \sum_{k=1}^{K_1^{(i)}} \sum_{t=2}^T \exp\left(-\int_1^t r_u^{(i,k)} du\right) X_t^{(i,k)}
$$

Le calcul de  $\tilde{V}_1$  $\binom{(i)}{i}$  se base sur des simulations Monte Carlo. Pour chaque état monde réel  $D_1^{(i)}$ , un jeu de  $K_1^{(i)}$  scenarios risque neutre est simulé et  $\tilde{V}_1^{\dagger}$ (i) est obtenu comme la moyenne des résultats futurs actualisés  $X_t^{(i,k)}$  sur la durée de projection  $t \in \{2,...,T\}$ . Enfin, la distribution  $FP_1$  est approchée par les  $N$  réalisations  $\widetilde{FP}_1^{(l)} = ANR_1^{(l)} + \widetilde{V}_1^{(l)} + X_1^{(l)}$ . Cette approche est illustrée par la Figure 2

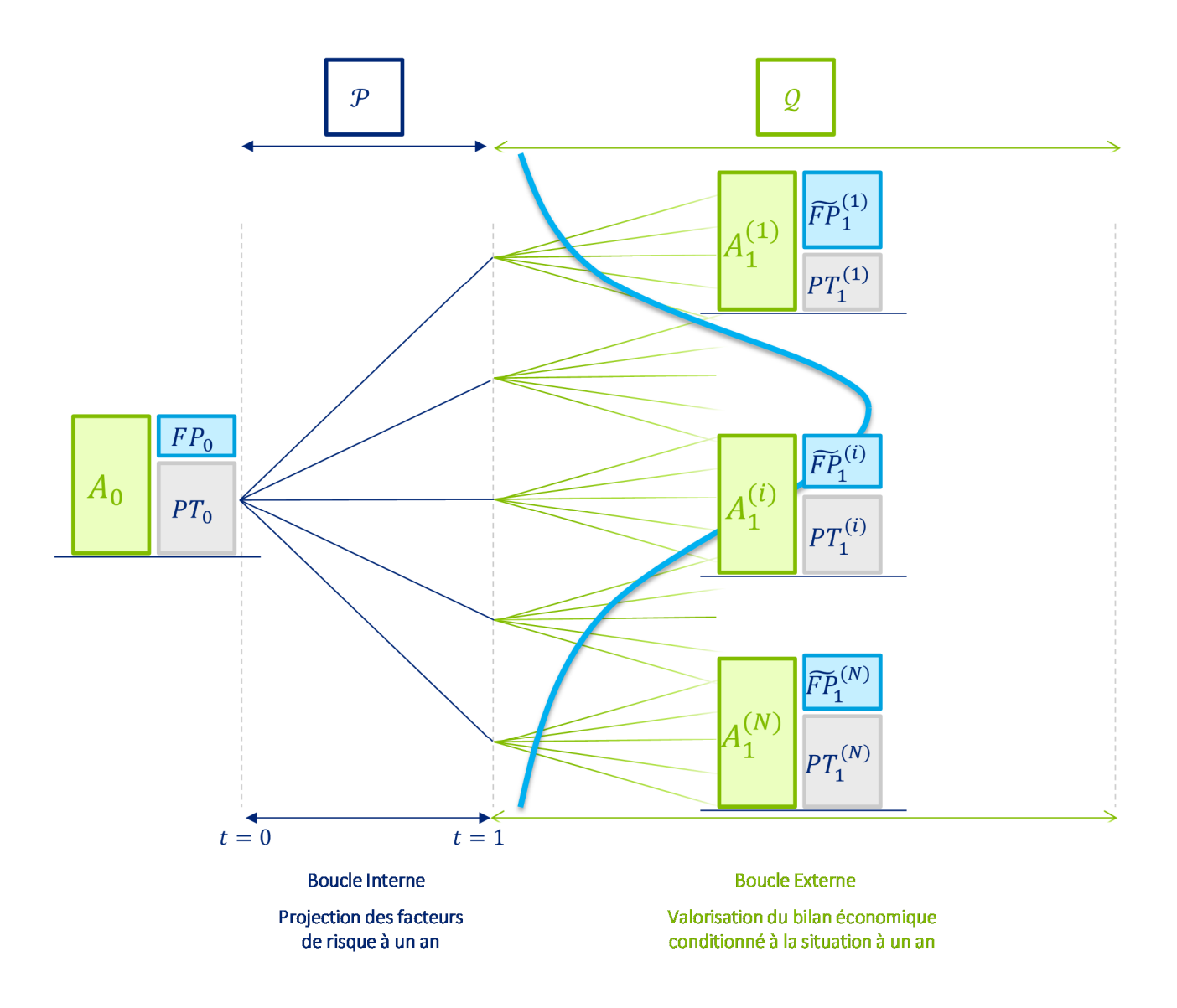

*Figure 2: Schéma du fonctionnement d'un Modèle Interne permettant de construire la distribution approchée des Fonds Propres à un an*

Les équations précédentes ont montré que le capital économique est le quantile d'ordre  $\alpha$  de la variable aléatoire  $L\coloneqq FP_{0}-\frac{FP_{1}}{1+i}$  $\frac{r_{F_1}}{1+i}$ . En remplaçant l'expression des fonds propres par leur approximation Monte Carlo, on remarque que  $\widetilde{FP}_0$  est connu en  $t=0$  et que l'élément aléatoire repose sur  $FP_1$ . En notant  $Z = -FP_1$ , les simulations Monte Carlo permettent d'obtenir N réalisations de cette variable aléatoire  $\tilde{z}_1, ..., \tilde{z}_N$ . L'ordre statistique correspondant est noté  $\tilde{Z}_{(1)}$ , ...  $\tilde{Z}_{(N)}$  de réalisation  $\tilde{z}_{(1)},$  ... ,  $\tilde{z}_{(N)}$ . Finalement, le capital économique peut être estimé par

$$
\tilde{C} = \widetilde{FP}_0 + \frac{\widetilde{z}_{(m)}}{1+i} \text{ où } m = \left[ N. \alpha + \frac{1}{2} \right]
$$

# 1.2 Procédure d'estimation du capital réglementaire)

La perte est modélisée par une variable aléatoire  $Y \in \mathcal{Y}$  définie sur l'espace de probabilité  $(\Omega, \mathcal{F}, \mathcal{P})$ .

- L'événement  $\{Y>0\}$  représente une perte,
- L'événement  ${Y \leq 0}$  un gain.
- La distribution de la perte Y est paramétrique et notée  $F(.)$ ,  $\theta$ ) avec  $\theta \in \Theta$  le vecteur des paramètres. L'ensemble  $\Theta$  est tel que  $\Theta \subseteq \mathbb{R}^p$
- La distribution  $F(.)$   $\theta$ ) appartient à un ensemble de famille de distribution noté  $\mathcal{D}.$
- La mesure de risque  $\rho: \mathcal{Y} \to \mathbb{R}$  est une fonction qui associe à la perte Y un réel  $\rho(Y)$ .
- la mesure de risque implicite intervenant dans le calcul du capital économique est la  $VaR$ définie plus bas. Cette mesure de risque satisfait les propriétés exposées ci-dessous.

# 1.2.1 Propriété des mesures de risques utilisées

Supposons deux pertes  $Y_1, Y_2 \in \mathcal{Y}$  et telles que les inégalités entre ces deux variables soient vérifiées presque surement.

1. La monotonie assure qu'une perte plus importante entraine une mesure de risque plus élevée.

$$
Y_1 \ge Y_2 \Rightarrow \rho(Y_1) \ge \rho(Y_2)
$$

2. L'invariance par translation assure que l'ajout d'une perte certaine ne crée pas de risque additionnel

$$
Soit\ m \in \mathbb{R}, alors\ \rho(Y_1+m) = \rho(Y_1)+m
$$

3. La positive homogénéité assure que la multiplication de la perte par un coefficient certain positif ne crée pas de risque additionnel :

$$
Soit \lambda \in \mathbb{R}^*_*, alors \rho(\lambda Y_1) = \lambda \rho(Y_1)
$$

4. L'invariance en loi assure que deux pertes avec la même distribution admettent le même besoin en capital. Cette propriété permet de redéfinir la mesure de risque comme fonction sur l'ensemble des distributions des variables aléatoires plutôt que sur les variables aléatoires ellesmêmes

$$
Si Y_1 \equiv Y_2, alors \rho(Y_1) = \rho(Y_2), avec \equiv l'égalité des distributions
$$

Les trois mesures de risques suivantes satisfont les propriétés énoncées :

•  $VaR_p(Y) = \inf(a \in \mathbb{R} | \mathbb{P}(Y \le a) \ge p)$  avec  $p \in [0; 1]$ 

- $TVaR_p(Y) = \frac{1}{1-1}$  $\frac{1}{1-p}\int_p^1 VaR_u(Y)du$  avec  $p \in [0,1]$
- $RVaR_{p_1,p_2}(Y) = \frac{1}{p_2-1}$  $\frac{1}{p_2-p_1}\int_{p_1}^{p_2} VaR_u(Y)du$  avec  $p_1, p_2 \in [0,1]^2$

Dans le cas où la distribution  $F$  est inversible il vient que :

•  $VaR_p(Y) = F^{-1}(p)$ 

• 
$$
TVaR_p(Y) = \mathbb{E}(Y|Y > F^{-1}(p))
$$

•  $RVaR_{p_1,p_2}(Y) = \mathbb{E}(Y|F^{-1}(p_1) < Y < F^{-1}(p_2))$ 

Dans la suite,  $\rho$  est supposée être une mesure de risque qui satisfasse les propriétés de monotonie, d'invariance par translation et d'invariance en loi. De plus il sera noté sans distinction  $\rho(Y) = \rho(F)$ grâce à la propriété d'invariance en loi de  $\rho$ .

### 1.2.2 Procédure d'estimation du capital réglementaire

Comme déjà mentionné au paragraphe 1.1.3, la variable aléatoire de perte considérée dans le cadre Solvabilité II est telle que  $L = FP(0) - \frac{FP(1)}{1+i}$  $\frac{F(1)}{1+i}$ . Ici, la perte est supposée admettre une densité  $f_L$ , une fonction de répartition  $F_L$  et le capital réglementaire être obtenu par le calcul de  $\rho(L)$ . Pour une harmonisation de notations, la notation  $Y$  est introduite pour représenter une perte générique et  $\rho(Y)$  le capital réglementaire de la compagnie.

Le calcul du capital économique dépend de la distribution  $F$  qui est en pratique inconnue. Ce calcul suit une procédure en deux étapes :

- Etape 1 choix d'une distribution : la distribution  $F$  est estimée à partir des données disponibles qui se présentent sous la forme d'un vecteur de variables aléatoires i.i.d. noté  $\pmb{X} = \{X_1, ..., X_n\} \in \mathbb{R}^n$ où chaque élément suit la distribution de perte  $X_i \sim F$ . La distribution F dépend des observations et est notée  $F_X \in \mathcal{D}$ . Cette étape d'estimation est notée M. Elle associe à un vecteur d'observation une distribution  $M: X \rightarrow \mathcal{D}$
- Etape 2 calcul du capital réglementaire : le capital réglementaire est calculé par l'application de la mesure risque  $\rho$  évaluée sur la distribution estimée. Il est noté  $\eta(X) = \rho(F_X)$

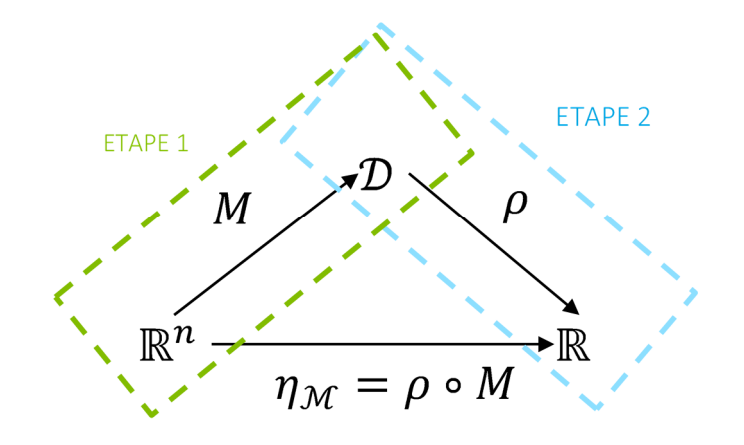

*Figure 3 : Procédure d'estimation du capital de solvabilité* 

L'estimation du capital réglementaire  $\eta(X)$  est le résultat de cette procédure. A noter que celui-ci

- est une variable aléatoire par le caractère aléatoire de  $X$ .
- peut être différent de la valeur théorique  $\rho(Y)$  dans le cas d'insuffisance de données par exemple.

Afin de répondre à la première problématique, le prochain paragraphe expose des solutions pour quantifier et gérer l'incertitude présente dans le calcul de  $\eta(X)$  dans le cas particulier d'une perte de loi Normale.

# 1.3 Comparaison des solutions pour la gestion de l'incertitude de paramètre dans le cas d'une perte Normale

Dans ce paragraphe, la perte est supposée suivre une loi Normale  $Y \sim \mathcal{N}(\theta = (\mu, \sigma))$ .

# 1.3.1 Observation de l'incertitude dans le cas d'une perte Normale

L'incertitude intervenant dans le calcul de  $\eta(X)$  se traduit par le risque que les probabilités de solvabilité  $\mathbb{P}{Y \leq \eta(X)}$  ou d'insolvabilité  $\mathbb{P}{Y > \eta(X)}$  soient différentes de celles définies par le régulateur. Ces probabilités peuvent se calculer de deux façons différentes.

- Calcul analytique : dans le cas particulier d'une perte gaussienne, les probabilités  $\mathbb{P}{Y \leq \eta(X)}$  ou  $\mathbb{P}{Y > \eta(X)}$  peuvent se calculer analytiquement.
- Calcul Monte Carlo : une alternative consiste à calculer la probabilité de solvabilité à l'aide de simulations Monte Carlo en approchant  $\mathbb{P}\{Y \leq \eta(X)\}$  par sa distribution empirique.

Ces deux méthodes sont exposées ci-dessous.

#### *Calcul analytique de la probabilité de solvabilité.*

Considérons que les paramètres sont estimés par maximum de vraisemblance  $(\hat{\mu}, \hat{\sigma}^2)$  à partir des données disponibles  $X$  où

$$
(\hat{\mu} = n^{-1} \sum_{j=1}^{n} X_j, \hat{\sigma}^2 = n^{-1} \sum_{j=1}^{n} (X_j - \hat{\mu})^2)
$$

L'estimateur de maximum de vraisemblance dans le cas gaussien permet de remarquer les points suivants.

- Par stabilité de la loi normale par transformation affine, la moyenne empirique  $\hat{\mu} \sim \mathcal{N}\big(\mathbb{E}(\hat{\mu}), Var(\hat{\mu})\big)$ . Ainsi  $\hat{\mu} \sim \mathcal{N}(\mu, \frac{\sigma}{\sqrt{n}})$  et peut s'écrire  $\hat{\mu} = \mu + \frac{\sigma}{\sqrt{n}}U$  avec  $U \sim \mathcal{N}(0,1)$ .
- Dans le cas Gaussien réel, la variance empirique  $\hat{\sigma}^2$  a pour loi une  $\frac{\sigma^2}{n}$  $\frac{\partial}{\partial n} \chi^2_{n-1}$ . Ainsi  $\hat{\sigma}^2$  peut s'écrire  $\hat{\sigma}^2 = \frac{\sigma^2}{n}$  $\frac{1}{n}V$  avec  $V \sim \chi^2_{n-1}$ . La démonstration repose sur l'application du Théorème de Cochran.
- $\bullet$  L'indépendance de  $\hat{\mu}$  et  $\hat{\sigma}^2$  permet de supposer l'indépendance de  $U$  et  $V$ . Ainsi la différence  $Y - \hat{\mu} \sim \mathcal{N}(0, Var(Y) + Var(\hat{\mu}))$  ce qui permet d'écrire que  $Y - \hat{\mu} \sim \mathcal{N}(0, \frac{n+1}{n}\sigma^2)$ .
- Par définition de la loi de student  $t_n$ :  $=$   $\frac{\mathcal{N}(0,1)}{\sqrt{2}}$  $\sqrt{\frac{N(0,1)}{Nn}}\sqrt{n}$  à  $n$  degrés de liberté, il vient que

$$
\left(\frac{Y-\hat{\mu}}{\sqrt{\frac{\sigma^2(n+1)}{n}}\cdot\sqrt{V}}\right)\cdot\sqrt{n-1}\sim t_{n-1}
$$

Dans le cas du choix  $\rho = VaR_p$  comme mesure de risque, il vient que

$$
\eta(X) = VaR_{\mathbf{p}}(\hat{\mu}, \hat{\sigma}) = \hat{\mu} + \hat{\sigma}\Phi^{-1}(p)
$$

avec Φ la fonction de répartition de la loi normale centrée réduite. La probabilité de solvabilité  $\mathbb{P}{Y \leq \eta(X)}$  peut s'écrire comme

$$
\mathbb{P}\{Y \le \eta(X)\} = \mathbb{P}\{Y - \hat{\mu} \le \hat{\sigma}\Phi^{-1}(p)\} = \mathbb{P}\left\{\frac{Y - \hat{\mu}}{\sqrt{\frac{\sigma^2(n+1)}{n}} \cdot \sqrt{V}}\sqrt{n-1} \le \sqrt{\frac{n-1}{n+1}}\Phi^{-1}(p)\right\}
$$

Par conséquent, la probabilité de solvabilité  $\mathbb{P}\{Y \leq \eta(X)\} = T_{n-1} \left( \sqrt{\frac{n-1}{n+1}} \right)$  $\frac{n-1}{n+1}\Phi^{-1}(p)$  avec  $T_{n-1}$  la

fonction de répartition d'une loi de Student à  $n - 1$  degrés de liberté. Enfin, comme cette loi tend vers une loi normale avec  $n$ , nous avons le résultat à la limite  $\lim_{n \infty} \mathbb{P}\{Y \leq \eta(X)\} = p$ 

Les figures suivantes illustrent le comportement de la probabilité d'insolvabilité  $\mathbb{P}\{Y > \eta(X)\}$  en fonction du niveau  $p$  et de la taille  $n$  du vecteur  $X$ .

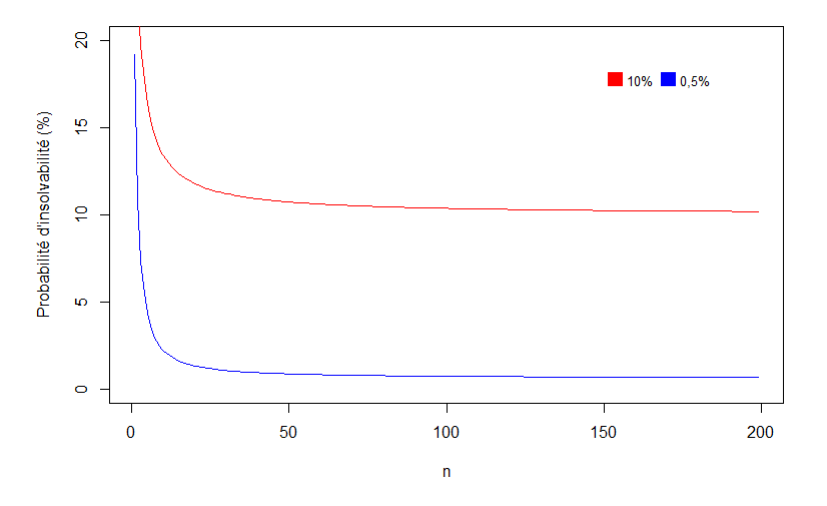

*Figure 4 : Evolution de la probabilité d'insolvabilité*  $(1 − p)$  *dans le cas d'une perte de loi Normale en fonction de la taille de l'échantillon n pour deux niveaux de solvabilité*  $p = 0.90$  *et*  $p = 0.995$ 

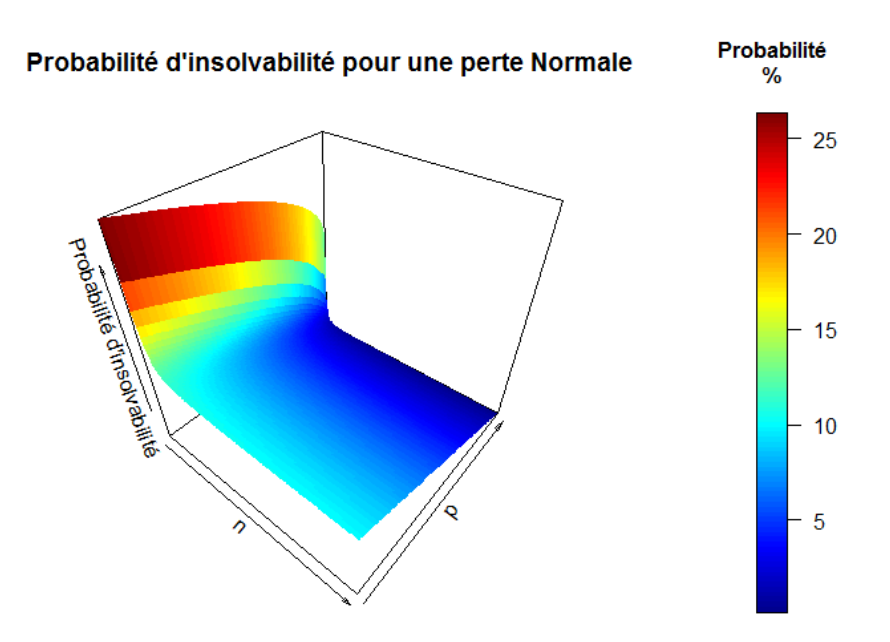

*Figure 5 : Surface de probabilité d'insolvabilité dans le cas d'une perte de loi Normale en fonction de la taille de l'échantillon* 3 *et du niveau de solvabilité* 

Dans un cas plus général, l'expression analytique de la probabilité de solvabilité n'est pas souvent disponible. En effet, hors cas gaussien, la moyenne empirique et la variance empirique ne sont pas nécessairement des variables aléatoires indépendantes. Néanmoins cette probabilité peut être approchée par sa probabilité empirique issue de simulations Monte Carlo.

#### *Calcul Monte Carlo de la probabilité de solvabilité.*

Calcul de la probabilité de solvabilité par simulations Monte Carlo : la probabilité de solvabilité  $\mathbb{P}{Y \leq \eta(X)}$  est estimée par sa probabilité empirique suivant le processus suivant.

- $\bullet$  un échantillon de perte  $(y_1, ... y_m)$  est simulé grâce à  $m$  tirages d'une  $\mathcal{N}(\mu, \sigma^2).$
- un échantillon  $(x_1, ... x_m)$  est simulé grâce à  $m$  tirages du vecteur aléatoire  $X$ .
- pour chaque réalisation  $x_i = (x_{i1}, ..., x_{in})$  , le capital  $\eta_i$  est estimé. Finalement, la probabilité est estimée par le ratio suivant :

$$
\mathbb{P}\{Y \leq \eta(X)\} \approx \sum_{j=1}^{m} \frac{\mathbb{I}_{\{y_j \leq \eta_j(X)\}}}{m}
$$

Dans l'exemple numérique qui suit, le capital  $\eta_i$  est estimé selon deux méthodes :

- Par maximum de vraisemblance (MLE) : les paramètres inconnus sont estimés par maximum de vraisemblance à partir de  $x_i$ , puis  $\eta_i\coloneqq\eta_{i,MLE}=\mathit{VaR}_\mathrm{p}(\pmb{x}_i,\hat\mu,\hat\sigma)=\hat\mu+\hat\sigma\Phi^{-1}(p)$
- Par le quantile empirique.  $\eta_i\coloneqq \eta_{i,EMP}$  est le quantile empirique de niveau  $p$  de  $x_i.$

#### *Comparaison des deux approches*

Les résultats des approches de calcul direct ou par simulations Monte Carlo sont résumés au Tableau 1. Ils montrent l'insuffisance de l'estimateur de capital  $\eta(X)$  pour couvrir la probabilité d'insolvabilité. Ce premier exemple permet de remarquer deux choses :

- Le calcul du capital  $\eta(X)$  est peut être obtenu analytiquement dans le cas de l'approche direct pour une perte gaussienne.
- La probabilité d'insolvabilité est supérieure à celle exigée par le régulateur  $\mathbb{P}\{Y > \eta(X)\} \ge$  $\mathbb{P}{Y > \rho(X)} = (1 - p)$ . Ainsi, quelle que soit la méthode, l'estimateur de capital ne permet pas de couvrir exactement la perte au sens des exigences réglementaires dans le cas d'un faible nombre de données.

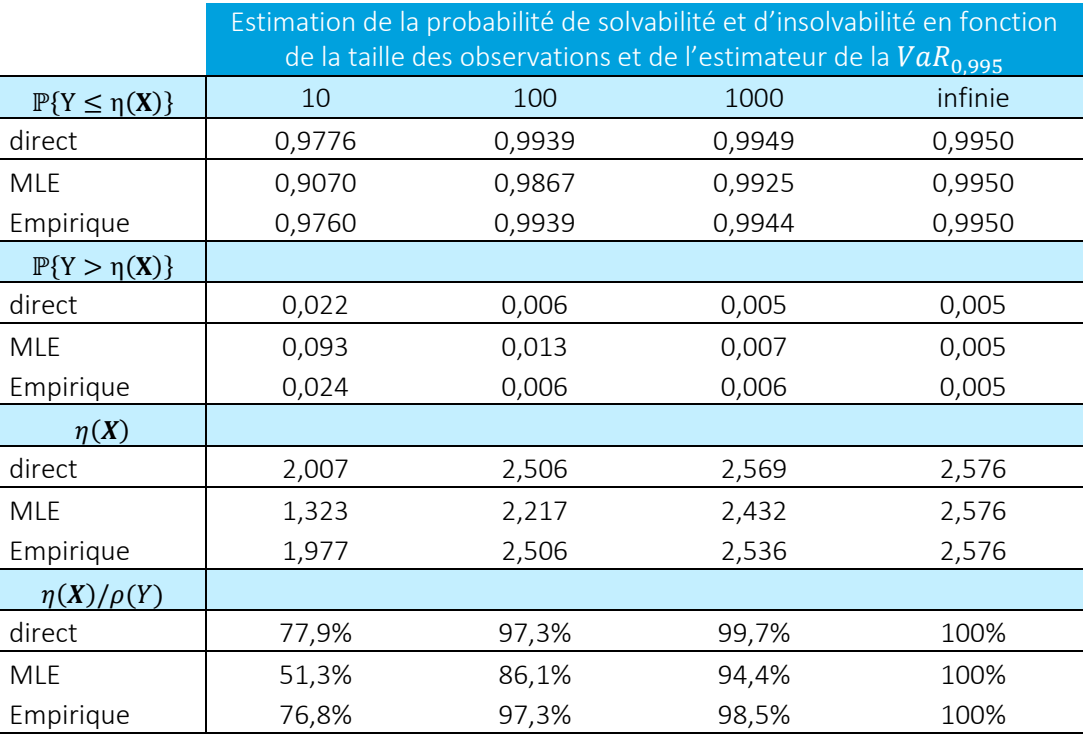

Tableau 1 : Probabilité de solvabilité et d'insolvabilité en fonction du nombre de données  $n$ 

La suite de cette section expose trois méthodes pour rectifier l'insuffisance de l'estimateur  $\eta(X)$  à couvrir la probabilité d'insolvabilité. La rectification du calcul de  $\eta(X)$  est donnée par :

- 1. l'augmentation du niveau de risque (1.3.2),
- 2. l'utilisation des intervalles de confiance sur l'estimateur  $\eta(X)$  (1.3.3) ou
- 3. la construction d'un nouvel estimateur pour minimiser le risque résiduel (1.3.4 et 1.3.5).

# Définition d'un nouveau niveau de risque  $p^{\prime}$

### *Augmentation du niveau du niveau de perte par une approche directe*

Afin de combler l'insuffisance de capital estimé avec  $\eta(X)$ , le capital est estimé sous un nouveau niveau de perte  $p'$ . Ce niveau  $p'$  doit être choisi de telle sorte que le capital estimé  $\eta'(X)$  sous la  $VaR<sub>p</sub>$ , vérifie l'égalité suivante :

$$
\mathbb{P}\{Y \leq \eta'(X)\} = p
$$

Dans le cas d'une perte Normale, la valeur de  $p^{\prime}$  peut être obtenue analytiquement comme solution de l'équation suivante :

$$
T_{n-1}\left(\sqrt{\frac{n-1}{n+1}}\Phi^{-1}(p')\right)=p
$$

Le niveau  $p^{\prime}$  décroit avec le nombre d'observation pour tendre vers le niveau limite  $p$  comme illustré par les résultats du Tableau 2 ci-dessous. Dans un cadre plus général le calcul de  $p^\prime$  pourrait être obtenu numériquement par une procédure de simulation exposée ci-dessous.

#### *Augmentation du niveau de perte par résolution Monte Carlo*

Les simulations Monte Carlo permettent d'approcher le niveau de risque  $p^{\prime}$ . En effet,

- la probabilité de solvabilité  $\mathbb{P}\{Y \leq \eta(X)\}$  est estimée par sa probabilité empirique  $\mathbb{P}{Y \leq \eta(X)} \approx \sum$  $\frac{1}{y_j} \left\{ y_j \leq \eta_j(X) \right\}$  $\boldsymbol{m}$  $\frac{m}{j=1} \frac{y_j - y_j(x_j)}{m}$ .
- $\bullet$  Le niveau  $p'$  intervenant dans le calcul  $\eta_i$  est solution de l'équation suivante ∑  $\frac{1}{y_j}$   $\left\{ y_j \leq \eta_j(X) \right\}$  $\boldsymbol{m}$  $\frac{m}{j=1} \frac{(y_j - y_j)(x_j)}{m} = p$
- Le capital  $\eta_i$  est estimé le maximum de vraisemblance tel que  $\eta_i = \text{VaR}_{\text{p}}(x_i, \hat{\mu}, \hat{\sigma}) = \hat{\mu} + \hat{\sigma}$  $\hat{\sigma}\Phi^{-1}(p')$

Les résultats sont illustrés dans le Tableau 2.

|                              | Ajustement de la probabilité de solvabilité par<br>calcul direct et simulations Monte Carlo |        |        |
|------------------------------|---------------------------------------------------------------------------------------------|--------|--------|
| $\mathbb{P}{Y \leq \eta(X)}$ | 10                                                                                          | 50     | 100    |
| direct                       | 0,9998                                                                                      | 0,9969 | 0,9960 |
| <b>MLE</b>                   | 0,9998                                                                                      | 0,9968 | 0,9964 |
| $\mathbb{P}\{Y > \eta(X)\}\$ |                                                                                             |        |        |
| direct                       | 0,0002                                                                                      | 0,0031 | 0,0040 |
| MLE                          | 0,0002                                                                                      | 0,0032 | 0,0036 |
| $\eta(X)$                    |                                                                                             |        |        |
| direct                       | 3,5401                                                                                      | 2,7370 | 2,6521 |
| <b>MLE</b>                   | 3,5401                                                                                      | 2,7266 | 2,6872 |
| $\eta(X)/\rho(Y)$            |                                                                                             |        |        |
| direct                       | 137%                                                                                        | 106%   | 103%   |
| MLE                          | 137%                                                                                        | 106%   | 104%   |

*Tableau 2 : Calcul direct et par simulations Monte Carlo de l'ajustement du niveau de perte pour satisfaire aux exigences réglementaires en fonction du nombre de données disponibles* 

## *Limite de l'approche par ajustement du niveau de perte*

L'exemple traité ici permet d'observer les limites de la résolution de l'incertitude de modèle par l'ajustement sur le niveau de perte. En effet :

- une faible quantité de données entraine un ajustement important sur le capital (+37 %),
- la mise en place d'un tel ajustement par le régulateur nécessiterait :
	- o que les compagnies d'assurance et de réassurance aient des profils de risques modélisables par des distributions paramétriques dont le calcul de  $p'$  accessible analytiquement.
	- o que dans le cas où les hypothèses du point précédent soient vérifiées, le régulateur définisse des niveaux  $p^\prime$  différents pour chaque profil de risque et donc possiblement différent pour chaque compagnie.

Le paragraphe suivant présente l'utilisation des intervalles de confiance pour gérer l'incertitude de modèle sur le calcul du capital économique.

# 1.3.3 Utilisation d'intervalles de confiance du capital réglementaire

L'utilisation d'intervalles de confiance de la  $VaR_n(Y)$  permet d'encadrer l'estimateur  $n(X)$ . Ce paragraphe expose deux approches pour déterminer les intervalles de confiance de l'estimateur du capital.

- La première approche consiste à utiliser la méthode Delta.
- La seconde approche est de construire des intervalles de confiance par simulation Monte Carlo

# *Méthode Delta*

L'approche de construction d'intervalles par la méthode Delta s'appuie sur des arguments asymptotiques. La démonstration des résultats présentés ici se trouvent dans (Moraux, 2010).

De manière générale, il n'existe pas de résultat analytique pour caractériser exactement la distribution de l'estimateur  $\eta(X)$  de la  $VaR<sub>p</sub>(Y)$  ni d'expression analytique des intervalles de confiance associés. En effet, la difficulté réside dans le fait que le calcul de  $n(X)$  fasse intervenir deux paramètres distribués sous deux lois différentes comme présenté plus haut :

 $\eta(X) = \hat{\mu} + \hat{\sigma}\Phi^{-1}(p)$  avec  $(\hat{\mu}, \hat{\sigma}^2) = (\mu + \frac{\sigma}{\sqrt{n}}U, \frac{\sigma^2 V}{n})$  et  $U \sim \mathcal{N}(0,1)$ ,  $V \sim \chi^2_{n-1}$ , où  $U, V$  sont deux variables aléatoires indépendantes.

Cette difficulté peut être résolue par la méthode Delta. Cette méthode introduit une approximation asymptotique qui consiste à considérer que, pour une valeur très grande de  $n$ , l'écart  $\sqrt{n}(\eta(X) - \rho(Y))$  suit une loi Normale  $\mathcal{N}(0, V_g)$  avec  $V_g = \sigma^2(1 + \frac{1}{2}(\Phi^{-1}(p))^2)$ .

Pour de grands ensembles de données, les deux résultats suivant donnent l'écart type  $S.E.$  de  $\eta$  et l'intervalle de confiance au niveau  $\beta$  lorsque

- les paramètres sont connus ou
- les paramètres sont estimés par maximum de vraisemblance.

*Ecart type et intervalles de confiance de*  $\eta(X)$  dans le cas où les paramètres sont connus :

$$
S.E.(\eta) = \frac{\sigma}{\sqrt{n}} \sqrt{1 + \frac{1}{2} (\Phi^{-1}(p))^2}
$$

$$
\rho(Y) + S.E.(\eta)\Phi^{-1}\left(\frac{1-\beta}{2}\right) < \eta(X) < \rho(Y) + S.E.(\eta)\Phi^{-1}\left(\frac{1+\beta}{2}\right)
$$

*Ecart type et intervalles de confiance de*  $p(Y)$  dans le cas où les paramètres sont estimés par *maximum de vraisemblance:* 

$$
\eta - S.E.(\eta)\Phi^{-1}\left(\frac{1+\beta}{2}\right) < \rho(Y) < \eta - S.E.(\eta)\Phi^{-1}\left(\frac{1-\beta}{2}\right)
$$
\n
$$
S.E.(\eta) \approx \sqrt{\widehat{\sigma}^2} \frac{\sqrt{2+\Phi^{-1}(p)^2}}{\sqrt{2n}}
$$

Comme le rappelle Moraux, l'approche analytique de la méthode Delta présente des désavantages.

- Le premier désavantage est de devoir supposer des arguments de normalité asymptotique, ce qui est rarement le cas en présence de faibles échantillons de données.
- De plus, l'intervalle de confiance est construit autour d'un écart type. Cela suppose que la distribution de perte  $Y$  satisfasse de bonne propriété de symétrie.
- Enfin, il est difficile d'évaluer le nombre de données nécessaires afin d'admettre l'hypothèse de normalité des estimateurs.

Face à ces problèmes, la construction d'intervalles de confiance par simulation est envisagée.

Construction des intervalles de confiance par simulation: la construction de l'intervalle de confiance par simulation Monte Carlo suit la procédure suivante :

- un échantillon  $(x_1, ... x_m)$  est simulé grâce à  $m$  tirages du vecteur aléatoire X.
- pour chaque réalisation  $x_i = (x_{i1}, ..., x_{in})$  , le capital  $\eta_i$  est estimé grâce à l'estimateur empirique de la  $VaR_n$ .
- finalement, la borne inférieure (respectivement supérieure) de l'intervalle de confiance est estimée par le quantile empirique de niveau  $\frac{1-\beta}{2}$  (resp.  $\frac{1+\beta}{2}$ ) de  $(\eta_1, ..., \eta_m)$ .

# *Application Numérique.*

L'application numérique suivante compare l'approche analytique du calcul de l'intervalle de confiance  $\eta(X)$  dans le cas où les paramètres sont connus et l'approche Monte Carlo (avec  $m =$  $\{10^2, 10^3, 10^4\}$  et  $\beta = 95\%$ ). Les résultats sont exprimés en fonction de la taille de l'échantillon toujours dans le cadre d'une perte gaussienne.

Pour un faible échantillon de données (50), les résultats montrent la lente convergence de la méthode Monte Carlo vers l'estimateur théorique de la méthode Delta. En revanche, l'estimateur de Monte Carlo sur 100 vecteurs de taille 100 000 donne une valeur satisfaisante.

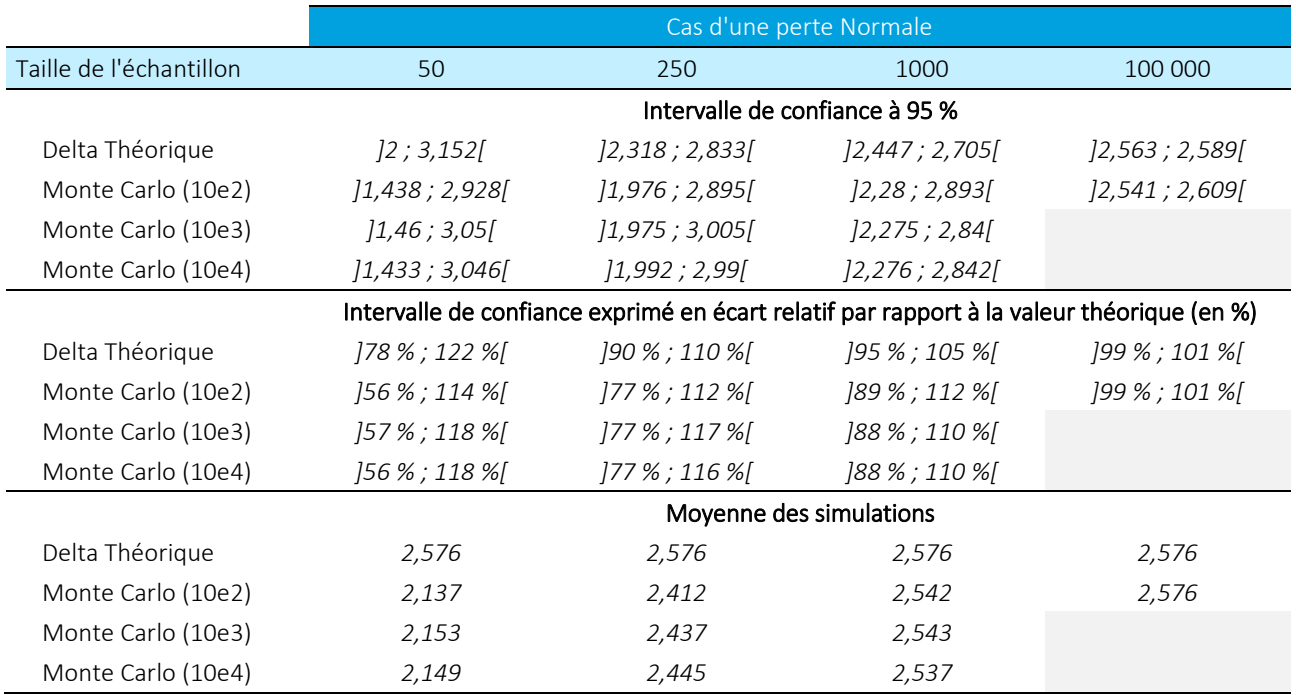

*Tableau 3 : Convergence de l'approche Monte Carlo avec l'approche de Delta théorique* 

## *Limite de l'approche de gestion de l'incertitude par intervalle de confiance*

L'exemple traité ici permet d'observer les limites de la résolution de l'incertitude de modèle par l'intervalle de confiance. En effet :

- une faible quantité de donnée entraine un intervalle de confiance trop large pour être significatif,
- la mise en place d'intervalle de confiance par le régulateur nécessiterait qu'il définisse le niveau  $\beta$ . Le choix de ce niveau pourrait être différent par profil de risque et donc différent selon les compagnies d'assurance.

Les paragraphes suivant présentent l'utilisation d'estimateurs qui réduisent le risque résiduel sur le calcul du capital économique.

## 1.3.4 Définition du risque résiduel

La définition du risque résiduel est celle définie dans les travaux de Bignozzi et Tsanakas (Bignozzi & Tsanakas, 2014). Le risque résiduel provient de la remarque que le capital réglementaire  $\rho(Y)$  est le capital minimal à soustraire à la perte  $Y$  afin de rendre cette perte acceptable tel que défini dans (Artzner, Delbaen, Eber, & Heath, 1999).

Les propriétés de la mesure de risque  $\rho$  permettent d'écrire

$$
\rho\big(Y-\rho(Y)\big)=0
$$

Le résultat de la procédure d'estimation de  $\rho(Y)$  amène à considérer la perte  $Y - \eta(Y)$  après déduction du capital estimé  $\eta(Y)$ . Le risque résiduel est noté RR et se défini comme

$$
RR(F,\eta)=\rho(Y-\eta(X))
$$

- Le risque résiduel dépend de la mesure de risque  $\rho$  considérée. Cette dépendance est supprimée dans les notations car elle existe implicitement dans le calcul de  $\eta(X)$ .
- En pratique, le risque résiduel est non nul du fait de l'incertitude de l'estimation de  $\eta$ .

Le risque résiduel est une quantité algébrique et peut être positif ou négatif. Une valeur positive (respectivement négative) équivaut à une insuffisance (resp. surestimation) de capital. Par exemple,
dans le cas où la mesure de risque  $\rho$  équivaut à la  $VaR_p$  et  $\eta(X) = VaR_p(F_X)$ , l'équivalence suivante est obtenue

$$
RR(F, \eta) = VaR_p(Y - \eta(X)) \ge 0 \Leftrightarrow \mathbb{P}(Y > \eta(X)) \ge 1 - p
$$

La probabilité d'insolvabilité  $\mathbb{P}(Y > \eta(X))$  est alors supérieure au niveau réglementaire  $1 - p$ .

Une valeur positive (resp. négative) nécessite d'ajouter (resp. retrancher) un supplément au capital estimé  $\eta(X)$ . Ce supplément est exactement égal au risque résiduel :

$$
\rho(Y - (\eta(X) + RR(F, \eta)) = 0
$$

# *Illustration du risque résiduel dans le cas de la*  $VaR_p$

L'erreur sur l'estimation du capital de solvabilité  $\eta(X)$  peut être décomposée entre les deux étapes de la procédure d'estimation (cf. Figure 3) :

- l'erreur sur le choix du modèle statistique  $F_X \in \mathcal{D}$  utilisé et
- l'erreur d'estimation des paramètres  $\theta \in \Theta$  de ce modèle.

Dans le cas où le modèle est connu, la seule incertitude porte sur les paramètres inconnus  $\theta$ . Lors de l'observation d'une réalisation x de X, l'erreur de paramètre consiste à estimer  $\theta$  par une valeur  $\hat{\theta}$ différente de  $\theta$ . L'estimation  $\hat{\theta}$  dépend de la réalisation x. L'estimateur estimé obtenu  $\eta_x$  est donc une variable déterministe. Dans ce cas, le risque résiduel est égal à la différence entre le capital réglementaire et celui estimé :

$$
RR(F, \eta_x) = \rho(Y - \eta_x) = \rho(Y) - \rho(\eta_x)
$$

Dans le cas où  $\rho = VaR_p$ , le risque résiduel pour une réalisation x peut se représenter par la Figure 6 suivante.

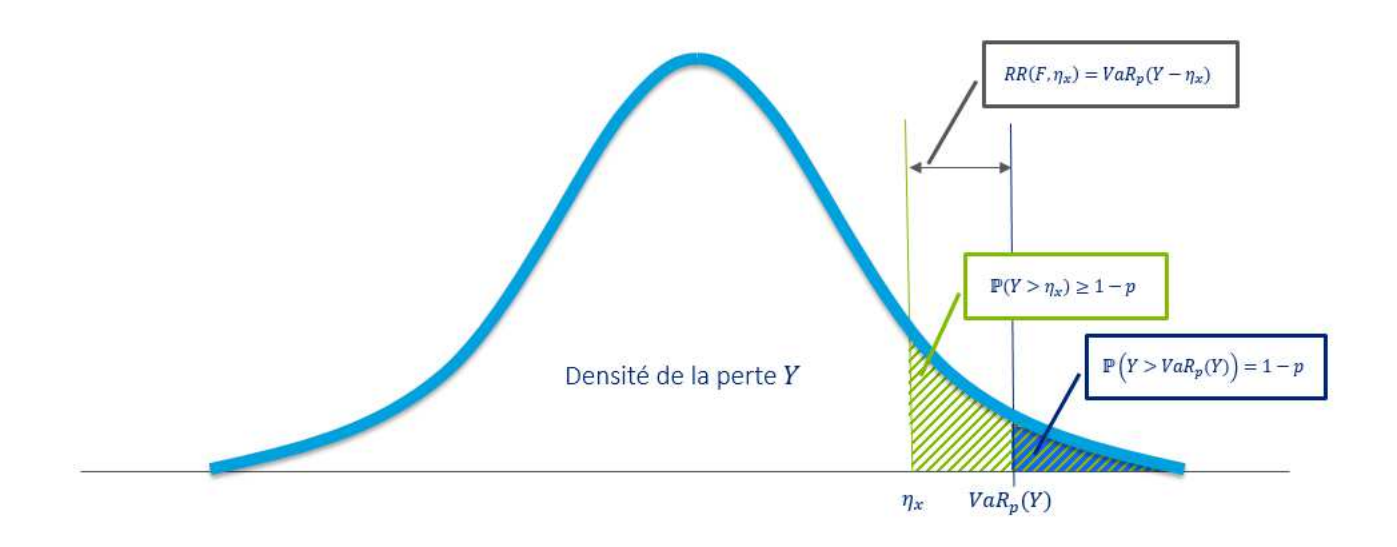

*Figure 6 : Illustration du risque résiduel dans le cas de la*  $VaR_p$  *et de l'estimation*  $\eta_x$  *sous une observation* 

Les propriétés du risque résiduel permettent :

- d'ordonner les estimateurs de capital et
- d'introduire un critère quantitatif de mesure de l'incertitude de paramètre et de modèle.

#### 1.3.5 Propriétés du risque résiduel

Les définitions de l'ordre stochastique et de l'ordre convexe pour des variables aléatoires sont tout d'abord rappelées.

#### *Ordre stochastique*

La variable aléatoire  $Y_1$  est inférieur à  $Y_2$  dans le sens de l'ordre stochastique  $\preccurlyeq_{st}$  si  $VaR_p(Y_1) \leq$  $VaR_p(Y_2)$ . Ainsi, pour une exigence  $p$  identique,  $Y_1$  ≼<sub>st</sub>  $Y_2$  implique que la perte  $Y_1$  nécessite un capital inférieur à  $Y_2$  et présenterait en ce sens moins de risque.

#### *Ordre convexe*

La variable aléatoire  $Y_1$  est inférieur à  $Y_2$  dans le sens de l'ordre convexe  $\preccurlyeq_{cx}$  si, pour toute fonction  $\nu$ ,  $\mathbb{E}(\nu(Y_1)) \leq \mathbb{E}(\nu(Y_2))$  dans le cas où l'espérance est bien définie.  $Y_1 \preccurlyeq_{cx} Y_2$  implique  $\mathbb{E}(Y_1) =$  $\mathbb{E}(Y_2)$  et  $\sigma(Y_1) \leq \sigma(Y_2)$ .

#### *Mesure de risque sous-additive*

Une mesure de risque  $\rho$  est sous-additive si, pour toute variable  $Y_1$  et  $Y_2$ , l'inégalité suivante est respectée  $\rho(Y_1 + Y_2) \leq \rho(Y_1) + \rho(Y_2)$ .

#### *Propriétés du risque résiduel*

Soient  $\rho$  une mesure de risque et F une distribution selon les notations déjà exposées. Le risque résiduel a les propriétés suivantes :

- 1.  $\forall F^* \in \mathcal{D}, RR(F,\rho(F^*)) = \rho(F) \rho(F^*)$ . Dans le cas où l'on choisit une distribution  $F^*$ indépendament des données  $X$ , le risque résiduel est égal à la différence entre le capital réglementaire théorique et l'estimé.
- 2. Si  $\eta_1(Y)$  ≼<sub>st</sub>  $\eta_2(Y)$  alors  $RR(F, \eta_1)$  ≥  $RR(F, \eta_2)$ . Le choix d'un plus grand estimateur de capital au sens de l'ordre stochastique entraine une réduction du risque résiduel.
- 3. En cas de surestimation du capital  $\eta(Y) \ge \rho(F)$  alors  $RR(F, \eta) \le 0$  et inversement en cas de sous-estimation  $\eta(Y) \leq \rho(F)$  alors  $RR(F, \eta) \geq 0$ .
- 4. Si de plus  $\rho$  est sous additive alors  $\eta_1(Y) \preccurlyeq_{cx} \eta_2(Y)$  implique que  $RR(F, \eta_1) \leq RR(F, \eta_2)$ . La volatilité d'un estimateur de capital est pénalisée au regard du risque résiduel.
- 5. Si de plus  $\rho$  est sous additive et que  $\forall \lambda \in [0,1]$ ,  $\eta(X) = \lambda \eta_1(X) + (1 \lambda) \eta_2(X)$  alors  $RR(F, \eta) \leq ARR(F, \eta_1) + (1 - \lambda)RR(F, \eta_2)$ . Le risque résiduel est convexe dans le cas d'une mesure de risque sous additive.

Ces propriétés sont démontrées à la proposition 2.1 de (Bignozzi & Tsanakas, 2014). Elles permettent d'ordonner les estimateurs de capital en fonction de leur risque résiduel.

#### 1.3.6 Estimation du risque résiduel dans le cas d'une perte Normale

#### *Estimation du risque résiduel par Monte Carlo dans le cas de la VaR<sub>p</sub> et d'une perte Normale*

Le risque résiduel  $RR(\theta, \eta) = VaR_p(Y - \eta(X))$  est estimé par simulation Monte Carlo selon la procédure suivante :

Algorithme  $VaR$ -Normale : Procédure d'estimation du risque résiduel dans le cas d'une perte de loi Normale pour la mesure de risque  $VaR_n$ 

- 1. Un échantillon  $(\eta_1, ..., \eta_m)$  est simulé comme suit :
	- o Un échantillon  $(x_1, ... x_m)$  est simulé grâce à m tirages du vecteur aléatoire  $X \sim N(\theta)$ .
	- o Pour chaque réalisation  $\pmb{x}_i = (x_{i1},...,x_{in})$  du vecteur  $\pmb{X}$ , les paramètres  $\widehat{\theta}_i$  sont estimés par maximum de vraisemblance.
	- o Le capital correspondant  $\eta_i = \eta(x_i) = \hat{\mu} + \hat{\sigma} \Phi^{-1}(p)$  est calculé pour chaque  $x_i$ .
- 2. Un échantillon  $(y_1, ..., y_m)$  est simulé selon  $Y \sim N(\theta)$ .
- 3. Un échantillon  $(z_1, ..., z_m)$  est obtenu en calculant chaque élément  $z_i = y_i \eta_i$
- 4. Le risque résiduel  $RR(\theta, \eta) = VaR_{p}(Y \eta(X))$  est obtenue comme la solution numérique
	- $z^*$  de l'équation suivante  $\xi(z^*) = p$  où

$$
\mathbb{P}(Y - \eta(X) \le z) \approx \sum_{j=1}^{m} \frac{\mathbb{I}_{\{z_j \le z\}}}{m} = \xi(z)
$$

#### *Résultats*

Le Tableau 4 récapitule les résultats du risque résiduel. Le risque résiduel associé à l'estimateur de maximum de vraisemblance :

- diminue en fonction de la taille de l'échantillon,
- sous-estime le capital théorique quelle que soit la taille de l'échantillon.

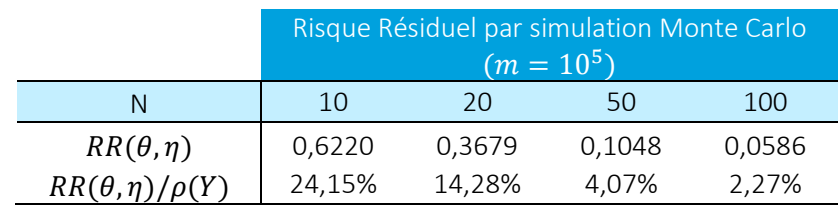

*Tableau 4 : risque résiduel dans le cas d'une perte Normale en fonction de la taille des observations X* 

## 1.3.7 Intérêt du risque résiduel

Sous certaines hypothèses, il est possible de construire un estimateur  $\eta^*(X)$  qui réduise le risque résiduel introduit par l'incertitude de paramètre ou l'incertitude de modèle lors de l'estimation du capital  $\eta(X)$  :

$$
RR(\theta, \eta^*) = \rho(Y - \eta^*(X)) \approx 0
$$

Le risque résiduel présente plusieurs intérêts pour répondre à la démarche proposée de gestion de l'incertitude de modèle et de paramètre.

• Dans le cas où  $\rho = VaR_p$ , l'obtention d'un tel estimateur  $\eta^*$  pour gérer l'incertitude de modèle permettrait de répondre de manière satisfaisante aux exigences réglementaires. En effet, la probabilité d'insolvabilité serait maitrisée au niveau  $1-p$  définie par le régulateur :

$$
RR(\theta, \eta^*) = VaR_p(Y - \eta^*(X)) = 0 \Leftrightarrow \mathbb{P}(Y > \eta^*(X)) = 1 - p
$$

Ceci est une réponse à la critique de la méthode de l'ajustement du niveau  $p'$ .

• Le risque résiduel peut être annulé sous certaines conditions quel que soit la taille de l'échantillon sans aucune hypothèse asymptotique. Ceci est une réponse à la critique de la méthode des intervalles de confiance.

• Le calcul de l'estimateur  $\eta^*$  est une méthode générique qui peut s'appliquer à l'ensemble des compagnies d'assurance sans aucune connaissance préalable de leur profil de risque.

Les deux prochaines sections détaillent la construction des estimateurs de capital  $\eta^*(X)$  qui minimisent ou éliminent le risque résiduel dans le cas de l'incertitude de paramètre (section 2) puis dans le cas de l'incertitude de modèle (section 3).

# 2.Incertitude de paramètre

Afin de répondre à la seconde problématique de ce mémoire, l'étude se focalise sur l'Etape 2 de la procédure d'estimation de capital (cf. Figure 7 ci-dessous), à savoir la gestion de l'incertitude sur l'estimation des paramètres du modèle en supposant connaitre le profil de la perte de la compagnie, Ainsi

- le contexte mathématique est adapté à la simple présence de l'incertitude de paramètre (2.1),
- un estimateur naïf  $\eta$  du capital économique est présenté (2.2) et sa pertinence est illustrée par une application numérique
- une première technique de réduction du risque résiduel est introduite avec la définition d'un estimateur bootstrap  $\eta_{bs}$  (2.3) et illustrée par une application numérique
- une seconde technique de réduction du risque résiduel est introduite avec la définition d'un estimateur bayésien  $\eta_{bay}$  (2.4) et illustrée par une application numérique
- l'ensemble des distributions de perte est réduit aux distributions particulières de paramètre moyenne-variance fréquemment utilisées en assurance (2.5). Dans ce cas, l'estimateur naïf peut être amélioré. Cette amélioration a fait l'objet d'une application numérique (2.5.2). Enfin des propriétés plus spécifiques sur les deux estimateurs bootstrap et bayésien sont obtenues (2.5.3 et 2.5.4).

# 2.1 Contexte

Dans cette section, la distribution de perte est connue et notée  $F(.)$ ,  $\theta$ ). Ainsi la procédure d'estimation du capital est réduite à une seule étape. Elle consiste à estimer les paramètres inconnus  $\theta$  de la distribution  $F(.)$ , Dans la suite, la notation du risque résiduel est allégée pour ne faire apparaitre que les éléments essentiels  $RR(\theta, \eta) = RR(F(., \theta), \eta)$ .

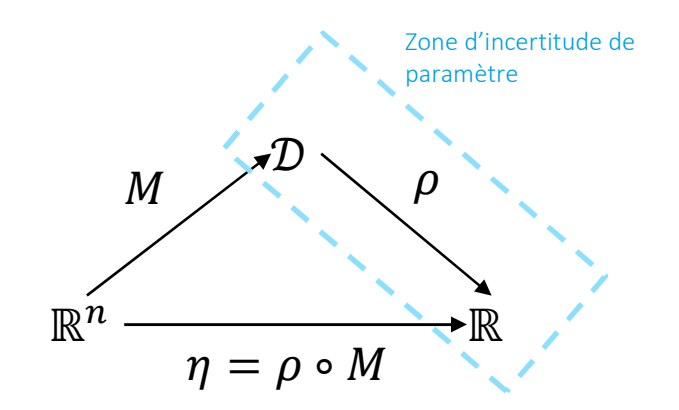

Figure 7 : Zone d'incertitude de paramètre pour la procédure d'estimation du capital de solvabilité

Les paramètres  $\theta$  sont estimés par l'estimateur  $\hat{\theta}$  à partir de l'observation des données disponibles X. L'estimateur  $\hat{\theta}$  est construit à partir du maximum de vraisemblance. La distribution de perte est estimée par  $F(., \hat{\theta})$ . Enfin, le capital estimé  $\eta(X)$  est tel que

$$
\eta(X)=\rho(F(\cdot,\widehat{\theta}))
$$

Le prochain paragraphe défini la méthode Monte Carlo de l'estimation du risque résiduel dans le cas de l'estimateur  $\eta(X)$ . Le calcul de ce risque résiduel est illustré dans le cas d'une perte LogNormale. Deux autres estimateurs qui réduisent le risque résiduel sont ensuite présentés :

- l'estimateur par technique de bootstrap paramétrique  $\eta_{bs}$
- l'estimateur bayésien  $\eta_{\textit{hav}}$

Enfin ces résultats génériques sont discutés dans le cadre où la distribution  $F(.)$  appartient à une famille de distribution particulière. Dans ce cas, les deux estimateurs  $\eta_{bs}$  et  $\eta_{bay}$  amènent à un risque résiduel nul.

#### 2.1.1 Risque résiduel normé

A des fins de comparaison des applications numériques, le risque résiduel normé  $NRR$  est introduit

$$
NRR(F,\eta) = \frac{RR(F,\eta)}{\rho(Y) - \mathbb{E}(Y)}
$$

Pour les applications numériques, le dénominateur est calculé lorsque cela est possible ( $\mathbb{E}(Y)<\infty$ ) soit par formule fermée soit par résolution numérique.

## 2.2 Construction des estimateurs Monte Carlo du risque résiduel

Dans le cas d'une perte Normale, l'exemple du sous-paragraphe 1.3.6 a montré qu'une formule fermée permettait de calculer le risque résiduel sous la mesure de risque  $VaR<sub>p</sub>$ . Néanmoins, ceci n'est pas le cas de toutes les distributions  $F(.)$ , Dans un cadre plus général, le risque résiduel peut s'obtenir par simulation Monte Carlo. Deux estimateurs Monte Carlo sont présentés ici :

- l'estimateur Monte Carlo naïf
- l'estimateur Monte Carlo par échantillonnage préférentiel

#### 2.2.1 Estimateur Monte Carlo « naïf »

Le risque résiduel  $RR(\theta, \eta) = \rho(Y - \eta(X))$  est estimé par simulation Monte Carlo selon la procédure suivante. Elle consiste à estimer dans un premier temps la  $VaR<sub>s</sub>(Y - \eta(X))$  sous les niveaux  $s = \{p, p_1, p_2\}$  puis d'en déduire la valeur de  $TVaR_p(Y - \eta(X))$  et  $RVaR_{p_1,p_2}(Y - \eta(X))$ .

Algorithme Monte Carlo « naïf » : Procédure d'estimation du risque résiduel par simulation Monte Carlo

- 1. Un échantillon  $(\eta_1, ..., \eta_m)$  est simulé comme suit :
	- o Un échantillon  $(x_1, ... x_m)$  est simulé grâce à  $m$  tirages du vecteur aléatoire X.
	- o Pour chaque réalisation  $\pmb{x}_i = (x_{i1},...,x_{in})$  du vecteur  $\pmb{X}$ , les paramètres  $\widehat{\theta}_i$  sont estimés par maximum de vraisemblance. Ils déterminent le profil de la distribution  $F(.,\hat{\theta}_i).$
	- $\circ$  Le capital correspondant  $\eta_i = \eta(\pmb{x}_i)$  est calculé pour chaque élément  $\pmb{x}_i$ .
- 2. Un échantillon  $(y_1, ..., y_m)$  est simulé selon  $F(., \theta)$ .
- 3. Un échantillon  $(z_1, ..., z_m)$  est obtenu en calculant chaque élément  $z_i$  comme  $z_i = y_i \eta_i$
- 4. La valeur  $VaR_p(Y-\eta(X))$  est obtenue comme la solution numérique  $z^*$  de l'équation suivante  $\xi(z^*) = p$  où

$$
\mathbb{P}(Y - \eta(X) \le z) \approx \sum_{j=1}^{m} \frac{\mathbb{I}_{\{z_j \le z\}}}{m} = \xi(z)
$$

5. Les valeurs  $VaR_S(Y - \eta(X))$  pour les niveaux  $s = \{p, p_1, p_2\}$  sont notées  $z_p, z_{p_1}, z_{p_2}$ . Les deux autres mesures de risque sont obtenues par des arguments similaires.

$$
TVaR_p(Y - \eta(X)) \approx \frac{1}{1-p} \sum_{j=1}^{m} z_j \frac{\mathbb{I}_{\{z_p < z_j\}}}{m}
$$
\n
$$
RVaR_{p_1, p_2}(Y - \eta(X)) \approx \frac{1}{p_2 - p_1} \sum_{j=1}^{m} z_j \frac{\mathbb{I}_{\{z_{p_1} < z_j \leq z_{p_2}\}}}{m}
$$

#### 2.2.2 Estimateur Monte Carlo par échantillonnage préférentiel

Le risque résiduel  $RR(\theta, \eta) = \rho(Y - \eta(X))$  est estimé par simulation Monte Carlo par échantillonnage préférentiel afin de réduire la variance de l'estimateur ainsi construit. Comme dans le cas précédent, la procédure consiste à estimer la  $VaR_s(Y - \eta(X))$  sous les niveaux  $s = \{p, p_1, p_2\}$ puis d'en déduire la valeur de  $TVaR_{p}(Y-\eta(\boldsymbol{X}))$  et  $RVaR_{p_{1},p_{2}}(Y-\eta(\boldsymbol{X})).$ 

Algorithme Monte Carlo par échantillonnage préférentiel : Procédure d'estimation du risque résiduel par simulation Monte Carlo par échantillonnage préférentiel.

- 1. Un échantillon  $(\eta_1, ..., \eta_m)$  est simulé à partir de  $\eta(X)$ .
	- o Un échantillon est simulé  $(x_1, ... x_m)$  grâce à m tirages du vecteur aléatoire X.
	- o Pour chaque réalisation  $\pmb{x}_i = (x_{i1},...,x_{in})$  du vecteur  $\pmb{X}$ , les paramètres  $\widehat{\theta}_i$  sont estimés par maximum de vraisemblance pour déterminer la distribution  $F(.$  ,  $\hat{\theta}_i$  ).
	- $\circ$  Le capital correspondant  $\eta_i = \eta(\pmb{x}_i)$  est calculé pour chaque élément  $\pmb{x}_i$ .
- 2. La technique d'échantillonnage préférentiel consiste à :
	- o Simuler  $\lambda m$  valeurs de perte  $y_1, ..., y_{\lambda m}$  suivant la distribution conditionnelle  $Y|Y>$  $VaR_u(Y)$
	- o Simuler  $(1 \lambda)m$  valeurs de perte  $y_{\lambda m+1}, ..., y_m$  suivant la distribution conditionnelle  $|Y|Y \leq VaR_{\nu}(Y)$
- 3. Un échantillon  $(z_1, ..., z_m)$  est obtenu en calculant chaque élément comme  $z_i = y_i \eta_i$
- 4. La valeur  $VaR_S(Y \eta(X))$  de niveau s est obtenue comme solution numérique de l'équation suivante  $\xi(z) = s$  où

$$
\mathbb{P}(Y - \eta(X) \le z) \approx (1 - u) \sum_{j=1}^{\lambda m} \frac{\mathbb{I}_{\{z_j \le z\}}}{\lambda m} + u \sum_{j=\lambda m+1}^{m} \frac{\mathbb{I}_{\{z_j \le z\}}}{(1 - \lambda)m} = \xi(z)
$$

L'approximation provient de l'écriture de la probabilité  $\mathbb{P}(Y - \eta(X) \leq z)$  à l'aide des probabilités conditionnelle introduites par l'échantillonnage préférentiel.

$$
\mathbb{P}(Y - \eta(X) \le z) = \mathbb{P}(Y > VaR_u(Y)). \mathbb{P}(Y - \eta(X) \le z | Y > VaR_u(Y))
$$
  
+ 
$$
\mathbb{P}(Y \le VaR_u(Y)) \mathbb{P}(Y - \eta(X) \le z | Y \le VaR_u(Y))
$$

Puis,

$$
\mathbb{P}(Y - \eta(X) \le z)
$$
  
= (1 - u)  $\mathbb{P}(Y - \eta(X) \le z | Y > VaR_u(Y))$   
+ u $\mathbb{P}(Y - \eta(X) \le z | Y \le VaR_u(Y))$ 

Ces probabilités conditionnelles sont estimées par leur distribution empiriques et amènent à l'écriture de  $\xi(z)$ .

5. Les valeurs de  $VaR_S(Y - \eta(X))$  pour les niveaux  $s = \{p, p_1, p_2\}$  sont notées  $z_p, z_{p_1}, z_{p_2}$ . Le calcul des deux autres mesures de risque est obtenu par des arguments similaires.

$$
TVaR_p(Y - \eta(X)) \approx \frac{1}{1-p} [(1-u)\sum_{j=1}^{\lambda m} z_j \frac{\mathbb{I}_{\{z_p < z_j\}}}{\lambda m} + u \sum_{j=\lambda m+1}^m z_j \frac{\mathbb{I}_{\{z_p < z_j\}}}{(1-\lambda)m}]
$$
\n
$$
RVaR_{p_1, p_2}(Y - \eta(X)) \approx \frac{1}{p_2 - p_1} [(1-u)\sum_{j=1}^{\lambda m} z_j \frac{\mathbb{I}_{\{z_p, \{z_j \le z_{p_2}\}}}{\lambda m} + u \sum_{j=\lambda m+1}^m z_j \frac{\mathbb{I}_{\{z_p, \{z_j \le z_{p_2}\}}}{(1-\lambda)m}]
$$

Le paragraphe suivant est une application numérique de la pertinence de ces estimateurs sur le capital économique dans le cas d'une perte LogNormale. Pour ces premières applications numériques, les paramètres choisis sont :

- $n = \{10,20,50,100\}$  afin de concentrer l'étude sur de faibles observations présentant une forte incertitude
- $\bullet$   $m = 10^4$  comme premier compromis entre précision d'estimation et temps de calcul.
- $\lambda = 0.9$  et  $u = 0.9$  afin d'accroitre la probabilité d'observer les phénomènes extrêmes lors de nos simulations et d'améliorer la précision de notre estimateur.

Le paragraphe 2.5.2 traitera dans un cadre plus précis l'étude du comportement de ces estimateurs Monte Carlo ainsi que du choix de leurs paramètres.

#### 2.2.3 Calcul du risque résiduel dans le cas d'une perte Log-Normale

Considérons une perte  $Y$  qui suit une distribution LogNormale  $Y {\sim} LN(\theta = (\mu, \sigma))$  définie sur  $\mathbb{R}^*_+$ . Le risque résiduel sous la mesure de risque  $\mathit{RVaR}_{p_1,p_2}$  est étudié sous deux jeux d'hypothèses afin d'observer le comportement du risque résiduel face à la volatilité de la distribution LogNormale.

#### *Coefficient de variation*

Le risque résiduel est calcul sous deux jeux de paramètres différents :

- $\theta_1 = (4,6002; 0,0998)$  et
- $\theta_2 = (4,4936; 0,4724).$

Ils amènent tous les deux à une espérance identique  $E(Y) = 100$  et à un coefficient de variation  $CV(Y) = \sqrt{Var(Y)} / E(Y)$  respectivement de 0,1 et 0,5.

## $\emph{Calcul des}$   $\pmb{\eta}_i$

Le calcul du risque résiduel est obtenu par simulation Monte Carlo par échantillonnage préférentiel présenté plus haut. En conservant les notations déjà introduites, les  $\eta_i$  sont aussi obtenus par simulation Monte Carlo.

L'estimation du capital  $\eta_i = RVaR_{p_1,p_2}(\pmb{x}_i)$  suit la procédure suivante :

- $\bullet$  Pour chaque observation  $\pmb{x}_{i}$ , les paramètres sont estimés par maximum de vraisemblance  $\widehat{\theta}_{i}$ .
- Un échantillon  $(l_1, ..., l_k)$  est simulé selon  $\widehat{Y}_l \sim LN(\widehat{\theta}_l)$
- Enfin, l'écriture théorique de  $RVaR_{p_1,p_2}(\widehat{Y}_l) = \mathbb{E}(\widehat{Y}_l | F^{-1}(p_1) < \widehat{Y}_l < F^{-1}(p_2))$  amène à calculer  $\eta_i$  par résolution numérique

$$
\eta_i \approx \frac{1}{p_2 - p_1} \sum_{j=1}^k l_j \frac{\mathbb{I}_{\{v_{p_1} < l_j \le v_{p_2}\}}}{k}
$$

avec  $v_{p_{1:2}}=VaR_{p1:2}(\widehat{Y}_t)$  et  $F$  la fonction de répartition de la loi Log-Normale.

- Pour les applications numériques,
	- o les éléments Øµi:¸ sont déduits à partir de la fonction *qlnorm* de R
	- $\circ$  les paramètres sont tels que  $k = 10^5$ ,  $p_1 = 0,995$  et  $p_2 = 0,997$

L'erreur d'estimation commise dans le cas de la distribution LogNormale plus volatile est 3 à 4 fois plus élevée qu'avec celle moins volatile. Ce résultat est illustré par les résultats de l'application numérique résumés dans le tableau ci-dessous.

|             | Résultat de l'estimateur naïf dans le cas d'une perte<br>LogNormale et pour la mesure de risque $RVaR$ en fonction<br>du nombre de données n |        |        |        |  |
|-------------|----------------------------------------------------------------------------------------------------|--------|--------|--------|--|
|             | 10<br>50<br>100<br>20                                                                                                    |        |        |        |  |
| $NRR(\eta)$ |                                                                                                    |        |        |        |  |
| $CV=0,1$    | 0,2872                                                                                                    | 0,1556 | 0,0614 | 0,0315 |  |
| $CV=0,5$    | 0,3521                                                                                                    | 0,2198 | 0,0964 | 0,0492 |  |
|             | $RR(\eta)/\rho(Y)$                                                                                                    |        |        |        |  |
| $CV=0,1$    | 6,58%                                                                                                    | 3,56%  | 1,41%  | 0,72%  |  |
| $CV=0.5$    | 23,98%                                                                                                    | 14,97% | 6,57%  | 3,35%  |  |

Tableau 5: Comportement de l'estimateur  $\eta(X)$  et son risque résiduel normé associé face à la volatilité de la *distribution de perte sous-jacente* 

Le paragraphe suivant introduit une technique de réduction de l'erreur par la construction d'un estimateur bootstrap.

## 2.3 Estimateur bootstrap  $\eta_{hs}$

L'intérêt général de la technique du bootstrap est d'approcher par simulation Monte Carlo la distribution d'un estimateur lorsque la loi de l'échantillon est inconnue. L'objectif est de remplacer les hypothèses probabilistes par des simulations. Le principe de cette technique de rééchantillonnage est de substituer à la distribution de probabilité inconnue  $F$  dont sont issues les observations  $(x_1,...,x_m)$ , la distribution empirique  $\hat{F}$  ou  $F(. \hat{\theta})$  dans le cas de bootstrap paramétrique.

Lors des applications numériques précédentes, le risque résiduel  $RR(\theta, \eta)$  a pu être mesuré. Néanmoins il est dans la pratique inaccessible du fait que les paramètres  $\theta$  soient inconnus. L'objectif de la procédure bootstrap est d'estimer le risque résiduel en fonction de l'estimation  $\hat{\theta}$  des paramètres.

Cette procédure devrait permettre de constuire un estimateur du capital bootsrap  $\eta_{bs}$  tel que

 $\eta_{bs} = \eta(X) + RR(\hat{\theta}, \eta)$  où

 $RR(\theta, \eta) = \rho(Y - \eta_{bs}) \approx 0$ 

Tout d'abord, la construction de l'estimateur  $\eta_{bs}$  est détaillée. Ensuite, l'algorithme de simulation Monte Carlo du calcul du risque résiduel est modifié afin d'intégrer la procédure bootstrap. Enfin, l'application numérique est menée sur une perte Log-Normale et comparée avec l'estimateur  $\eta(X)$ . Finalement, des propriétés de convergence de la méthode sont exposées.

#### 2.3.1 Construction de la procédure de boostrap

Dans le cas où la mesure de risque  $\rho$  est fixée, le risque résiduel  $r_1(\theta) \coloneqq RR(\theta,\eta)$  ne dépend que des paramètres inconnus  $\theta$ . La construction de l'estimateur boostrap paramétrique  $\eta_{bs1}(X)$  repose sur deux remarques :

- La quantité  $r_1(\theta)$  représente le capital additionnel qui permet de rendre la perte  $Y-\eta(X)$ acceptable
- En l'absence de connaissance des paramètres  $\theta$ , le risque résiduel est estimé par maximum de vraisemblance  $r_1(\hat{\theta}) = RR(\hat{\theta}, \eta)$

Dans ce cas, l'estimateur proposé  $\eta_{bs1}(X)$  est tel que

$$
\eta_{bs1}(X) = \eta(X) + r_1(\hat{\theta}) = \rho(F(.,\hat{\theta})) + r_1(\hat{\theta})
$$

A ce nouvel estimateur  $\eta_{bs1}(X)$  est associé le risque résiduel  $r_2(\theta)=RR(\theta,\eta_{bs1}).$  Ce raisonnement peut être de nouveau appliqué sur la nouvelle estimation du capital  $\eta_{bs1}(X)$ . L'estimateur  $\eta_{bs2}(X)$ est tel que :

$$
\eta_{bs2}(X) = \eta_{bs1}(X) + r_2(\hat{\theta}) = \rho\left(F(.,\hat{\theta})\right) + r_1(\hat{\theta}) + r_2(\hat{\theta})
$$

A ce nouvel estimateur  $\eta_{bs2}(X)$  est associé le risque résiduel  $r^{}_3(\theta)=RR(\theta,\eta_{bs2})$ . Cette opération récursive peut être répétée jusqu'à obtenir une maitrise acceptable du risque résiduel. Cette maitrise du risque résiduel peut être contrôlée en fonction d'un seuil à atteindre ou en fonction d'un nombre fixe d'itérations du procédé.

#### 2.3.2 Estimation du risque résiduel

Procédure de bootstrap de premier ordre : Le calcul de  $\eta(X)$  suit la démarche exposée au paragraphe 2.2.2.

- 1. Un échantillon  $(\eta_1, ..., \eta_m)$  est simulé à partir de  $\eta(X)$ 
	- o Un échantillon est simulé  $(x_1, ... x_m)$  grâce à m tirages du vecteur aléatoire X.
	- o Pour chaque réalisation  $\bm{x}_i = (x_{i1},...,x_{in})$  du vecteur  $X$ , les paramètres  $\widehat{\theta}_i$  sont estimés par maximum de vraisemblance pour déterminer la distribution  $F(.$  ,  $\widehat{\theta}_i)$ .

 $\circ$  Le capital correspondant  $\eta_i = \eta(\pmb{x}_i)$  est calculé pour chaque élément  $\pmb{x}_i$ .

- 2. Un échantillon  $(y_1, ..., y_{\lambda m}, y_{\lambda m+1}, ..., y_m)$  est simulé par échantillonnage préférentiel
- 3. Un échantillon  $(z_1, ..., z_m)$  est obtenu en calculant chaque élément comme  $z_i = y_i - \eta_i - r_1(\hat{\theta}_i)$
- 4. Le calcul de  $r_1(\widehat{\theta_\iota})$  est relatif à la réalisation  $\widehat{\theta}_i$ 
	- o Un échantillon  $(y_{i1}^*,...,y_{im'}^*)$  est simulé par échantillonnage préférentiel à partir de  $F(.,\widehat{\theta}_i)$
	- o Un échantillon  $(x_{i1}, ... x_{im'})$  est simulé grâce à  $m'$  tirages du vecteur aléatoire  $X_i' \sim F(.,\hat{\theta}_i).$
	- o Pour chaque réalisation  $\pmb{x}_{ij} = (x_{ij1},...,x_{ijn})$  du vecteur  $X_i'$ , les paramètres  $\widehat{\theta}_{ij}^*$  sont estimés par maximum de vraisemblance
	- o Le capital correspondant  $\eta_{ij} = \eta(x_{ij})$  est calculé
	- $\circ$   $\;$  La perte résiduelle  $z_{ij}^* = y_{ij}^* \rho(F(.\,,\widehat\theta_{ij}^*))$  est calculée pour chaque  $j=1,...\,,m'$
	- $\circ$  Le risque résiduel  $r_1(\widehat{\theta}_t)\approx \rho(\widehat{F}_{z_t^*})$  est estimé où  $\widehat{F}_{z_t^*}$  est la distribution empirique des  $z_{i1}^*,...$ ,  $z_{im}^*$ . Cette estimation suit les étapes 4 et 5 exposées au paragraphe 2.2.2

#### *Application numérique dans le cas d'une perte LogNormale*

Dans le cas d'une perte LogNormale, le calcul de  $r_1(\hat{\mu}, \hat{\sigma})$  est donné grâce à l'algorithme précédent. Les résultats sont donnés dans le Tableau 6 ci-dessous. Dans le cas de l'estimateur bootstrap de premier ordre  $\eta_{bs1}(X)$  le risque résiduel normé est réduit par rapport à l'estimateur  $\eta(X)$ .

Pour le calcul de la méthode boostrap à des ordres  $\theta$  plus élevés ( $\theta \ge 2$ ), la procédure de calcul est similaire avec

• 
$$
z_i = y_i - \eta_i - \sum_{k=1}^{O} r_k(\hat{\theta}_i)
$$
 et

• les  $z_{ij}^*$  pour le calcul de  $\eta_{\rm k}(\widehat\theta_i)$  sont tels que  $z_{ij}^* = y_{ij}^* - \rho\left(F(.,\widehat\theta_{ij}^*)\right) - \sum_{\nu=1}^k r_{\rm v}(\widehat\theta_i)$ 

La convergence de l'estimateur bootstrap vers un risque résiduel nul est assurée des conditions qui sont rappelées en annexe A.IV.

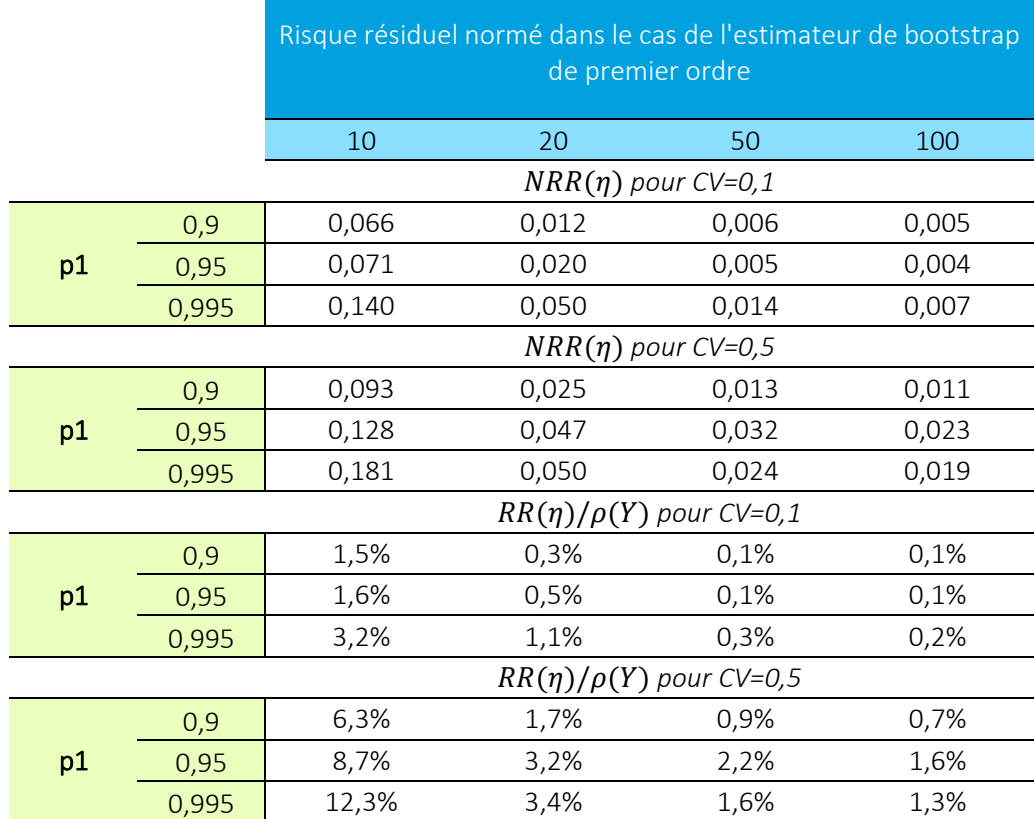

Tableau 6 : Comportement de l'estimateur  $\eta_{bs1}(X)$  et son risque résiduel normé associé face à la volatilité de *la distribution de perte sous-jacente* 

Si la méthode de bootstrap consiste à l'estimation d'un ajustement de capital, dans le cas bayésien, l'approche est de modifier le profil de la perte afin d'obtenir une estimation de la mesure de risque sous un nouveau profil de risque.

# 2.4 Estimateur bayésien  $\eta_{hav}$

#### 2.4.1 Définition de l'estimateur bayésien

La démarche exposée ici consiste à utiliser des arguments bayésiens et de considérer les paramètres  $\theta$  comme des variables aléatoires.

#### *Distribution a priori*  $\pi(\theta)$

La distribution de  $\theta$  est notée  $\pi(\theta)$  et appelée distribution *a priori* car choisie en fonction d'un jugement sur la distribution des paramètres.

#### *Distribution a posteriori*  $\pi(\theta|x)$

Suite à l'observation des données, la densité *a posteriori* des paramètres est obtenue. Cette densité est notée  $\pi(\theta|\mathbf{x})$  et définie comme suit

$$
\pi(\theta|\mathbf{x}) = \frac{f(\mathbf{x}; \theta) \cdot \pi(\theta)}{\int_{\mathbf{u} \in \Theta} f(\mathbf{x}; u) \, \pi(u) \, du}
$$

avec  $f(\boldsymbol{x}|\theta) = \prod_{i=1}^n f(x_i;\theta)$  le maximum de vraisemblance de  $\boldsymbol{x}$ .

## *Distribution*  $\widehat{F}(. | x)$  *et densité*  $\widehat{f}(. | x)$  *prédictive*

La distribution prédictive et la densité prédictive relatives aux observations  $x$  sont données par :

$$
\widehat{F}(.|x) = \int_{u \in \Theta} F(.;\theta) \, \pi(\theta|x) d\theta
$$

$$
\hat{f}(.|x) = \int_{u \in \Theta} f(.;\theta) \, \pi(\theta|x) d\theta
$$

#### *Définition de l'estimateur bayésien du capital*  $\eta_{\text{hav}}$

L'utilisation de la distribution prédictive  $\hat{F}(.\ket{x})$  doit permettre d'ajuster la distribution de perte initiale afin de réduire le risque résiduel. L'estimateur bayésien de capital  $\eta_{\bar{b} a y}$  est défini de la façon suivante :

$$
\eta_{bay}(X) = \rho(\hat{F}(.|x))
$$

#### *Application numérique dans le cas d'une perte LogNormale*

Dans le cas d'une perte LogNormale, le calcul de  $\eta_{bay}(X) = \rho(\hat{F}(.\ket{\boldsymbol{x}}))$  fait intervenir la distribution prédictive. Dans le cas d'une variable Log-Normale, cette distribution est telle que

$$
\widehat{F}(. | x) = t_{n-1} \left( \frac{n-1}{n+1} \frac{\log(y) - \widehat{\mu}}{\widehat{\sigma}} \right)
$$

avec

- $\hat{\mu}$  et  $\hat{\sigma}$  les estimateurs de maximum de vraisemblance et
- $t_{n-1}$  la distribution de Student avec  $n 1$  degrés de liberté.

Le calcul de la  $RVaR_{p_1,p_2}$  nécessite tout d'abord le calcul de la  $VaR_p$ . En notant  $\pmb{X}'\!\sim\!N(\mu,\sigma^2)$ , il vient

$$
VaR_p[\widehat{F}'(y|\mathbf{X}')] = \exp(\widehat{\mu} + \widehat{\sigma}\sqrt{\frac{n+1}{n-1}}t_{n-1}^{-1}(p))
$$

40

$$
\eta_{bay} = RVaR_{p_1, p_2}[\widehat{F}'(y|X')] = \frac{1}{p_2 - p_1} \int_{p_1}^{p_2} exp(\hat{\mu} + \hat{\sigma}) \frac{n+1}{n-1} t_{n-1}^{-1}(u)) du
$$

Lors des applications numériques, le calcul de l'intégrale  $\eta_{\text{bay}}$  est obtenu par technique numérique à l'aide de la fonction *integrate* du logiciel R.

Les résultats sont donnés dans le Tableau 7 ci-dessous. Dans cet exemple, l'estimateur bayésien donne des résultats supérieurs aux estimateurs  $\eta(X)$  et  $\eta_{bs1}(X)$  en termes de réduction d'erreur de paramètres.

|    |       | Risque résiduel normé dans le cas de l'estimateur bayésien |          |          |          |  |
|----|-------|------------------------------------------------------------|----------|----------|----------|--|
|    |       | 10                                                         | 20       | 50       | 100      |  |
|    |       | $NRR(\eta)$ pour CV=0,1                                    |          |          |          |  |
|    | 0,9   | 0,002                                                      | 0,006    | 0,004    | $-0,001$ |  |
| p1 | 0,95  | 0,009                                                      | 0,008    | 0,000    | $-0,002$ |  |
|    | 0,995 | 0,007                                                      | 0,011    | $-0,005$ | $-0,013$ |  |
|    |       | $NRR(\eta)$ pourCV=0,5                                     |          |          |          |  |
|    | 0,9   | $-0,016$                                                   | $-0,009$ | $-0,004$ | $-0,003$ |  |
| p1 | 0,95  | $-0,015$                                                   | $-0,007$ | $-0,003$ | $-0,002$ |  |
|    | 0,995 | $-0,003$                                                   | $-0,002$ | $-0,001$ | 0,001    |  |
|    |       | $RR(\eta)/\rho(Y)$ pourCV=0,1                              |          |          |          |  |
|    | 0,9   | 0,0%                                                       | 0,1%     | 0,1%     | 0,0%     |  |
| p1 | 0,95  | 0,2%                                                       | 0,2%     | 0,0%     | 0,0%     |  |
|    | 0,995 | 0,2%                                                       | 0,3%     | $-0,1%$  | $-0,3%$  |  |
|    |       | $RR(\eta)/\rho(Y)$ pourCV=0,5                              |          |          |          |  |
|    | 0,9   | $-1,1%$                                                    | $-0,6%$  | $-0,3%$  | $-0,2%$  |  |
| p1 | 0,95  | $-1,0\%$                                                   | $-0,5%$  | $-0,2%$  | $-0,1%$  |  |
|    | 0,995 | $-0,2%$                                                    | $-0,1%$  | $-0,1%$  | 0,1%     |  |

Tableau 7 : Comportement de l'estimateur  $\eta_{bay} (X)$  et son risque résiduel normé associé face à la volatilité de *la distribution de perte sous jacente* 

Le plus souvent, les distributions de pertes utilisées en assurance appartiennent à des familles de distributions particulières. Ces familles de distributions possèdent des propriétés qui permettent de réduire ou d'annuler le risque résiduel lors de l'utilisation des estimateurs introduits précédemment. Le paragraphe suivant est un simple rappelle des propriétés essentielles. Les justifications se trouvent en annexe avec les références bibliographiques associées.

# Le risque résiduel dans le cas de la famille  $\mathcal{A}_{LS}^{h}$

#### Cette section

- définit la famille de distribution considérée
- présente une étude de l'amélioration d'algorithme de calcul du risque résiduel et
- rappelle les propriétés de réduction du risque résiduel des estimateurs bootstrap et bayésien.

# Définition de la famille  $\mathcal{A}_{LS}^{h}$  et du risque résiduel associé

#### *Définition de la famille de distribution moyenne variance*  $A_{LS}$

L'ensemble des distributions univariées  $\mathcal{A}_{LS}$  est nommé famille moyenne-variance (*en. location-scale*  $\ell$ *family*) si pour chaque  $X_1{\sim}F_1\in$   $\mathcal{A}_{LS}$ ,  $X_2{\sim}F_2\in$   $\mathcal{A}_{LS}$  l'égalité en distribution suivante est respectée

$$
X_2 = aX_1 + b \text{ pour } a > 0, b \in \mathbb{R}.
$$

Ainsi :

- un élément  $F \in \mathcal{A}_{LS}$  est choisi comme distribution standard et noté  $Z_{L}$
- $\bullet \quad$  pour chaque variable aléatoire  $X$  de distribution appartenant à  $\mathcal{A}_{LS}$  l'égalité en distribution suivante est respectée  $X = \mu + \sigma Z, \sigma > 0$  et
- les notations suivantes sont introduites  $X \sim F(.); \mu, \sigma)$  où  $F(x; \mu, \sigma) = F(\frac{x-\mu}{\sigma})$  avec  $Z \sim F(.)$ . Dans le cas où  $F(.;\mu,\sigma)$  admet une densité  $f(.;\mu,\sigma)$ , elle est égale à  $f(.;\mu,\sigma) = \frac{1}{\sigma}$  $rac{1}{\sigma}f(\frac{-\mu}{\sigma})$ avec  $f(.)$  la densité de  $F(.)$ , densité standardisée de X.

# Définition de la famille de distribution moyenne-variance transformée  $\mathcal{A}^h_{LS}$

L'ensemble des distributions univariées  $\mathcal{A}_{LS}^{h}$  est nommé famille moyenne-variance transformée (*transformed location-scale family*) s'il existe une fonction h strictement croissante telle que pour tout  $X \in \mathcal{A}_{LS}^h$  nous avons  $h^{-1}(X) \in \mathcal{A}_{LS}$ .

Ainsi  $X \sim F(.; \mu, \sigma, h)$  où  $F(x; \mu, \sigma, h) = F(\frac{h^{-1}(x) - \mu}{\sigma})$  $\frac{\lambda}{\sigma}$ ) avec F la distribution standard de l'ensemble  $\mathcal{A}_{LS}$ .

#### *Propriété du risque résiduel*

Dans ce contexte, comme pour l'exemple du paragraphe (1.3) l'estimateur de maximum de vraisemblance peut s'écrire en fonction deux variables aléatoires  $U, V$  en fonction de la taille des données  $X$ . Des éléments de preuve sont donnés en annexe A.V.

$$
\begin{cases} \hat{\mu} = \mu + \sigma U \\ \hat{\sigma} = \sigma V \end{cases}
$$

Les propriétés des mesures de risque considérées ici amènent au résultat suivant

$$
\rho(Y) = \rho(\mu + \sigma Z) = \mu + \sigma \rho(Z)
$$

L'estimateur de maximum de vraisemblance  $\eta(X)$  de  $\rho(Y)$  s'écrit

$$
\eta(X) = \mu + \sigma U + \sigma V \rho(Z)
$$

Enfin, le risque résiduel  $RR(\theta, \eta) = \rho(Y - \eta(X))$  ne dépend que du paramètre  $\sigma$ 

$$
RR(\theta, \eta) = \sigma \rho (Z - U - V \rho(Z))
$$

# Optimisation de l'estimation du risque résiduel dans le cas  $\mathcal{A}_{LS}^{h}$

L'exemple d'une perte Log-Normale du paragraphe 2.2.3 est repris. Jusqu'à présent, le calcul du risque résiduel a été mené dans un cadre général. Il peut être appliqué pour toute distribution paramétrique. Néanmoins, l'utilisation des propriétés des distributions appartenant à  $\mathcal{A}_{LS}^h$  permet d'améliorer l'estimation du risque résiduel. Ceci est illustré dans le cadre d'une loi LogNormale.

L'utilisation des propriétés de la loi LogNormale permet d'optimiser l'algorithme générique :

- Le calcul de l'estimateur de capital  $\eta_i$  à chaque simulation peut être obtenu par formule fermée (détaillé dans la suite)
- Le calcul des  $(\widehat{\theta}_1,...,\widehat{\theta}_m)$  peut être obtenu directement grâce à ses propriétés dans le cas de distribution  $\mathcal{A}_{LS}$  (détaillé dans la suite)

Dans la pratique, les distributions de perte utilisées en assurance sont classiques et permettent une telle optimisation de la méthode générique. Les trois algorithmes suivant sont comparés où chaque algorithme est une amélioration du précédent :

- 1. L'algorithme « générique » correspond à celui présenté au paragraphe 2.2.3.
- 2. L'algorithme « RVaR formule fermée » dont le calcul de l'estimateur de capital est obtenu par formule fermée illustré ici dans le cas particulier de distribution LogNormale. Cette technique est applicable dans un cadre plus général lorsque le capital de solvabilité peut s'exprimer par formule fermée en fonction des différents paramètres.
- 3. L'algorithme « MLE direct » qui utilise les propriétés des estimateurs de maximum de vraisemblance illustré ici dans le cas particulier de distribution LogNormale. Cette technique est applicable dans un cadre plus général lorsque l'estimateur de maximum de vraisemblance peut être explicité sans avoir besoin de générer un vecteur d'observation  $x_i = (x_{i1}, ..., x_{in})$

Ces algorithmes sont comparés en termes :

- de complexité algorithmique,
- de variance relative sur les résultats du risque résiduel. En effet, le paragraphe 2.2 a montré que le calcul du risque résiduel est une fonction de plusieurs paramètres. Du fait du caractère aléatoire de la procédure, la simulation du risque résiduel sous l'ensemble de ces paramètres sera différente d'une simulation à l'autre. La variance relative correspond à la dispersion des résultats du risque résiduel lorsque l'algorithme est lancé un grand nombre de fois.
- de variance relative rapportée au temps de calcul algorithmique (*en. work-normalized relative variance*). L'acronyme anglais WNRV est conservé ici. Cette quantité permet de rapporter la précision de l'estimateur au temps passé par une machine pour atteindre cette précision d'estimation. Le WNRV permet d'introduire la notion de puissance de calcul des algorithmes en s'appuyant sur le temps machine utilisé (CPU time accessible par exemple par la fonction *Sys.time* sous R par exemple).

#### *Complexité algorithmique*

La complexité algorithmique repose sur le calcul du vecteur  $(z_1, ..., z_i = y_i - \eta_i, ..., z_m)$ . Elle s'exprime proportionnellement au nombre de calcul mené. La complexité algorithmique de chaque approche est récapitulée dans le Tableau 8 par l'utilisation de la notation de Landau en fonction du nombre d'opérations nécessaires.

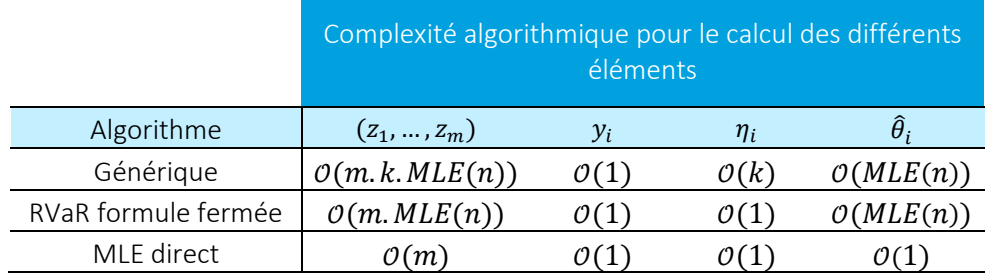

*Tableau 8 : Comparaison de la complexité algorithmique des trois algorithmes proposés* 

Pour les deux premiers algorithmes, l'estimateur de maximum de vraisemblance est une fonction du nombre d'observations  $x_i$ . A noter que le dernier algorithme est indépendant de la taille des observations.

## *Formule fermée pour le calcul de la RVaR*<sub> $p_1, p_2$ </sub>

La mesure de risque  $RVaR_{p_1,p_2}(Y)$  peut se réécrire de la manière suivante, avec  $\phi$  la fonction de répartition d'une distribution  $N(0,1)$ .

$$
RVaR_{p_1,p_2}(Y) = \frac{1}{p_2 - p_1} \int_{VaR_{p_1}(Y)}^{VaR_{p_2}(Y)} \frac{1}{u\sqrt{2\pi\sigma^2}} te^{-\frac{(\ln(u) - \mu)^2}{\sigma}} du
$$
  
= 
$$
\frac{e^{\mu + \frac{1}{2}\sigma^2}}{p_2 - p_1} [\phi(\phi^{-1}(p_2) - \sigma) - \phi(\phi^{-1}(p_1) - \sigma)]
$$

L'estimateur de capital est ainsi donné par :

$$
\eta(X) = \frac{e^{\hat{\mu} + \frac{1}{2}\hat{\sigma}^2}}{p_2 - p_1} [\phi(\phi^{-1}(p_2) - \hat{\sigma}) - \phi(\phi^{-1}(p_1) - \hat{\sigma})]
$$

#### *Accélération du calcul de l'estimateur de maximum de vraisemblance*

Dans l'exemple considéré, le calcul des  $\eta_i$  intervenant dans l'estimateur de capital Monte Carlo peut être accéléré grâce aux propriétés de l'estimateur de maximum de vraisemblance  $\widehat{\theta}=(\hat{\mu},\hat{\sigma}^2)=$  $\left(\mu+\frac{\sigma}{\sqrt{n}}U,\frac{\sigma^2V}{n}\right)$  $\left(\frac{v}{n}\right)$  avec  $U \sim N(0,1)$  et  $V \sim \chi^2_{n-1}$  deux variables aléatoires indépendantes.

#### *Variance relative et WNRV*

Considérons que chaque algorithme est lancé S fois. Chaque lancement  $s \in \{1, ..., S\}$  permet d'observer un risque résiduel  $RR_s(\theta, \eta)$ .

• La moyenne empirique est notée  $\overline{RR} = \sum_{s=1}^{S} RR_s(\theta, \eta).$ 

- La variance empirique est notée  $SRR^2 = \frac{1}{S-1}$  $\frac{1}{S-1}\sum_{s=1}^{S}(RR_{s}(\theta,\eta)-\overline{RR})^{2}$ . et la variance empirique relative telle que  $SRR^{2}/\overline{RR}^{2}$
- L'erreur relative est telle que  $RE(\overline{RR}) = SRR/(\sqrt{n} \cdot \overline{RR})$
- Enfin le WNRV est tel que  $WRV(\overline{RR}) = T. RE^2(\overline{RR})$  avec T le temps machine. A noter que cette quantité dépend fortement de la plateforme de modélisation utilisée ainsi que de l'optimisation d'implémentation du programme.

Du fait de sa complexité algorithmique, l'algorithme générique est difficilement utilisable ici (temps de calcul trop élevé). L'algorithme de MLE direct donne les résultats les plus précis. Ces résultats sont résumés dans les tableaux suivants.

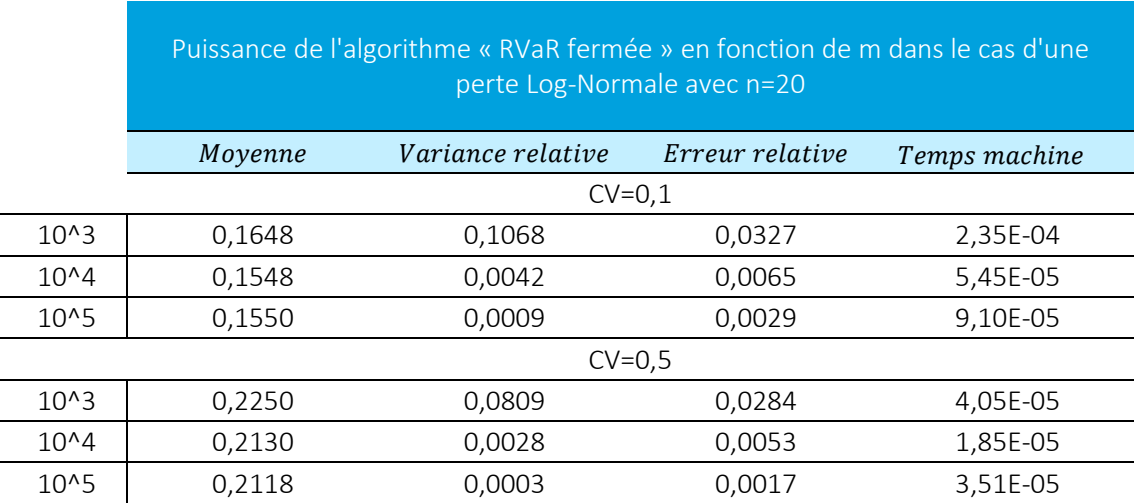

*Tableau 9 : Puissance de Calcul de l'algorithme optimisé "RVaR formule fermée" sous différentes valeurs de m* 

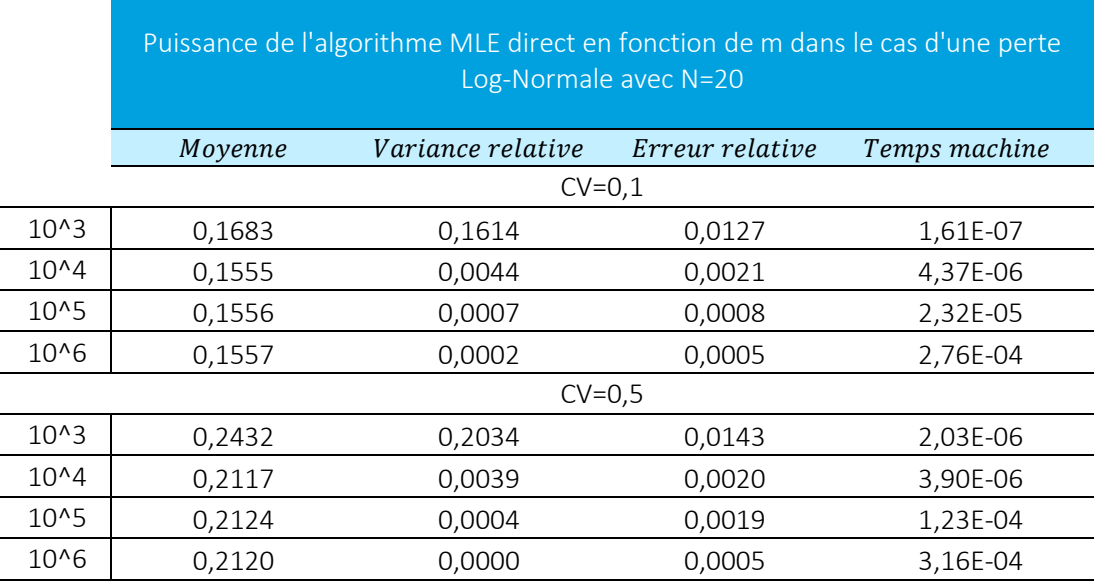

*Tableau 10 : Puissance de Calcul de l'algorithme optimisé "MLE direct" sous différentes valeurs de m* 

Cette étude permet de démontrer l'efficacité de l'estimateur  $\eta(X)$  dans le cadre où les les pertes Y appartiennent à des familles de distribution de  $\mathcal{A}_{LS}^{h}$  et en utilisant toutes leurs propriétés. Il s'agit maintenant de sélectionner les meilleurs paramètres des simulations Monte Carlo pour l'estimateur MLE direct.

## *Choix des paramètres pour l'estimation du risque résiduel*

L'estimateur par échantillonnage préférentiel peut être vu comme une fonction sous quatre paramètres  $f(n, m, \lambda, u)$  tandis que l''estimateur naïf ne dépend que de deux paramètres  $f(n, m)$ . L'estimateur naïf est équivalent à l'estimateur par échantillonnage préférentiel pour les paramètres  $(u; \lambda) = \{(0,3; 0,7), (0,7; 0; 3)\}.$  L'utilisation des paramètres  $(u; \lambda) = (0,9; 0,9)$  permet de diviser par 19 l'efficacité de l'algorithme par échantillonnage préférentiel par rapport à l'algorithme naïf. Les résultats sont reportés dans le tableau suivant.

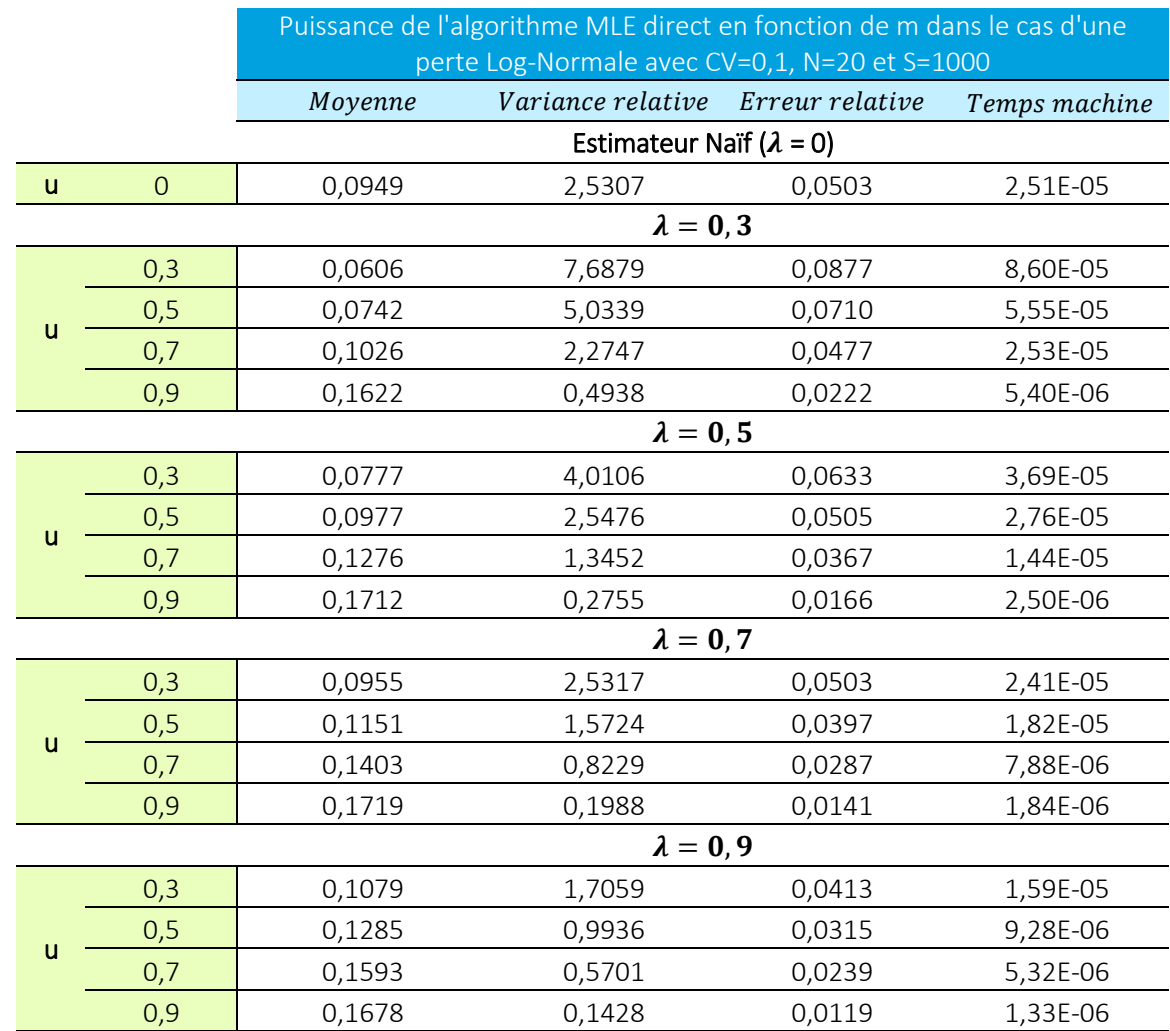

*Tableau 11 : Comparaison de la puissance de l'algorithme MLE direct sous différents paramètres dans le cas d'une perte LogNormale de CV=0,1* 

## *Estimation du risque résiduel normé dans le cas d'une perte Log-Normale*

Finalement, les résultats précédents nous amène à considérer l'estimation de  $\eta(X)$  sous les paramètres  $(u; \lambda) = (0, 9, 0, 9)$  pour la suite des applications numériques. Le choix du paramètre m dépendra de la précision d'estimation souhaitée. Le choix de ces paramètres en fonction du niveau des quantiles à estimer  $p$  ou  $(p_1, p_2)$  aurait aussi pu être considéré. A remarquer cependant que, pour un nombre d'observations fixe, le risque résiduel croit en fonction de la volatilité de la perte sous-jacente ainsi qu'avec le niveau des quantiles à estimer. Ces résultats sont exposés dans les tableaux suivants.

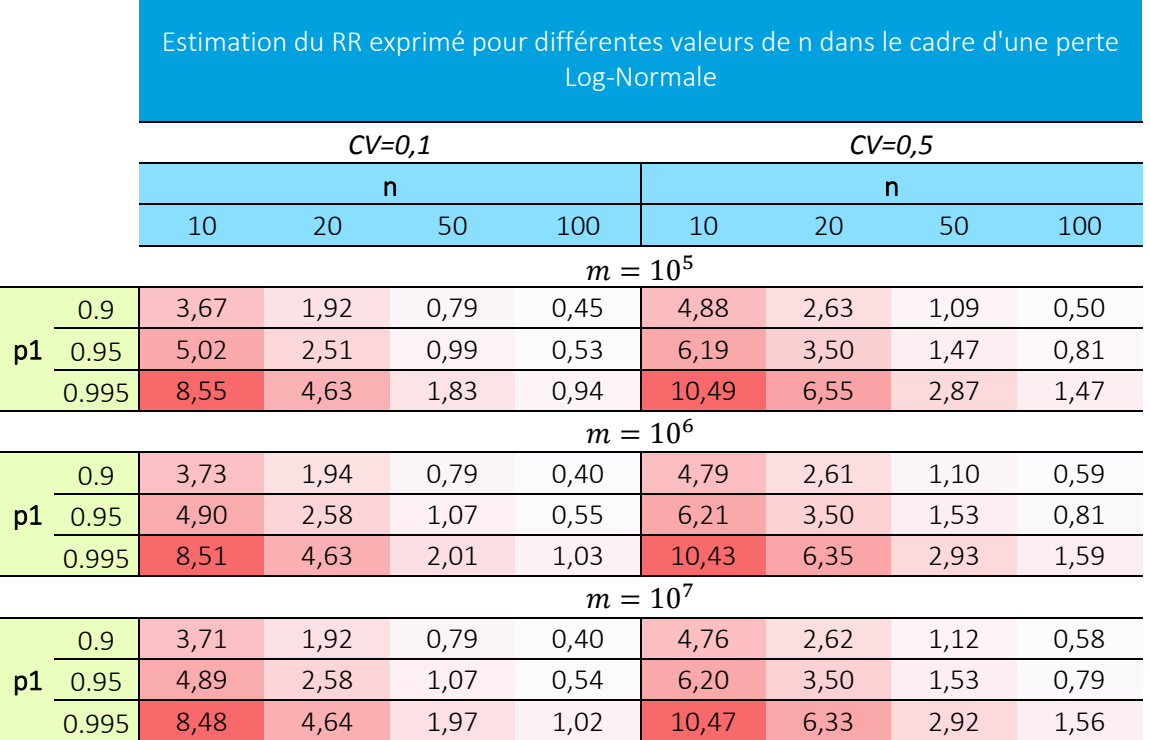

*Tableau 12 : Comportement du Risque Résiduel dans le cadre d'une perte Log-Normale avec l'estimateur optimisé*  $\eta(X)$  par MLE direct

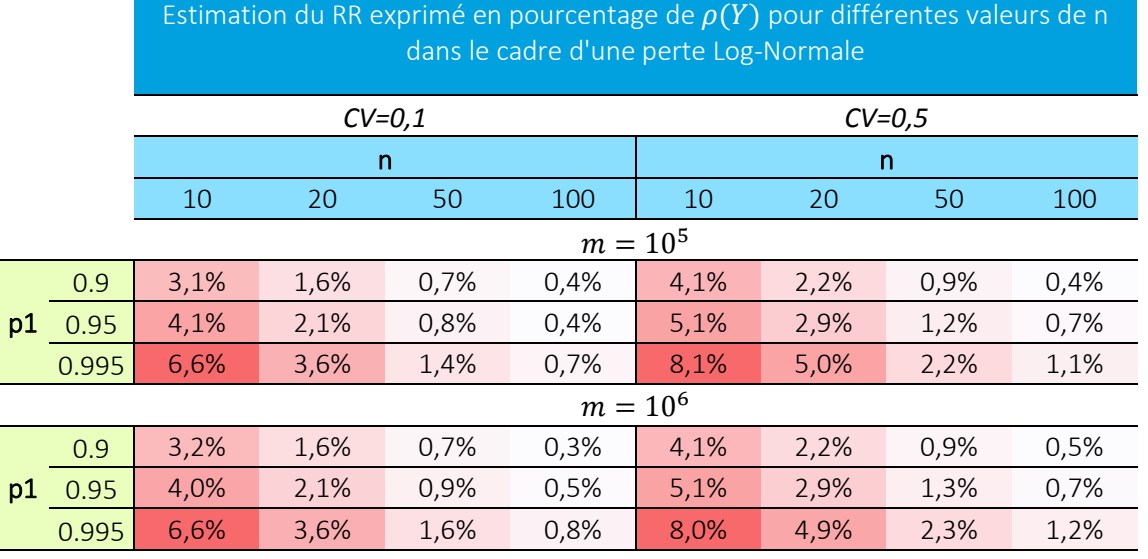

|    | $m = 10^{7}$ |      |      |      |      |      |      |      |      |
|----|--------------|------|------|------|------|------|------|------|------|
|    | 0.9          | 3,1% | 1,6% | 0,7% | 0,3% | 4,0% | 2,2% | 0.9% | 0,5% |
| p1 | 0.95         | 4.0% | 2,1% | 0,9% | 0,4% | 5,1% | 2,9% | 1,3% | 0,7% |
|    | 0.995        | 6,5% | 3,6% | 1,5% | 0,8% | 8,1% | 4,9% | 2,2% | 1,2% |

Tableau 13 : Comportement du Risque Résiduel exprimé en pourcentage de  $p(Y)$  dans le cadre d'une perte Log-Normale avec l'estimateur optimisé  $\eta(X)$  par MLE direct

# Propriétés de l'estimateur bootstrap  $\eta_{bs1}(\pmb{X})$  dans le cas  $\mathcal{A}_{LS}^{h}$

L'écriture de l'estimateur bootstrap dans le cas des distributions  $\mathcal{A}_{LS}^{h}$  est plus directe. En reprenant les notations introduites au paragraphe 2.3, il vient que le calcul de l'estimateur bootstrap du premier ordre  $\eta_{bs1}$  est donné par

$$
\eta_{bs1}(X) = \eta(X) + r_1(\hat{\theta}) = \mu + \sigma U + \sigma V(\rho(Z) + \rho(Z - U - V\rho(Z)))
$$

Le risque résiduel associé  $r_2(\theta)$  est tel que

$$
r_2(\theta) = \sigma \rho [Z - U - V (\rho(Z) + \rho(Z - U - V \rho(Z)))]
$$

Le calcul de l'estimateur bootstrap du second ordre  $\eta_{bs2}$  se déduit de  $\eta_{bs2}(X) = \eta_{bs1}(X) + r_2(\hat{\theta})$ .

$$
\eta_{bs2}(X) = \mu + \sigma U + \sigma V \left( \rho(Z) + \rho(Z - U - V \rho(Z)) \right) + \sigma V \rho[Z - U - V \left( \rho(Z) + \rho(Z - U - V \rho(Z)) \right)]
$$

Les ordres supérieurs se déduisent par itération de ce processus.

Dans l'optique où les variables aléatoires  $U, V, Z$  intervenant dans le calcul de l'estimateur bootstrap  $\eta_{bsi}$  d'ordre i sont dépendantes des vrais paramètres, la complexité algorithmique de l'estimation du risque résiduel est réduite.

#### *Nullité du risque résiduel dans le cas du paramètre connu*

Dans le cas où le paramètre  $\sigma$  est connu, l'estimateur bootstrap de premier ordre amène à un risque résiduel  $r_2(\theta)$  nul. En effet, en notant  $Y^* = Z - U - V\rho(Z)$ , il vient :

$$
r_2(\theta) = \sigma \rho [Y^* - \rho(Y^*)] = 0
$$

# Propriétés de l'estimateur bayésien  $\eta_{\textit{bay}}(\textit{\textbf{X}})$  dans le cas  $\mathcal{A}_{\textit{LS}}^{h}$

Ce paragraphe expose les résultats suivants pour l'estimateur bayésien dans le cas où le modèle  $F$ est connu :

- Le risque résiduel est nul dans le cas où le paramètre de variance  $\sigma$  est connu
- Une forme de risque résiduel normée est nulle dans le cas où le paramètre de moyenne  $\mu$ est connu.
- Le risque résiduel est nul pour la mesure de risque  $VaR_p$

Des éléments de preuve des différentes propositions se trouvent en annexe A.V

# Notations des sous ensembles  $\mathcal{A}_{LS,\mu}^h$ et  $\mathcal{A}_{LS,\sigma}^h$  de  $\mathcal{A}_{LS}^h$

- Le sous ensemble  $\mathcal{A}_{LS,\mu}^h \subset \mathcal{A}_{LS}^h$  correspond aux fonctions dont le seul paramètre est le paramètre de moyenne  $\theta = \mu$
- Le sous ensemble  $\mathcal{A}^h_{LS,\sigma} \subset \mathcal{A}^h_{LS}$  correspond aux fonctions dont le seul paramètre est le paramètre de variance  $\theta = \sigma$

# Elimination du risque résiduel dans le cas de fonction  $\mathcal{A}_{LS,\mu}^{h}$

Dans le cas des distributions de  $\mathcal{A}_{LS,\mu}^h$ , en utilisant la distribution *a priori* des paramètres  $\pi(\theta)=1$ , l'estimateur  $\eta_{bay}(X) = \rho(\widehat{F}(X))$  annule le risque résiduel

$$
\rho\left(Y-\eta_{bay}(X)\right)=0
$$

# Elimination d'une forme de risque résiduel dans le cas de fonction  $\mathcal{A}^h_{LS,\sigma}$

Dans le cas des distributions de  $\mathcal{A}_{LS,\sigma}^h$ , avec la distribution *a priori* des paramètres  $\pi(\sigma)=1/\sigma$ , il vient que

$$
\rho\left(\frac{Y}{\eta_{bay}(X)} - 1\right) = 0
$$

Le Tableau 14 présente l'application numérique de ce calcul dans le cas d'une perte Log-Normale sous la mesure de risque  $RVaR_{0.995:0.997}$ 

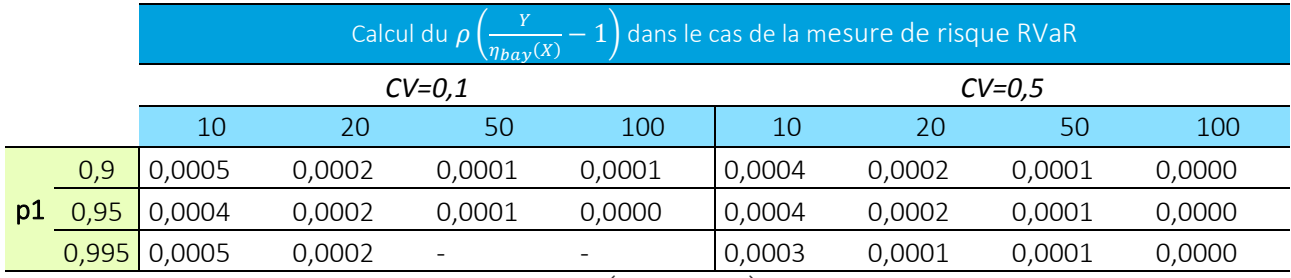

Tableau 14 : Application numérique du calcul de  $\rho\left(\frac{Y}{\eta_{bay}(X)}-1\right)$  dans le cas d'une perte Log-Normale sous la *mesure de risque RVaR* 

# Elimination d'un risque résiduel dans le cas de fonction  $\mathcal{A}_{LS}^{\bm h}$  pour la mesure de risque  $VaR_p$

Dans le cas de distributions de  $\mathcal{A}_{\rm LS}^{\rm h}$ , avec la distirbution *a priori* des paramètres  $\pi(\mu,\sigma)=1/\sigma$  et sous la mesure de risque  $VaR_{p}$ , il vient que  $VaR_{p}\left( Y-\eta_{bay}(X)\right) =0$ 

# 2.6 Récapitulatif des principaux résultats de gestion de l'incertitude de paramètre

Cette section a permis d'étudier le comportement de trois estimateurs du capital dans le cadre d'application numérique pour une perte Log-Normale, un estimateur naïf, bootstrap et bayésien. Ceci a permis de mettre en évidence que les deux dernières techniques permettaient de réduire l'incertitude de paramètre par rapport à un estimateur de capital naïf. De plus, cette section a exposé l'amélioration de ces estimateurs lorsque l'ensemble des distributions de perte était réduit à une famille de distributions les plus fréquemment utilisées en assurance. Ceci a été illustré sur l'estimateur naïf par la comparaison des méthodes sur le risque résiduel.

Enfin, les principaux résultats dans le cadre des familles de distributions  $\mathcal{A}_{LS}^{h}$  ont été résumés et synthétisés au Tableau 15 ci-dessous.

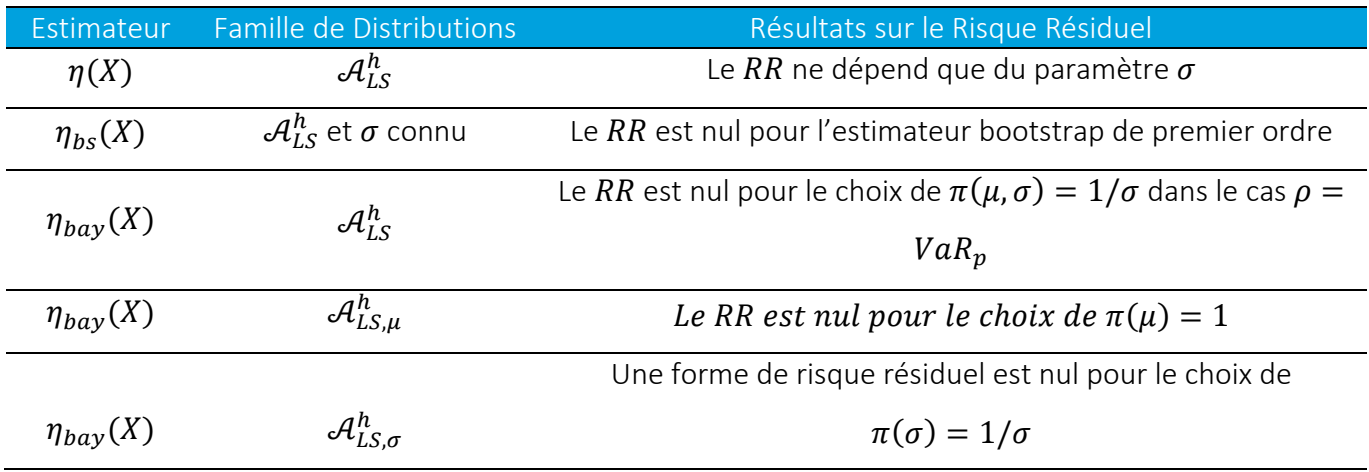

Tableau 15 : principaux résultats des estimateurs dans le cas des distributions  $\mathcal{A}_{LS}^{h}$ 

La section suivante traite du comportement de ces estimateurs dans le cas où la distribution de la perte est inconnue.

# 3.Incertitude de modèle

Afin de répondre à la troisième problématique de ce mémoire, l'étude se focalise sur l'Etape 1 de la procédure d'estimation de capital (cf. Figure 8 ci-dessous), à savoir la gestion de l'incertitude sur le choix de la distribution de perte. Ainsi

- le contexte mathématique du risque résiduel est adapté à la présence combinée de l'incertitude de paramètre et de l'incertitude de modèle (3.1.1) et restreint pour les applications numériques à suivre à un ensemble de modèle spécifique (3.1.2 et 3.1.3).
- plusieurs procédures de choix de modèles sont discutées à savoir celle du pire scénario (3.2.1), celle du plus grand a posteriori (3.2.2) et de la moyenne bayésienne (3.2.3).
- une synthèse des principaux résultats des applications numériques est proposée (3.3) avant l'application des méthodes retenues à un Modèle Interne d'Epargne Euro (section 4)

## Risque résiduel dans le cas d'incertitude de paramètre et de modèle

La section précédente a traité de l'incertitude de paramètre. Le modèle à utiliser pour modéliser la perte Y était connu. Cette section complète cette étude en ajoutant l'incertitude de modèle dans la procédure d'estimation de capital.

#### 3.1.1 Notations

Pour la suite le modèle  $M$  sous-jacent est supposé ne pas être connu. L'erreur de modèle consiste donc à estimer ce modèle par un autre modèle  $M'$ différent de  $M$ . Le choix du modèle  $M'$  est supposé venir d'un jugement d'expert et aucunement tiré de l'observation des données à disposition. Sous ces hypothèses un estimateur de capital  $\eta_{M'}$  est déterminé et dont le risque résiduel est tel que  $RR(M, \theta_{M'}, \eta_{M'}) = \rho(Y_M - \eta_{M'}(X_M))$ 

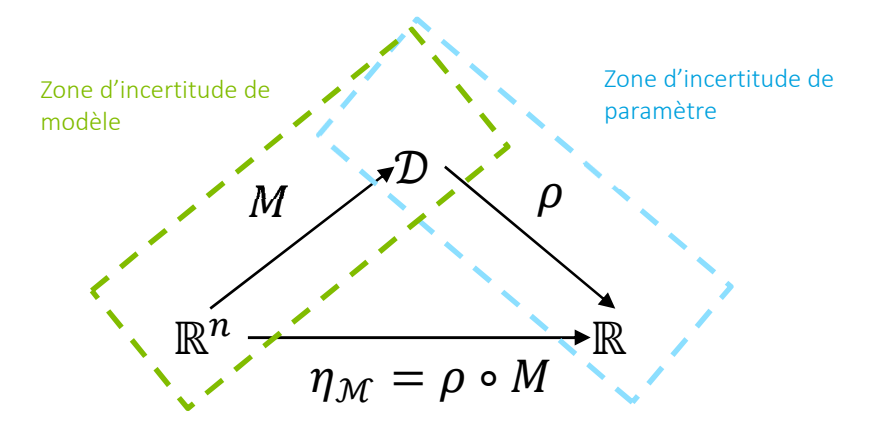

*Figure 8 : Zone d'incertitude de modèle et de paramètre pour la procédure d'estimation du capital de solvabilité*

Généralement plusieurs modèles  $M'$  sont disponibles pour estimer le profil de la perte à estimer. L'ensemble  $\mathcal M$  des modèles candidats à l'estimation de la distribution de perte est tel que  $\mathcal M =$  $\{M_1, ..., M_K\}$  et l'ensemble  $\mathcal F$  des distributions associées est tel que  $\mathcal F=0$  $\{F_{M_1}(.,\theta_{M_1}),...,F_{M_K}(.,\theta_{M_K})\}$ . L'estimateur de capital est désormais noté  $\eta_{\mathcal{M}}$  et le risque résiduel est tel que :

$$
RR(M, \theta_{\mathcal{M}}, \eta_{\mathcal{M}}) = \rho(Y_M - \eta_{\mathcal{M}}(X_M))
$$

#### 3.1.2 Ensemble des modèles considérés  $M$

Les distributions à disposition dans cette étude sont :

- 1. La distribution Weibull (notée *WB*)
- 2. La distribution Gamma (notée *GM*)
- 3. La distribution LogNormale (notée *LN*)
- 4. La distribution Inverse Gamma (notée *IG*)

A des fins de comparaison, les paramètres résumés au tableau ci-dessous ont été appliqués afin d'égaliser leur espérance et leur variance. Bien que l'égalité soit conservée sur les deux premiers moments, le comportement de chaque distribution est différent sur les extrêmes. En effet, sous les hypothèses proposées :

- la distribution Gamma et Weibull sont à queue légère,
- la distribution LogNormale a une queue plus épaisse (sous-exponentielle) et
- la distribution Inverse Gamma a une queue épaisse.

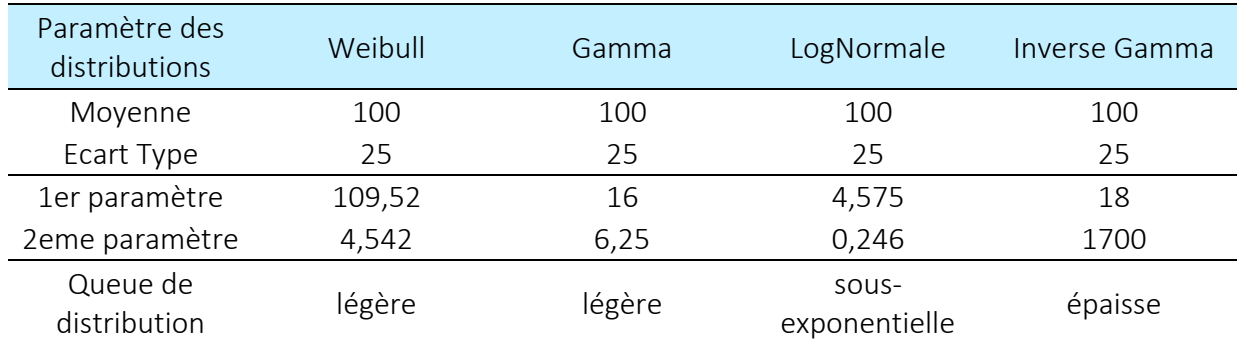

*Tableau 16 : paramètres et caractéristiques des distributions considérées de l'ensemble* 

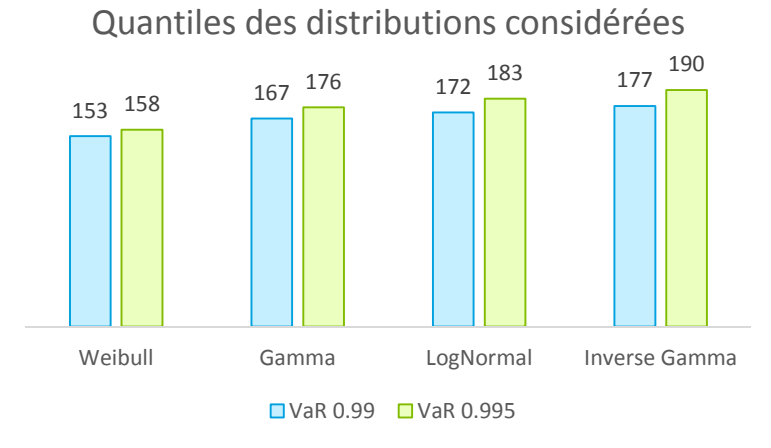

*Figure 9 : Quantiles au niveau 0,99 et 0,995 des distributions considérées* 

Le profil des fonctions de densités de  $M$  sont illustrés à la Figure 10.

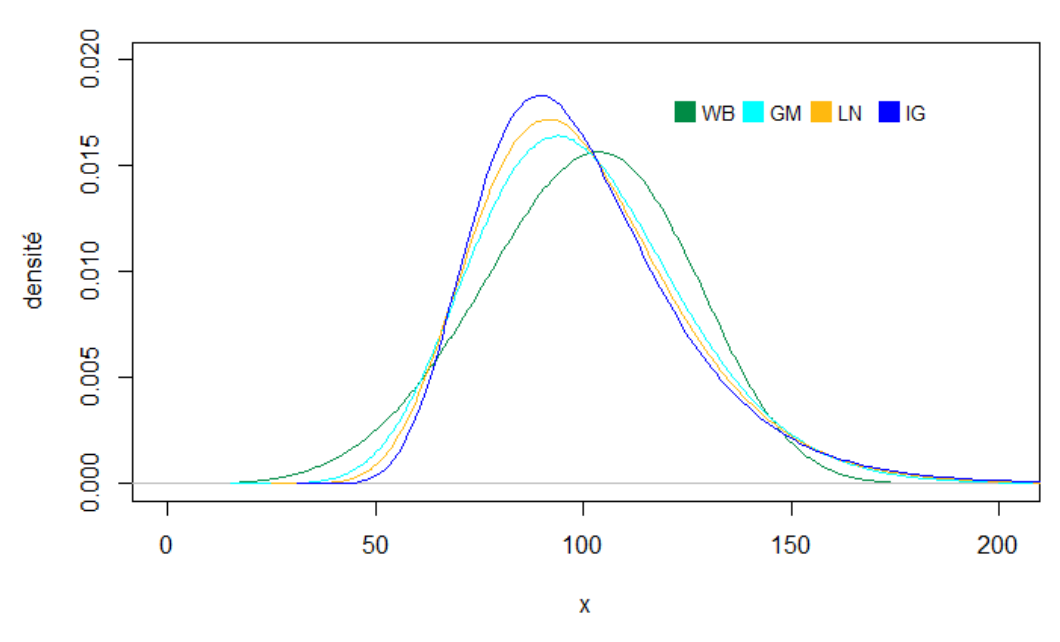

#### Densité des distributions considérées

*Figure 10 : densité des distributions considérées* 

## 3.1.3 Comportement du risque résiduel en présence d'erreur de modèle

La procédure de quantification du risque résiduel d'incertitude de modèle et de paramètre est similaire à celle présentée au paragraphe 2.2.

Algorithme d'estimation historique : Procédure d'estimation du risque résiduel dans le cas d'incertitude de modèle et de paramètre :

Pour chaque  $M \in \mathcal{M}$ :

- 1. les vecteurs  $X_M = (X_{M,1}, ..., X_{M,m})$  et  $Y_M$  sont générés.
- 2. Pour chaque vecteur  $X_{M,i}$  avec  $1 \leq i \leq m$  et  $M' \in \mathcal{M}$ 
	- $\circ$  les distributions  $F_{M'}(., \hat{\theta}_{M',i}^{\prime})$  sont estimées par maximum de vraisemblance.
	- o Le capital  $\eta_{M'}(X_{M,i})$  est calculé par maximum de vraisemblance puis  $z_{M',i} = y_{M',i}$   $\eta_{M'i}$
- 3. Les valeurs  $VaR_p(Y \eta(X))$ ,  $TVaR_p(Y \eta(X))$  et  $RVaR_{p_1,p_2}(Y \eta(X))$  sont obtenues de manière analogue au paragraphe 2.2 par résolution numérique que l'on utilise une approche d'estimation naïve ou par échantillonnage préférentiel.

#### *Résultat de simulation*

Les résultats de l'estimation du risque résiduel normé dans le cas d'incertitude de paramètre et de modèle sont donnés dans le tableau suivant. Ces résultats amènent aux remarques suivantes :

- Les éléments diagonaux représentent uniquement une situation d'incertitude de paramètre.
- En présence d'erreur de modèle, l'utilisation d'un modèle  $M'$  à queue plus épaisse que  $M$ réduit le risque résiduel (et inversement).

| <b>RR</b>     | Weibull | Gamma     | LogNormale | Inverse Gamma |  |
|---------------|---------|-----------|------------|---------------|--|
| Weibull       | 3,842   | $-15,956$ | $-26,259$  | $-32,235$     |  |
| Gamma         | 18,096  | 5,073     | $-3,544$   | $-12,212$     |  |
| LogNormale    | 24,359  | 13,725    | 7,272      | $-7,522$      |  |
| Inverse Gamma | 29,834  | 22,489    | 16,040     | $-0,879$      |  |

*Tableau 17 : Estimateur Historique : Risque Résiduel en présence d'incertitude de modèle et de paramètre pour n* = 50, *p* = 0,995 *et m* =  $10^6$ 

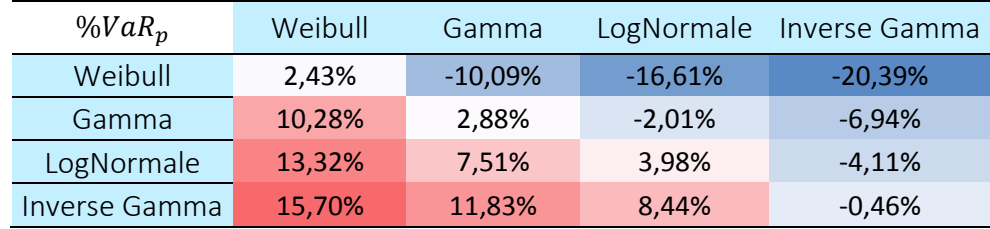

*Tableau 18 : Estimateur Historique : Risque Résiduel exprimé en pourcentage de la VaR<sub>n</sub> (Y) en présence d'incertitude de modèle et de paramètre pour*  $n = 50$ *,*  $p = 0.995$  *et*  $m = 10^6$ 

#### *Estimateur bayésien pour annuler l'incertitude de paramètre*

Afin d'isoler l'effet de l'erreur de modèle, l'estimateur bayésien de capital  $\eta_{\textit{hav}}$  est calculé sous les hypothèses suivantes. Comme déjà démontré au paragraphe 2.5.4, l'utilisation de cet estimateur de capital pour la  $VaR_n$  permet d'annuler l'incertitude de paramètre. L'ensemble des résultats du Tableau 19 se trouve en annexe A.VII.

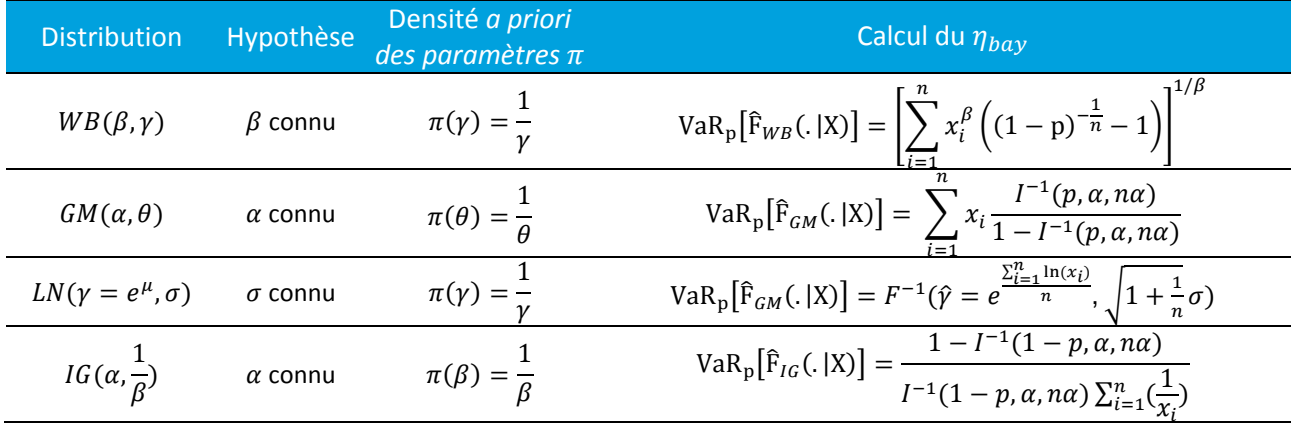

*Tableau 19 : Estimateur Bayésien du capital pour les modèles considérés avec un paramètre connu* 

Les résultats de simulations sont similaires à ceux exposés précédemment à savoir qu'en présence d'incertitude de modèle uniquement, l'utilisation d'un modèle  $M'$  à queue plus épaisse que  $M$  réduit le risque résiduel (et inversement). Ces résultats permettent aussi de mettre en avant le rôle prépondérant de l'incertitude de modèle sur le risque résiduel. En effet, après annulation de l'incertitude de paramètre et en présence d'incertitude de modèle (éléments non diagonaux), le risque résiduel demeure sensiblement le même que celui exposé précédemment au Tableau 17.

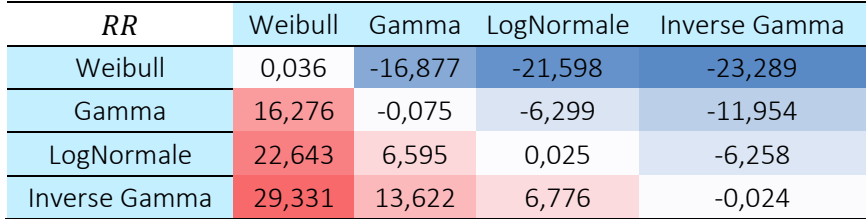

*Tableau 20 Estimateur Bayésien : Risque Résiduel en présence d'incertitude de modèle et de paramètre pour*   $n = 50$ ,  $p = 0.995$  et  $m = 10^6$ 

| $%VaR_n$      | Weibull | Gamma     | LogNormale | Inverse Gamma |
|---------------|---------|-----------|------------|---------------|
| Weibull       | 0,02%   | $-10,68%$ | $-13,67%$  | $-14,74%$     |
| Gamma         | 9,25%   | $-0,04%$  | $-3,58%$   | $-6,79%$      |
| LogNormale    | 12,37%  | 3,60%     | 0,01%      | $-3,42%$      |
| Inverse Gamma | 15,44%  | 7,17%     | 3,57%      | $-0.01%$      |

*Tableau 21: Estimateur Bayésien : Risque Résiduel en pourcentage de la*  $VaR_p(Y)$  *en présence d'incertitude de modèle et de paramètre pour*  $n = 50$ *,*  $p = 0.995$  *et*  $m = 10^6$ 

Après avoir observé l'impact de l'incertitude du modèle sur le capital, plusieurs procédures de sélection de modèle sont possibles.

- 1. Le pire scenario : le capital est calculé pour chaque modèle  $M \in \mathcal{M}$  et le modèle conduisant au plus grand capital est retenu.
- 2. Le plus grand a posteriori : le modèle  $M^* \in \mathcal{M}$  qui a la plus forte probabilité d'être le bon modèle compte tenu des observations est sélectionné. Le capital est celui calculé avec ce modèle.
- 3. Moyenne bayésienne : le capital correspond à la moyenne des capitaux calculés pour chaque  $M \in \mathcal{M}$  pondérées par la probabilité que chaque modèle  $M$  soit celui qui estime le mieux les données.

## Procédures de sélection de modèles

#### (WC) Le pire scénario :

L'approche du pire scenario est une approche prudente. Elle retourne le plus grand capital calculé des modèles de l'ensemble  $M$ . Ainsi,

$$
\eta_{\mathcal{M},\mathcal{W}\mathcal{C}}(X) = \max_{k \in \mathcal{K}} \rho[\hat{F}_{M_k}(.\ | \textbf{\textit{X}})]
$$

Le choix des modèles candidats est crucial,

- un ensemble  $\mathcal M$  trop large peut conduire à un excès de conservatisme (Tableau 22)
- un ensemble  $M$  trop succinct peut conduire à une insuffisance de capital (Tableau 23).

#### *Excès de conservatisme*

Les résultats de simulation sont donnés dans le Tableau 22 dans le cas où l'ensemble  $\mathcal{M} =$ {WB, GM, LN, IG}. Le risque résiduel est négatif et confirme le conservatisme de la méthode. Le risque résiduel est plus prononcé pour les distributions à queues légères ainsi qu'avec l'augmentation des données d'observations disponibles. La loi Inverse Gamma appartient à  $M$  et représente la distribution à queue la plus épaisse de cet ensemble. Le risque résiduel est nul conformément au conservatisme de la méthode.

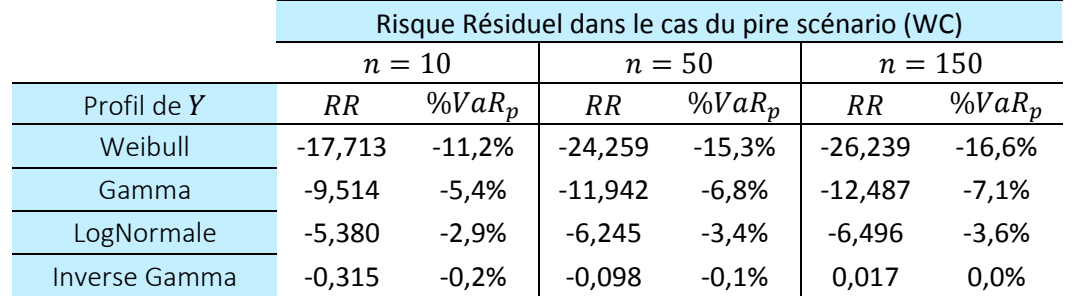

Tableau 22 : Risque Résiduel pour l'approche WC avec  $p = 0,995, m = 10^6$  et  $\mathcal{M} = \{WB, GM, LN, IG\}$ 

#### *Insuffisance de capital*

Les résultats de simulations sont donnés dans le cas où l'ensemble  $\mathcal{M} = \{WB, GM, LN\}$ . Si la distribution de perte sous jacente est absente de l'ensemble des modèles considérés et à queue plus épaisse, l'approche du pire scénario entraine une insuffisance de capital.

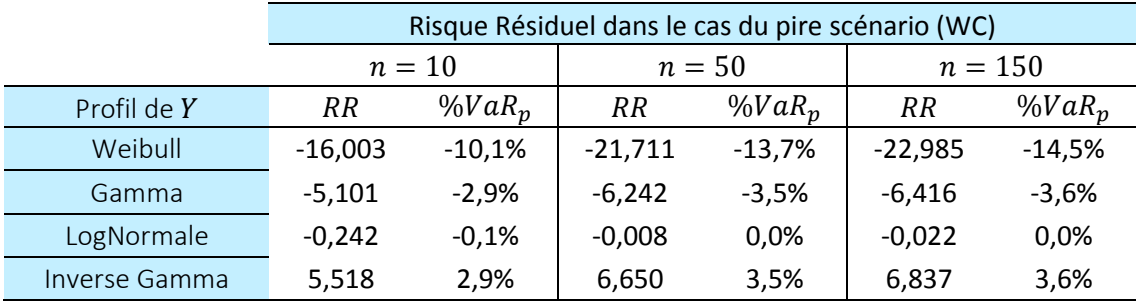

Tableau 23 : Risque Résiduel pour l'approche WC avec  $p = 0,$ 995,  $m = 10^6$  et  $\mathcal{M} = \{WB, GM, LN\}$ 

#### (HP) Le plus grand *a posteriori*

L'approche du plus grand *a posteriori* consiste à choisir un modèle  $M^* \in \mathcal{M}$  qui estime le mieux les données. Le critère de choix repose sur la probabilité  $p(M|x)$  que le modèle M soit le bon modèle compte tenu des observations. L'estimateur de capital  $\eta_{M,HP}$  est tel que

$$
\eta_{\mathcal{M},HP}(X) = \rho \big[ \widehat{F}_{M^*}(.\|X) \big] \text{ où } p(M^*|x) \ge p(M_k|x) \ \forall M_k \in \mathcal{M}
$$

Le calcul de  $p(M_k | \bm{x})$  nécessite une probabilité *a priori*  $p(M_k)$  de choix de modèle parmi ceux disponibles dans l'ensemble  $\mathcal M$  (égale à  $1/K$  par défaut) ainsi qu'une distribution *a priori* des paramètres de chaque modèle  $\pi(\theta_{M_k}|M_k)$ . La probabilité  $p(M_k|\pmb{x})$  est définie comme

$$
p(M_k|\mathbf{x}) = \frac{p(\mathbf{x}|M_k) \cdot p(M_k)}{\sum_{i=1}^K p(\mathbf{x}|M_i)p(M_i)}
$$

avec  $p(x|M_k) = \int_{\Theta_{M_k}} f_{M_k}(x;\theta_{M_k}) \pi(\theta_{M_k}|M_k) d\theta_{M_k}$  et  $f_{M_k}(x;\theta_{M_k})$  la fonction de vraisemblance.

En introduisant  $B_{ij} = \frac{p(x|M_i)}{p(x|M_k)}$  $\frac{p(x|m_l)}{p(x|M_k)}$ le facteur de Bayes, la probabilité  $p(M_k|\bm{x})$  s'écrit

$$
p(M_k|\mathbf{x}) = \left(\sum_{i=1}^K \frac{p(M_i)}{p(M_k)} B_{ik}\right)^{-1}
$$

## Calcul de la distribution marginale  $p(M_k | x)$  par approximation de Laplace.

Dans un cadre général, le calcul de  $p(M_k | \bm{x})$  soulève des problèmes de résolution du fait de l'intégrale intervenant dans le calcul de la distribution marginale  $p(\pmb{x}|M_k)$ . Cette dernière probabilité est approchée par la méthode d'approximation de Laplace et peut se réécrire de la façon suivante :

$$
p(x|M_k) = \int_{\Theta_{M_k}} f_{M_k}(x;\theta_{M_k}) \pi(\theta_{M_k}|M_k) d\theta_{M_k} = \int_{\Theta_{M_k}} e^{g(\theta_{M_k})} d\theta_{M_k}
$$

avec  $g(\theta_{M_k}) = \log (f_{M_k}(x;\theta_{M_k})\pi(\theta_{M_k}|M_k))$ . Le résultat d'approximation de Laplace est rappelé en annexe A.VIII et appliqué ici à la fonction  $L_n$  suivante :

$$
L_n(\theta_{M_k}) = \frac{g(\theta_{M_k})}{n} = \frac{1}{n} \sum_{j=1}^n \log \left( f_{M_j} \left( x_j : \theta_{M_j} \right) \right) + \frac{\log \left( \pi \left( \theta_{M_k} | M_k \right) \right)}{n}
$$

L'approximation de Laplace permet dans ce cas d'écrire

$$
\log(p(x|M_k)) = \log(f_{M_k}(x;\theta^*_{M_k})) + \log(\pi(\theta^*_{M_k}|M_k)) + \frac{K_{\theta_{M_k}}}{2}\log(2\pi) - \frac{1}{2}\log(|A_{\theta^*_{M_k}}|) + O(n^{-1})
$$

avec

• 
$$
\theta_{M_k}^* = \text{argmax}_{\theta_{M_k} \in \Theta} \{ L_n(\theta_{M_k}) \}
$$

•  $A_{\theta_{M_k}^*}$  l'opposé de la matrice hessienne des dérivées secondes partielles de la fonction

$$
L_n(\theta_{M_k})
$$
en  $\theta_{M_k}$  telle que  $A_{\theta_{M_k}^*} = -\left[\frac{\partial^{2L_n}(\theta_{M_k})}{\partial \theta_{M_k}^j \partial \theta_{M_k}^l}\right]_{\theta_{M_k} = \theta_{M_k}^*}$ 

•  $K_{\theta_{M_k}}$  le nombre de paramètre

Dans le cas des applications numériques, ce résultat est obtenu par optimisation numérique en utilisant la fonction *optim* de R.

Le Tableau 24 présente le résultat du calcul de la probabilité  $p(M_k|\pmb{x})$ , estimée en moyenne sur 1000 simulations où l'ensemble  $\mathcal{M} = \{WB, GM, LN, IG\}$ . Le comportement de cet ensemble amène à

- une sélection de modèle quasi-uniforme des trois premiers modèles pour des échantillons de faible taille.
- une meilleure sélection de modèle pour des échantillons de plus grande taille.

Le même exercice dans le cas où l'ensemble  $M$  est réduit à ses deux éléments extrêmes  $M =$  ${WB, IG}$  met en avant l'importance du choix des distributions de l'ensemble  $M$ . Dans cette situation, la sélection de modèle apparait plus distinctement, visible par les résultats de simulation du Tableau 25.
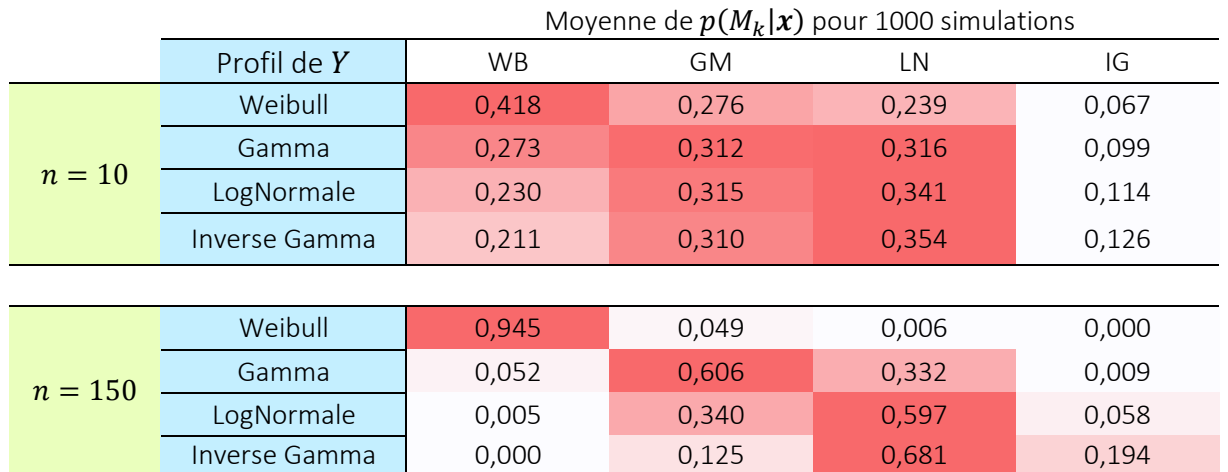

Tableau 24 : Moyenne sur 1000 simulations de la probabilité a posteriori  $p(M_k | \bm{\mathsf{x}})$  en fonction de la taille de *l'échantillon n* = {10; 150}, par approximation de Laplace et pour l'ensemble  $\mathcal{M} = \{WB, GM, LN, IG\}$ 

|           |               | Moyenne de $p(M_k \boldsymbol{x})$ pour 1000<br>simulations |       |  |
|-----------|---------------|-------------------------------------------------------------|-------|--|
|           | Profil de Y   | <b>WB</b>                                                   | IG    |  |
| $n=10$    | Weibull       | 0,817                                                       | 0,183 |  |
|           | Inverse Gamma | 0,572                                                       | 0,428 |  |
|           |               |                                                             |       |  |
| $n = 150$ | Weibull       | 0,999                                                       | 0,001 |  |
|           | Inverse Gamma | 0,008                                                       | 0,992 |  |

Tableau 25: Moyenne sur 1000 simulations de la probabilité a posteriori  $p(M_k | \bm{x})$  en fonction de la taille de *l'échantillon n* = {10; 150}*, par approximation de Laplace et pour l'ensemble*  $\mathcal{M} = \{WB, IG\}$ 

## *Résultats de simulation des modèles* g *dont un paramètre est connu*

Le risque résiduel est étudié sous plusieurs ensembles  $\mathcal M$  et les tableaux des  $p(M_k|x)$  issus de ces simulations sont donnés en Annexe A.IX.i.

- Dans le cas où  $\mathcal M$  contient un large ensemble de distribution tel que  $\mathcal M =$ {*WB*, *GM*, *LN*, *IG*}, l'estimateur de capital *HP* entraine :
	- o un excès de conservatisme lorsque la perte sous-jacente est une distribution à queue plus légère par rapport à l'ensemble des distributions sélectionnées
	- o une insuffisance de capital, croissante avec l'épaisseur de la queue de distribution de la perte sous-jacente.

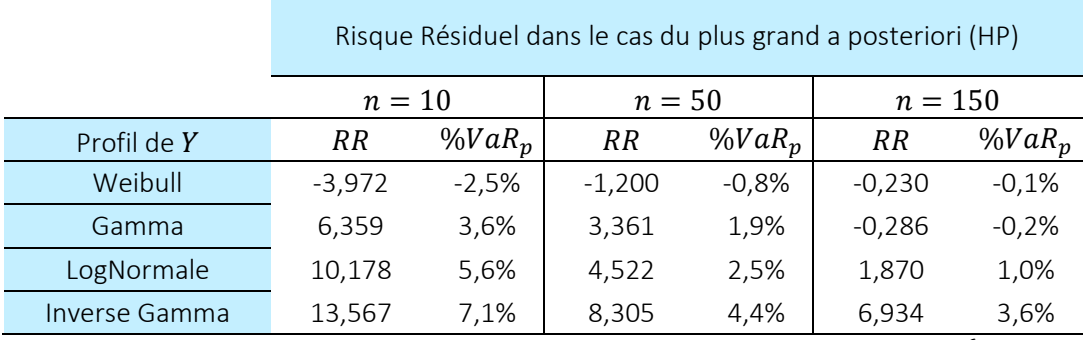

Tableau 26: Risque Résiduel pour l'approche HP avec  $\rm p = 0,995~m = 10^6$  et  $\mathcal{M} =$ 

- {WB, GM, LN, IG}
- Dans le cas où  $\mathcal{M} = \{WB, GM, LN\}$  ne contient pas la distribution IG la plus discriminante sur les extrêmes, les résultats sont analogues au cas précédent. Il semblerait que, dans le cas d'une perte  $IG$  sous-jacente et en présence d'un faible échantillon de données, cette perte soit reconnue de façon plus probable comme étant une distribution  $LN$  à queue plus légère.

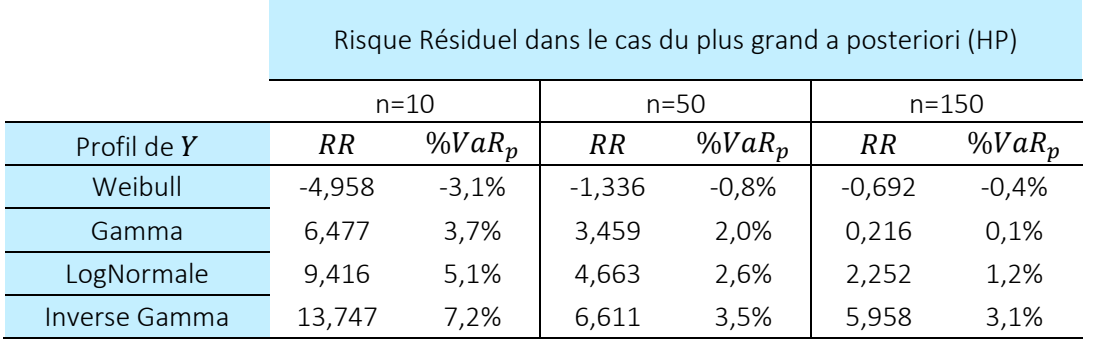

Tableau 27 : Risque Résiduel pour l'approche HP avec  $\rm p=0,995~m=10^6$  et  $\mathcal{M}=\{\rm WB,\rm GM,\rm LN\}$ 

• Dans le cas où  $M = \{WB, GM, IG\}$  ne contient pas la distribution LN, l'insuffisance de capital est plus marquée. En effet, il semblerait que cet ensemble amène à sélectionner dans la majorité des cas la distribution  $GM$ .

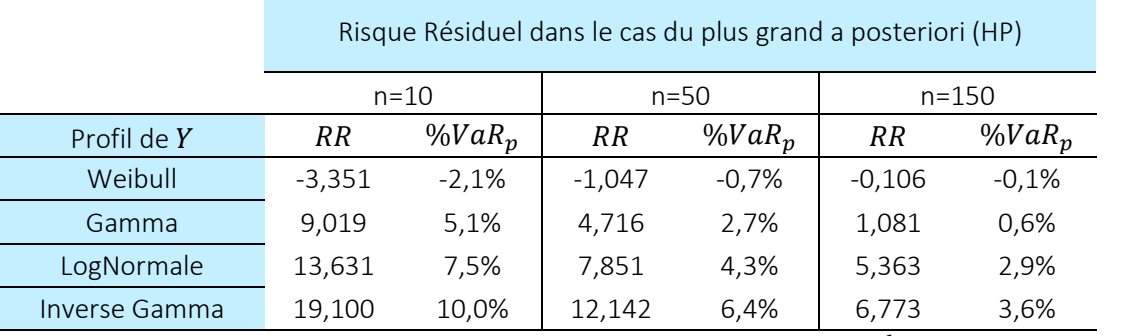

Tableau 28 : Risque Résiduel pour l'approche HP avec  $\rm p=0,995$   $\rm m=10^6$  et  $\mathcal{M}=\{\rm WB,\rm GM,\rm IG\}$ 

- Dans le cas où  $\mathcal{M} = \{WB, IG\}$  ne contient que les deux distributions les plus éloignées en termes de comportement sur les extrêmes,
	- o l'excès de conservatisme est annulé dans le cas d'une perte sous-jacente à queue plus légère par rapport aux trois ensembles précédents,
	- $\circ$  l'insuffisance de capital est renforcée pour la perte sous-jacente GM
	- o l'insuffisance de capital est diminuée pour les pertes sous-jacentes  $LN$ , IG dans le cas d'un nombre de données élevés ( $n = 150$ )

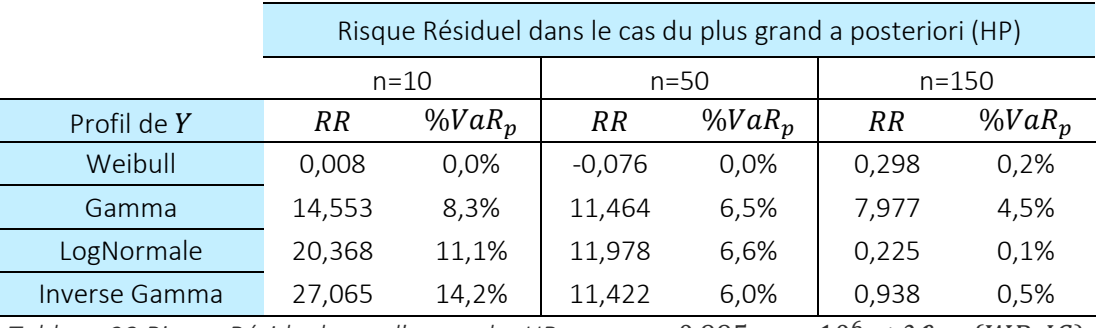

Tableau 29 Risque Résiduel pour l'approche HP avec  $p = 0{,}995 \ m = 10^6$  et  $\mathcal{M} = \{WB,IG\}$ 

Le risque résiduel dans le cas de l'estimateur *HP* est sensible au choix de l'ensemble  $\mathcal M$ . Du fait de la construction de cet estimateur,

- o si les distributions de  $\mathcal M$  ont un comportement plus fort sur les extrêmes que la perte sous-jacente, alors le capital  $\eta_{\text{bav}}$  sera sur-estimé
- o sinon, si les distributions de  $\mathcal M$  ont un comportement plus modéré voir plus faible sur les extrêmes que la perte sous-jacente, alors le capital  $\eta_{\text{ bav}}$  sera sous-estimé.

## (BC) La moyenne bayésienne :

L'approche par moyenne bayésienne consiste à estimer le capital sous tous les modèles. Le capital est vu comme une moyenne pondérée par les probabilités *a posteriori* de choix de modèle telle que :

$$
\eta_{\mathcal{M},BC}(X) = \sum_{k=1}^{K} p(M_k|\mathbf{x}) \rho \big[ \widehat{F}_{M_k}(.\cdot|\mathbf{X}) \big]
$$

Le calcul de  $p(M_k | \bm{x})$  est obtenu selon l'approximation de Laplace comme exposé au paragraphe précédent.

## *Résultats de simulation des modèles* g *dont un paramètre est connu*

Le risque résiduel est étudié sous les mêmes ensembles  $M$  que pour l'estimateur *HP*. Les tableaux des  $p(M_k|\boldsymbol{x})$  issus de ces simulations sont donnés en Annexe A.IX.ii.

- L'analyse des résultats est similaire à celle faite pour l'estimateur *HP* si ce n'est le fait que
	- o l'excès de conservatisme y est plus accentué dans le cas d'une perte sous-jacente à queue la plus légère,
	- o l'insuffisance de capital y est plus atténuée dans les autres cas.

|               | Risque Résiduel dans le cas de la moyenne bayésienne (BC) |          |           |          |           |           |
|---------------|-----------------------------------------------------------|----------|-----------|----------|-----------|-----------|
|               | $n=10$                                                    |          |           | $n=50$   |           | $n = 150$ |
| Profil de $Y$ | <b>RR</b>                                                 | $%VaR_n$ | <b>RR</b> | $%VaR_n$ | <b>RR</b> | $%VaR_n$  |
| Weibull       | -8.641                                                    | $-5,5%$  | $-3,341$  | $-2,1%$  | $-0.745$  | $-0,5%$   |
| Gamma         | 2.005                                                     | 1,1%     | 1,577     | 0,9%     | $-0.814$  | $-0,5%$   |
| LogNormale    | 6,482                                                     | 3,5%     | 4,864     | 2,7%     | 1.997     | 1,1%      |
| Inverse Gamma | 12,254                                                    | 6,4%     | 9,000     | 4,7%     | 6,466     | 3,4%      |

Tableau 30 : Risque Résiduel pour l'approche BC avec  $p = 0{,}995 \ m = 10^6$  et  $\mathcal{M} = \{WB, GM, LN, IG\}$ 

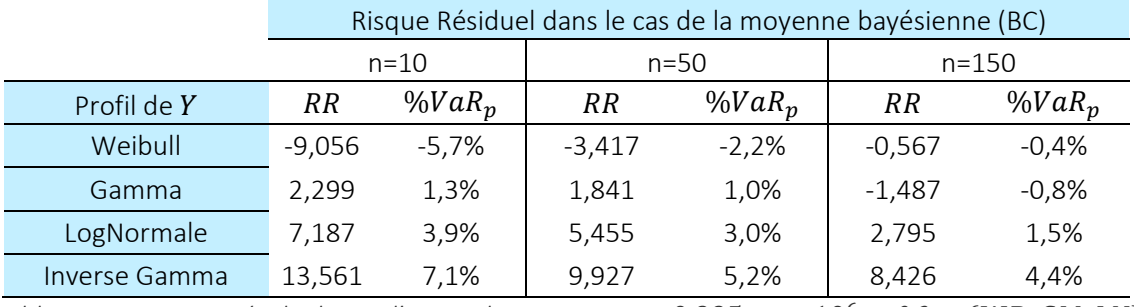

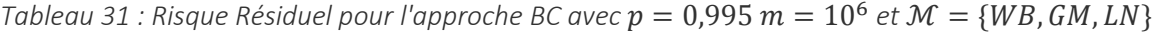

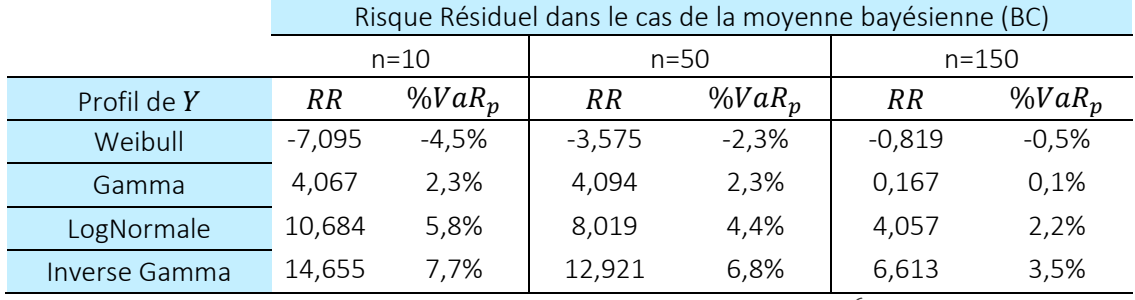

Tableau 32 : Risque Résiduel pour l'approche BC avec  $p = 0{,}995 \ m = 10^6$  et  $\mathcal{M} = \{WB, GM, IG\}$ 

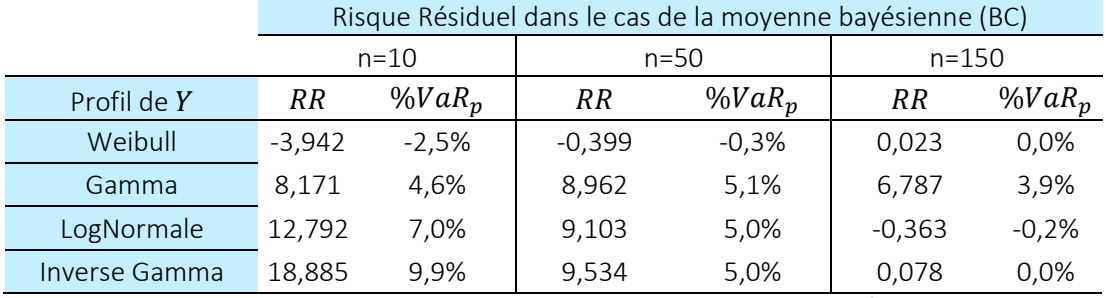

Tableau 33 : Risque Résiduel pour l'approche BC avec  $p = 0{,}995\ m = 10^6$  et  $\mathcal{M} = \{WB{,}IG\}$ 

Le risque résiduel dans le cas de l'estimateur *BC* est sensible au choix de l'ensemble  $\mathcal M$ . Du fait de la construction de cet estimateur,

- o si les distributions de  $M$  ont un comportement plus fort sur les extrêmes que la perte sous-jacente, alors le capital  $\eta_{\bar{b} a y}$  sera sur-estimé
- o sinon, si les distributions de  $M$  ont un comportement plus modéré voir plus faible sur les extrêmes que la perte sous-jacente, alors le capital  $\eta_{bay}$  sera sous-estimé.

## 3.3 Récapitulatif des principaux résultats de gestion de l'incertitude de modèle

La procédure d'estimation de capital en présence d'incertitude de modèle et de paramètre amène aux résultats suivants :

- L'estimation du capital par la technique historique du maximum de vraisemblance présente un risque résiduel important, entre -20 % et 15 % du capital théorique.
- L'estimation du capital par l'utilisation d'estimateur bayésien permet
	- o d'annuler l'incertitude de paramètre si le modèle est connu, avec l'obtention d'un risque résiduel entre -0,04 % et 0,02 % du capital théorique.
	- o de réduire sensiblement le risque résiduel par rapport à l'approche historique du maximum de vraisemblance en présence d'incertitude de paramètre et de modèle, entre -15 % et 15 % du capital théorique.
- L'approche du pire scenario est une approche conservatrice par construction. Elle est donc sensible au choix de la distribution qui a le comportement le plus prononcé sur les extrêmes parmi celles de l'ensemble  $\mathcal{M}$ .
- L'approche d'estimation par le plus grand *a posteriori* ou la moyenne bayésienne permet de palier à l'excès de conservatisme du pire scénario. Néanmoins ces techniques d'estimations sont sensibles au choix des distributions de l'ensemble  $\mathcal M$  comme résumé à la Figure 11 et Figure 12. Dans notre cas, la sélection de l'ensemble  $\mathcal{M} = \{WB, GM, LN, IG\}$  le plus varié semble être le meilleur choix afin d'encadrer l'erreur de paramètre et de modèle.

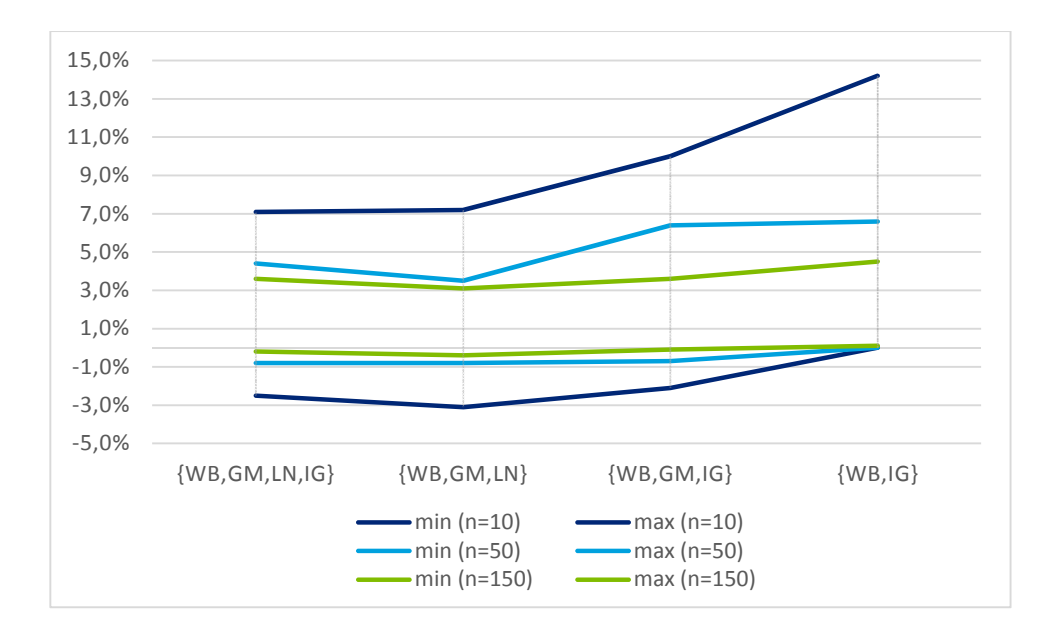

Figure 11 *Bornes min-max du risque résiduel rapporté au capital théorique pour l'estimateur HP en fonction des ensembles sélectionnés*

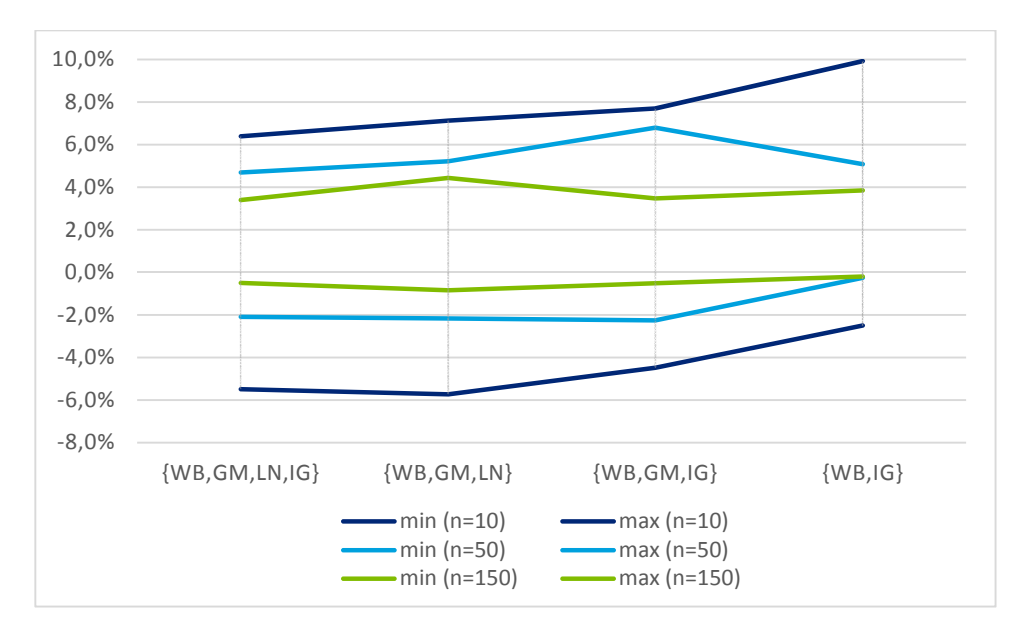

*Figure 12: Bornes min-max du risque résiduel rapporté au capital théorique pour l'estimateur BC en fonction des ensembles sélectionnés* 

• Dans le cas de faible échantillon de données, la sélection de modèle  $p(M_k|x)$  ne permet pas d'identifier clairement le modèle à considérer.

La section suivante applique l'ensemble de ces procédures à l'estimation du capital de solvabilité nécessaire pour couvrir les risques liés à un contrat d'épargne Euro.

# 4.Application à un contrat d'épargne Euro

Si la section précédente a permis de construire les procédures d'estimation dans un cadre où la perte était donnée directement par une loi classique, cette partie détaille la construction du modèle ALM d'un contrat d'épargne Euro à pas mensuel permettant de simuler une distribution de perte. Ce modèle se décompose en deux parties.

La première partie est composée des scenarios économiques qui permettent de projeter l'ensemble des facteurs de risques dans le temps. Le paragraphe 1.1.3 a introduit la méthode d'approximation du capital économique  $\tilde{\mathcal{C}} = \widetilde{FP}_0 + \frac{\tilde{z}_{(m)}}{1+i}$  $\frac{z_{(m)}}{1+i}$  où  $m = \left[ N. \alpha + \frac{1}{2} \right]$  par

• le calcul de la valeur approchée des fonds propres économiques en  $t = 0$  comme valorisation des résultats futurs de la compagnie sous un univers risque neutre

$$
\widetilde{FP}_0 = ANR_0 + \frac{1}{K_0} \sum_{k=1}^{K_0} \sum_{t=1}^{T} \exp\left(-\int_0^t r_u^{(k)} du\right) X_t^{(k)}
$$

• la construction de la distribution des fonds propres économiques approchée en  $t = 1$  par valorisation des résultats futurs de la compagnie après évolution de l'ensemble des variables d'états entre  $t = 0$  et  $t = 1$ ,

$$
\widetilde{FP}_1^{(i)} = ANR_1^{(i)} + \frac{1}{K_1^{(i)}} \sum_{k=1}^{K_1^{(i)}} \sum_{t=2}^{T} \exp\left(-\int_1^t r_u^{(i,k)} du\right) X_t^{(i,k)} + X_1^{(i)}
$$

Dans le cadre de ce mémoire, la modélisation des facteurs économiques repose sur la présentation de (Planchet, 2014) sur la construction de générateurs de scénarios économiques.

La seconde partie est composée du moteur du modèle ALM permettant de construire les flux de Best Estimate, de projeter les éléments du compte de résultats ainsi que le bilan économique dans le temps.

Ainsi, afin de constuire le modèle R&D pour les applications numériques, la suite cette section suit le déroulement suivant :

- la démarche générale de la création des scénarios économiques est rappelée (4.1)
	- o la modélisation des facteurs économiques en monde risque neutre pour le calcul de  $\widetilde{FP}_0$ est décrite au paragraphe (4.2)
	- o la modélisation des facteurs économiques en monde réel et risque neutre pour le calcul de la distribution  $\widetilde{FP}_1$  est décrite au paragraphe (4.34.2)
- le mécanisme du modèle ALM est détaillé (4.4).
- Finalement, les méthodes d'estimation du capital économique sont appliquées à cette application numérique (4.5)

## Démarche générale de la création des scénarios économiques

Différentes tables de scénarios économiques sont nécessaires afin de déterminer la distribution de la perte et le capital de solvabilité associé.

- Sous l'approche considérée ici un premier jeu de scenario Risque Neutre en  $t = 0$  est nécessaire afin de calculer les fonds propres économiques  $\widetilde{FP}_0$
- Ensuite, un jeu de trajectoires primaires est nécessaire pour représenter l'évolution des principaux facteurs de risques sur la première année de projection
- Finalement, un jeu de trajectoires secondaires Risque Neutre par trajectoire primaire est nécessaire afin de calculer chaque élément de fonds propres économiques  $\widetilde{FP}_1^{(l)}$

Les facteurs de risques considérés dans l'application numérique sont :

- Le taux court  $r_t$
- L'indice action noté  $S_t$

Les techniques de modélisation utilisées sont résumées au tableau ci-dessous et inspirées des travaux de (Planchet, 2014).

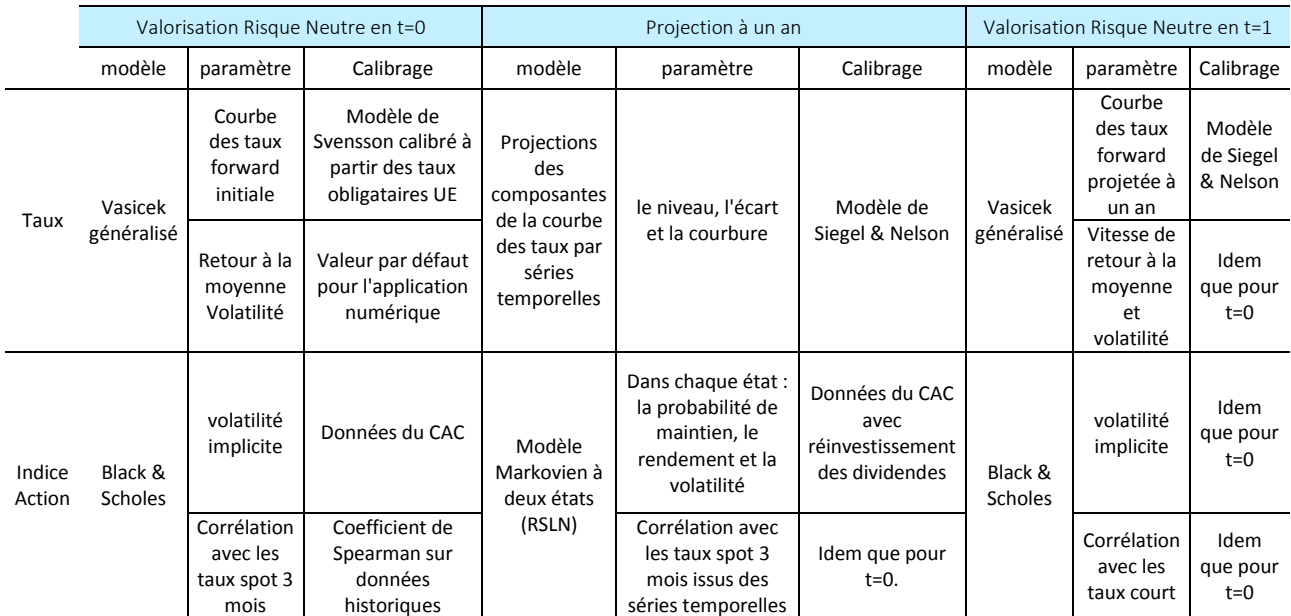

*Tableau 34 : Techniques de modélisation utilisées pour la construction de l'ESG* 

Il est important de rappeler que l'ESG construit dans le cadre de ce mémoire est un outil R&D permettant de construire des distributions de perte dans le cadre d'un modèle interne d'un contrat d'épargne Euro. Ses limites sont multiples, par exemple dans le sens où il ne modélise ni le risque de spread, ni le risque immobilier ni le risque d'inflation.

La boucle externe des scenarios a pour objectif de projeter les facteurs de risques le plus fidèlement possible par rapport à la réalité économique. Chaque modèle est calibré sur un historique représentatif de la situation actuelle. Dans ce cadre, les actifs considérés intègrent une prime de risque qui rémunère le caractère risqué de ces actifs.

La boucle interne des scenarios a pour objectif de valoriser les passifs d'assurance de manière *Market Consistent*. En pratique, un jeu de scenario *Market Consistent* est créé et calibré conditionnellement aux simulations réalisées en première période.

Les modèles du Tableau 34 sont détaillés dans les deux paragraphes suivants.

## 4.2 Création du jeu de scenario en date  $t = 0$

## Modélisation des taux par le modèle de Hull et White

Dans le cadre Solvabilité 2, la logique de valorisation d'un bilan économique en cohérence avec les valeurs de marché conduit à privilégier les modèles utilisant la courbe des taux initiale comme paramètre. Cet aspect est conservé avec l'utilisation le modèle de Hull et White pour modéliser le taux court. La dynamique du taux court suit la dynamique suivante :

$$
dr(t) = (\theta(t) - k \cdot r(t))dt + \sigma dW_t^{\mathbb{Q}}
$$

avec

- $k \in \mathbb{R}_+$  la vitesse de retour à la moyenne
- $\sigma \in \mathbb{R}_+$  la volatilité
- $\bullet \quad dW^{\mathbb Q}_t$  le mouvement brownien sous la probabilité risque neutre.

On peut montrer que le modèle s'ajuste à la courbe des taux observée en date  $t = 0$  si

$$
\theta(t) = k \cdot f(0, t) + \frac{\partial f(0, t)}{\partial t} + \frac{\sigma^2}{2k^2} (1 - e^{-2kt})
$$

Le taux court s'écrit de façon itérative de la manière suivante

$$
r(t) = r(s)e^{-k(t-s)} + \alpha(t) - \alpha(s)e^{-k(t-s)} + \sigma \int_{0}^{t} e^{-k(t-u)} dW_u^{\mathbb{Q}}
$$

avec  $\alpha(t) = f(0,t) + \frac{\sigma^2}{2k}$  $\frac{b}{2k}(1-e^{-kt})^2$ .

On peut montrer que le taux court est gaussien et tel que  $r(t)$   $\sim$   $N\big(\mathbb{E}_{\mathbb{Q}}[r(t)|\mathcal{F}_{\rm s}]$  ,  $Var_{\mathbb{Q}}[r(t)|\mathcal{F}_{\rm s}]$  ) avec

- $\mathbb{E}_{\mathbb{Q}}[r(t)|\mathcal{F}_s] = r(s)e^{-k(t-s)} + \alpha(t) \alpha(s)e^{-k(t-s)}$
- $Var_{\mathbb{Q}}[r(t)|\mathcal{F}_s] = \frac{\sigma^2}{2k}$  $\frac{6}{2k}(1 - e^{-2k(t-s)})$
- $\mathcal{F}_s$  la filtration
- $\bullet$  La structure des taux forward  $f(0, .)$  est obtenue comme une fonction des trois paramètres  $\{\hat{\beta}_{1},\hat{\beta}_{2},\hat{\beta}_{3}\}$  présentée au paragraphe précédent.

La calibration du modèle de Hull et White proposée ici repose sur deux étapes :

Les taux forward sont obtenus par le modèle de Svensson à 6 paramètres appliqué au taux zéro-coupon au 31/12/2015. Pour notre étude les données historiques utilisées<sup>1</sup> sont celles de rendement des obligations d'Etats souverains européens de maturité au plus de 120 mois pour des raisons de faible liquidité de ces titres sur des maturités plus élevées. Néanmoins l'EIOPA préconise l'utilisation des taux swaps lorsque l'information est disponible.

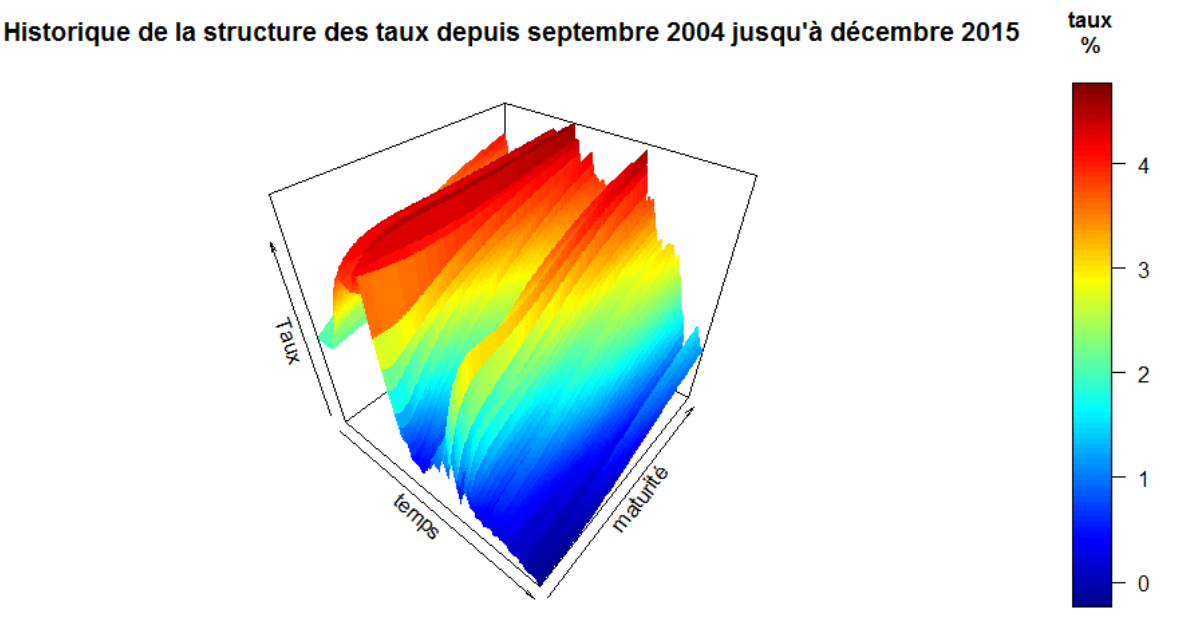

*Figure 13 Historique de l'évolution mensuelle de la structure des taux spot de maturité maximum de 120 mois des obligations d'états souverains européens* 

• Dans la pratique, les paramètres k et σ peuvent être obtenus par minimisation de l'écart quadratique entre le prix de marché des swaptions et ceux obtenus via le modèle Hull et White. Pour l'application numérique présente, les paramètres seront fixés arbitrairement à  $k = 1$  et  $\sigma = 0.025$ .

## *Calibration des taux forwards*

Dans le modèle de Svensson, le taux forward  $f(t, T)$  est fonction de 6 paramètres  $\{\mu_{1},\mu_{2},\mu_{3},\mu_{4},\tau_{1},\tau_{2}\}$  tel que

l

<sup>1</sup> Téléchargeable sur le site de la banque européenne https://www.ecb.europa.eu/stats/money/yc/html/index.en.html

$$
\int_{\Delta_1}^{f(t,T)} \frac{d\mu_1 + \mu_2 \exp(-\Delta_1) + \mu_3 \Delta_1 \exp(-\Delta_1) + \mu_4 \Delta_2 \exp(-\Delta_2)}{\Delta_1 = \frac{T - t}{\tau_1}}
$$

$$
\Delta_2 = \frac{T - t}{\tau_2}
$$

Les paramètres du modèle sont obtenus par minimisation de l'écart quadratique entre la courbe initiale des taux zéro-coupons et celle obtenue par le modèle de Svensson. En effet, la relation avec les taux spot  $R(t, T) = \frac{1}{T - t}$  ${1 \over T-t} \int_t^T f(t,s) ds$  permet de déduire une écriture des taux spot comme suit :

$$
R(t,T) = \mu_1 + \mu_2 \frac{1 - e^{-\Delta_1}}{\Delta_1} + \mu_3 \left[ \frac{1 - e^{-\Delta_1}}{\Delta_1} - e^{-\Delta_1} \right] + \mu_4 \left[ \frac{1 - e^{-\Delta_2}}{\Delta_2} - e^{-\Delta_2} \right]
$$

Compte tenu de la faible liquidité des titres après des maturités de 120 mois, les données ont été calibrées uniquement sur les 120 premiers mois.

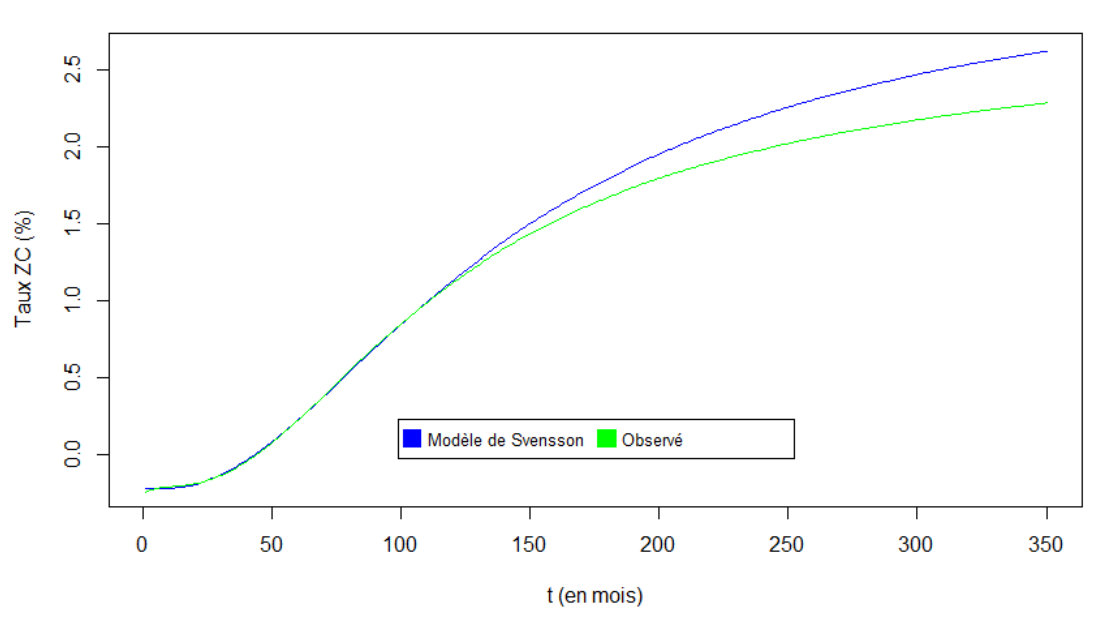

Comparaison de la modélisation des taux ZC avec ceux obervés

*Figure 14:Comparaison des taux ZC obtenus avec le modèle de Svensson* 

Les valeurs des paramètres sont récapitulées au tableau suivant.

|            | paramètres du<br>modèle de<br>Svensson |
|------------|----------------------------------------|
| $\mu_1$    | 3,55                                   |
| $\mu_2$    | $-3,77$                                |
| $\mu_3$    | $-0,04$                                |
| $\mu_4$    | $-7,78$                                |
| $\tau_{1}$ | 16,17                                  |
| $\tau_{2}$ | 33,74                                  |

*Tableau 35 : valeurs des paramètres du modèle de Svensson* 

## *Mise en oeuvre par discrétisation exacte*

Le processus est discrétisé selon la méthode de discrétisation exacte. Cette méthode exploite le fait que la volatilité ne dépende pas du temps. Ainsi, en notant  $\delta$  le pas de projection et  $\epsilon_1 \sim N(0,1)$ , le taux court se modélise comme suit :

$$
r(t+\delta) = e^{-k\delta}r(t) + f(0, t+\delta) - e^{-k\delta}f(0, t) + \frac{\sigma^2}{2} \left[ \left( \frac{1 - e^{-k(t+\delta)}}{k} \right)^2 - e^{-k\delta} \left( \frac{1 - e^{-kt}}{k} \right)^2 \right]
$$

$$
+ \sqrt{\frac{\sigma^2}{2k} (1 - e^{-2kt}) \times \epsilon_1}
$$

Le taux court initial est fixé à  $r(0) = -0.01$ .

#### *Estimateur du prix des zéro-coupons*  $P(0,T)$

Le prix exact d'un zéro-coupon de maturité  $t=T$  est tel que  $P(0,T)=\mathbb{E}^{\mathbb{Q}}\left[\exp\left(-\int_0^T r(u) du\right)\right]$ 

Ce prix est approché numériquement par l'estimateur Monte Carlo obtenu sur  $N$  simulations :

$$
\widehat{P}_N(0,T) = \frac{1}{N} \sum_{i=1}^N \exp\left(-\sum_{j=1}^T r(j)\right)
$$

La Figure 15 illustre la qualité de cet estimateur après l'étape de calibration du modèle Hull et White.

Ecart entre les prix Zero Coupon observés et modélisés

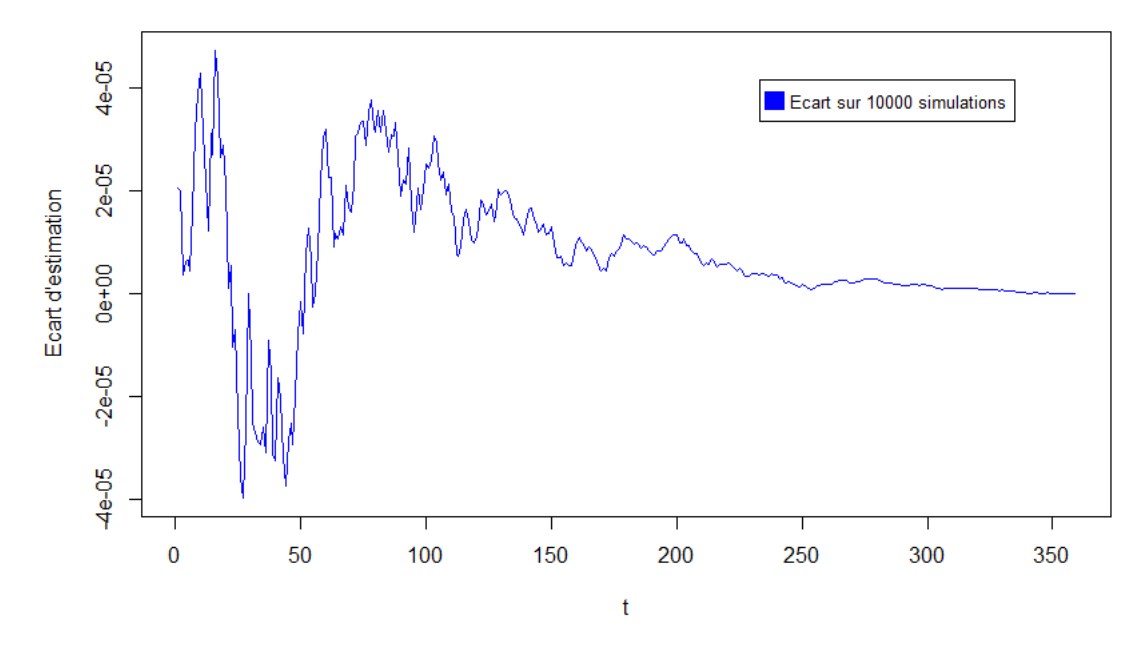

*Figure 15: Ecart d'estimation entre le prix zéro coupon observé et modélisé en t=0 sous*  $10^4$  *simulations* 

## *Calcul des taux spot*  $R(t, T)$

Les taux spot  $R(t,T)$  sont déduits à partir du prix du zéro coupon  $P(t,T) = \exp\left(-\int_t^T f(t,u)du\right)$  et tels que

$$
R(t,T)=-\frac{1}{T-t}\ln(P(t,T))
$$

#### 4.2.2 Modèle action

L'évolution du prix de l'action suit le modèle de Black et Scholes étendu à un taux court stochastique. Une corrélation  $\rho$  est introduite afin de modéliser la corrélation linéaire entre l'action et le taux court Le processus de diffusion du prix de l'action s'écrit

$$
\frac{dS_t}{S_t} = r_t dt + \rho \sigma_S dW_t^S = r_t dt + \rho \sigma_S d\hat{W}_t^S + \sqrt{1 - \rho^2} \sigma_S d\hat{W}_t^Q
$$

avec  $\widehat{W}^S_t$ ,  $\widehat{W}^S_t$  $^{\mathbb{Q}}$  deux mouvements browniens obtenus après décomposition de Cholesky. Un rappel de cette décomposition est donné en annexe A.X.

#### *Mise en oeuvre*

L'évolution de  $S_t$  est discrétisé comme suit, en notant  $\delta$  le pas de projection,  $\epsilon_2{\sim}N(0,1)$  et  $\epsilon_1$ l'élément aléatoire déjà introduit dans la mise en œuvre du modèle de taux court.

$$
S_{t+\delta} = S_t \exp\left[ \left( r_{t+\delta} - \frac{\sigma_S^2}{2} \right) \delta + \rho \sigma_S \sqrt{\delta} \epsilon_1 + \sqrt{1 - \rho^2} \sigma_S \sqrt{\delta} \epsilon_2 \right]
$$

## *Calibration du modèle Action*

La volatilité est calibrée en utilisant la moyenne de l'indice VCAC sur un an, soit 23 %. La corrélation des facteurs de risque est obtenue par la méthode non paramétrique du coefficient de Spearman. La corrélation entre le rendement action et les taux spot historiques est résumée à la Figure 16.

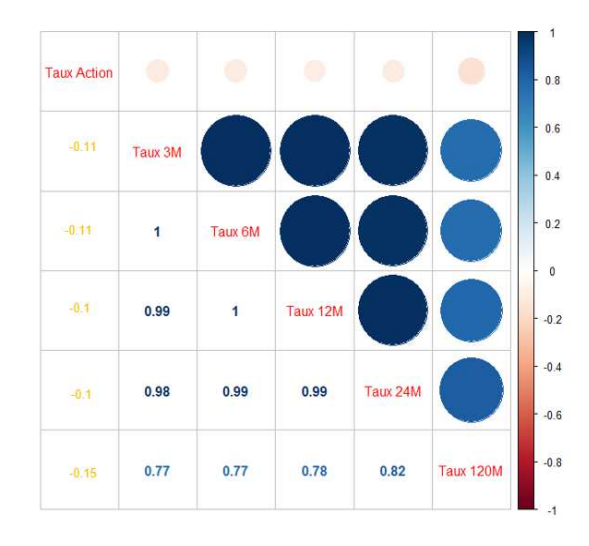

*Figure 16 : Corrélation des facteurs de risques par le coefficient de Spearman* 

A des fins de simplification de l'application numérique,

- seule la corrélation de l'indice action avec le taux trois mois est retenue par la suite, soit -0,11
- la corrélation entre l'indice action et le taux court ou le taux spot trois mois est supposée identique.

## 4.3 Simulations primaires des facteurs de risques sur données historiques.

## 4.3.1 Projection historique de la structure des taux à un an

Les travaux développés par (Siegel & Nelson, 1988) sont utilisés pour projeter la structure de taux spot sur la première année. Cette approche permet de rendre compte, à chaque instant, de l'évolution de trois paramètres de la structure des taux, à savoir

- le niveau (*level*),
- l'écart (*slope*) et
- la courbure (*curvature*).

Ces paramètres sont ensuite projetés via des modèles autorégressifs calibrés sur des données historiques. Dans ce cadre, le taux forward est modélisé comme suit

$$
f(t,\tau) = \beta_{1t} + \beta_{2t}e^{-\lambda_t\tau} + \beta_{3t}\lambda_t e^{-\lambda_t\tau}
$$

Puis en utilisant la relation entre le taux forward et le taux spot  $R(t,\tau) = \frac{1}{\tau}\int_0^\tau f(t,u)du$ , il vient que

$$
R(t,\tau) = \beta_{1t} + \beta_{2t} \left( \frac{1 - e^{-\lambda_t \tau}}{\lambda_t \tau} \right) + \beta_{3t} \left( \frac{1 - e^{-\lambda_t \tau}}{\lambda_t \tau} - e^{-\lambda_t \tau} \right)
$$

L'interprétation des facteurs  $\{\beta_{1t},\beta_{2t},\beta_{3t},\lambda_t\}$  est la suivante :

- $\bullet$   $\lambda_t$  est la vitesse de convergence du taux, une faible valeur permet ainsi de mieux estimer les maturités longues et inversement. Ce paramètre joue sur l'instant où le poids du facteur de courbure  $\beta_{3t}$  atteint son maximum. Il est fixé arbitrairement à  $\lambda_t = \lambda = 0{,}0609$ .
- $\beta_{1t} = R(t, \infty)$  est le facteur de long terme, vu comme la limite du taux spot pour des maturités longues. Ce facteur gouverne le niveau (*level*) de la structure des taux. Le facteur de long terme est égal à  $R(t, 120)$  dans cette application numérique.
- $\beta_{2t}$  est pondéré par une fonction qui débute à 1 et décroit rapidement pour de courtes maturités. Il peut être vu comme un facteur de court terme. De plus,  $-\beta_{2t} = R(t, \infty)$  – R(t, 0). Il est assimilable à l'écart (slope) de la structure de taux. Il est égal dans cette application numérique à  $R(t, 120) - R(t, 3) = -0.78 \beta_{2t} + 0.06 \beta_{3t}$ .
- $\bullet$   $\beta_{3t}$  est pondéré par une fonction nulle en 0, qui atteint son maximum en fonction du paramètre  $\lambda_t$  pour décroitre ensuite vers 0. Il peut donc être vu comme un facteur de moyen terme. Cette dynamique du poids de  $\beta_{3t}$  au sein de la structure de taux permet de

l'interpréter comme un paramètre de courbure. Il est déterminé à partir de la relation suivante 2 $R(t, 24) - R(t, 3) - R(t, 120) = 0,00053\beta_{2t} + 0,37\beta_{3t}$ .

Les paramètres  $\{\beta_{1t},\beta_{2t},\beta_{3t}\}$  sont estimés à chaque pas de temps par  $\{\hat{\beta}_{1t},\hat{\beta}_{2t},\hat{\beta}_{3t}\}$ , solution d'un programme de minimisation de l'erreur quadratique tel que :

$$
\left(\hat{\beta}_{1t}, \hat{\beta}_{2t}, \hat{\beta}_{3t}\right) = \underset{\beta_{1t}, \beta_{2t}, \beta_{3t}}{\operatorname{argmin}} \left(R(t, .)^{historique} - \hat{R}(t, .)\right)^2
$$

A l'issue de cette procédure les trois vecteurs temporels des facteurs de niveau, d'écart et de courbure  $\widehat{\bm{\beta}}_1$ ,  $\widehat{\bm{\beta}}_2$ ,  $\widehat{\bm{\beta}}_3$  sont obtenus. Ils sont comparés aux données historiques par les figures cidessous.

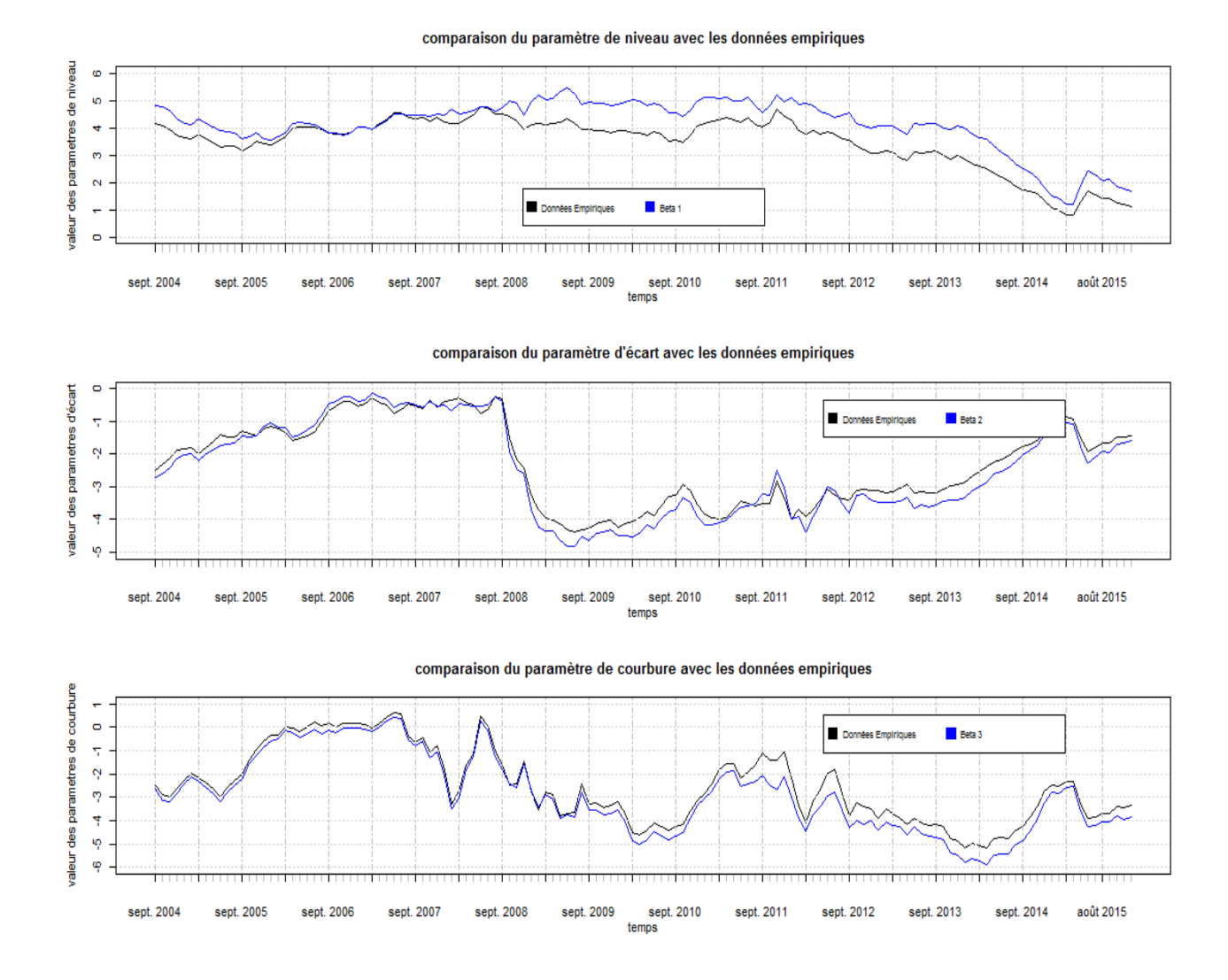

Figure 17: comparaison des  $\hat{\beta}_{1,2,3}$  avec les données historiques

Le comportement de ces trois facteurs est ensuite estimé par des séries temporelles de type  $AR(1)$ . Cette modélisation permet de projeter leur évolution dans le temps. Les taux projetés peuvent s'écrire comme suit :

$$
\hat{R}(t+h\setminus t,\tau) = \hat{\beta}_{1,t+h\setminus t} + \hat{\beta}_{2,t+h\setminus t}(\frac{1-e_t^{-\lambda \tau}}{\lambda \tau}) + \hat{\beta}_{3,t+h\setminus t}(\frac{1-e_t^{-\lambda \tau}}{\lambda \tau} - e^{-\lambda \tau})
$$

avec  $\hat{\beta}_{i,t+h\setminus t}=\hat{c}_i+\hat{R}(i,.)\hat{\beta}_{i,t}$   $avec$   $i=1,2,3$   $et$   $h=6.$  Les couples  $\{\hat{c}_i,\hat{R}(i,.)\}$  sont estimés par régression linéaire de  $\hat{\beta}_{i,t}$  sur  $\hat{\beta}_{i,t-h}$ . Les facteurs sont estimés par des  $AR(1)$  dont les paramètres sont mentionnés au tableau suivant.

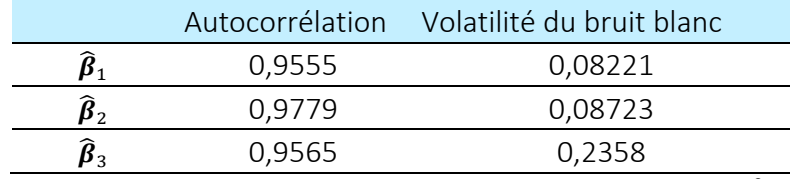

Tableau 36 : Paramètres des séries temporelles pour les facteurs  $\widehat{\boldsymbol{\beta}}_{1,2,3}$ 

Pour résumer, les approximations retenues pour la construction des taux spot sont les suivantes :

- les taux sont projetés par l'utilisation de séries temporelles sur les trois facteurs de risques définis par la méthode de Siegel & Nelson.
- la vitesse de convergence est fixée arbitrairement à  $\lambda_t = 0.0609$

Les travaux de (Diebold et Li, 2006) permettent d'envisager d'autres hypothèses pour la projection de la structure des taux.

## 4.3.2 Projection historique de l'indice Action à un an

#### *Présentation du modèle*

L'évolution de l'indice action  $S_t$  à un an est modélisée par le modèle RSLN à deux états. Ce modèle suppose que le rendement de l'indice suit une loi log-normale dont les paramètres dépendent de l'état dans lequel se trouve l'indice, tel que  $\log \frac{S_{t+1}}{S_t}$  $\frac{t+1}{S_t}$   $|\rho_t \sim N(\mu_{\rho_t}, \sigma_{\rho_t}^2)$  avec  $\rho_t \in \{1,2\}$  l'état de l'indice dans l'intervalle de temps  $[t, t + 1]$ . Le premier état correspond à un régime central tandis que le second état correspond à un régime de crise.

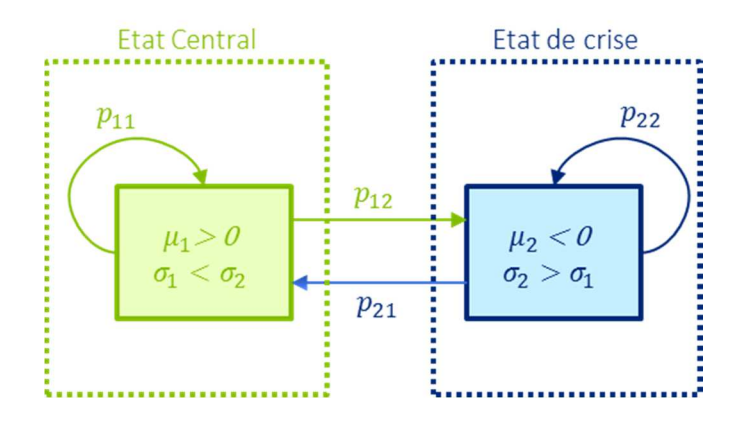

*Figure 18 : Schématisation du modèle RSLN2 pour la projection de l'indice Action la première année*  Le modèle contient 6 paramètres  $\Theta_{RSLN} \coloneqq \{p_{12}, p_{21}, \mu_1, \sigma_1, \mu_2, \sigma_2\}$  avec

- $p_{ij} = \mathbb{P}[\rho_{t+1} = j | \rho_t = i]$  où  $i, j \in \{1,2\}$  et
- $p_{11} = 1 p_{12}$  et  $p_{22} = 1 p_{21}$

Ces paramètres sont estimés par maximum de vraisemblance selon le processus suivant.

## *Processus d'estimation des paramètres sur données historiques*

Soit  $A_t = \log \frac{S_{t+1}}{S_t}$  $\frac{t+1}{S_t}$  et  $L(\Theta_{RSLN}) = \prod_{t=1}^n f(a_t | \Theta_{RSLN}, a_1, ..., a_{t-1})$  la vraisemblance de l'échantillon  $a = (a_1, ..., a_n)$  des observations de densité  $f$ . Chaque élément  $f(a_t | \Theta_{RSLN}, a_1, ..., a_{t-1})$  de la vraisemblance est obtenu selon un processus itératif.

$$
f(a_t | \Theta_{RSLN}, a_1, \dots, a_{t-1}) = \sum_{i=1}^{2} \sum_{j=1}^{2} f(\rho_t, \rho_{t-1}, a_t | a_{t-1}, \dots, a_1, \Theta_{RSLN})
$$

où

$$
f(\rho_t, \rho_{t-1}, a_t | a_{t-1}, \ldots, a_1, \Theta_{RSLN}) = p(\rho_{t-1} | a_{t-1}, \ldots, a_1, \Theta_{RSLN}) p(\rho_t | \rho_{t-1}, \Theta_{RSLN}) f(a_t | \rho_t, \Theta_{RSLN})
$$

Avec

- $\bullet$   $p(\rho_t|\rho_{t-1},\Theta_{RSLN})$  la probabilité de transition entre les deux régimes
- $f(a_t|\rho_t, \Theta_{RSLN}) = \Phi((a_t \mu_{\rho_t})/\sigma_{\rho_t})$  et  $\phi$  la densité d'une  $N(0,1)$

• 
$$
p(\rho_{t-1}|a_{t-1},...,a_1,\Theta_{RSLN}) =
$$
  
\n
$$
\frac{f(\rho_{t-1},\rho_{t-2}=1,a_{t-1}|a_{t-2},...,a_1,\Theta_{RSLN})+f(\rho_{t-1},\rho_{t-2}=2,a_{t-1}|a_{t-2},...,a_1,\Theta_{RSLN})}{f(a_{t-1}|\Theta_{RSLN},a_1,...,a_{t-2})}
$$

L'initialisation de la récurrence pour un jeu de paramètre  $\Theta_{RSLN}$  donné est telle que

- $f(\rho_1 = 1, a_1 | \Theta_{RSLN}) = \frac{p_{21}}{p_{12} + p_1}$  $\frac{\mu_{21}}{p_{12}+p_{21}}\phi((a_1-\mu_1)/\sigma_1)$
- $f(\rho_1 = 2, a_1 | \Theta_{RSLN}) = \frac{p_{12}}{p_{12} + p_{12}}$  $\frac{\mu_{12}}{p_{12}+p_{21}}\phi((a_1-\mu_2)/\sigma_2)$
- $f(a_1 | \Theta_{RSLN}) = f(\rho_1 = 1, a_1 | \Theta_{RSLN}) + f(\rho_1 = 2, a_1 | \Theta_{RSLN})$
- $p(\rho_1|a_1, \Theta_{RSLN}) = f(\rho_1, a_1 | \Theta_{RSLN}) / f(a_1 | \Theta_{RSLN})$

L'estimateur de maximum de vraisemblance  $\widehat{\Theta}_{RSLN}$  est obtenu après maximisation numérique de la fonction  $L(\Theta_{RSLN})$  ou  $log(L(\Theta_{RSLN}))$ . Dans le cadre des applications numériques la fonction d'optimisation sous contrainte *constrOptim* de R est utilisée pour la recherche de  $\widehat{\Theta}_{RSLN}$ . Les paramètres ont été calibrés sur l'indice *CAC.GR (*PX1GR*)* qui représente une version du CAC avec dividendes bruts réinvestis.

|            | $\widehat{\Theta}_{RSLN}$ |
|------------|---------------------------|
| $p_{12}$   | 1,1%                      |
| $p_{21}$   | 9,9%                      |
| $\mu_1$    | 0,2%                      |
| $\sigma_1$ | 7%                        |
| $\mu_{2}$  | -0%                       |
| $\sigma_2$ | 10%                       |

*Tableau 37: Calibration des paramètres du RSLN sur CAC.GR* 

## *Mise en œuvre*

La mise en œuvre de la projection de l'indice action sur un an suit le processus suivant :

- L'état initial est supposé être l'état de crise.
- Pour chaque pas de temps jusqu'à atteindre la première année :
	- o le modèle évolue vers l'autre état ou se maintien dans son présent état suivant les probabilités estimées.
	- o Il est ensuite projeté sur une période de manière analogue à celle présentée au sousparagraphe 4.2.2. La corrélation entre le rendement action et le taux est modélisé par un coefficient linéaire entre les mouvements brownien intervenant dans la modélisation de  $\hat{\beta}_{2t}$  et  $S_t$ . Cette corrélation linéaire est fixée arbitrairement à -0,1.

## 4.3.3 Hypothèses de l'inflation

Par soucis de simplification de l'ESG considéré, l'inflation est supposée déterministe au cours de la projection avec les taux suivants issus des anticipations de la banque centrale européenne:

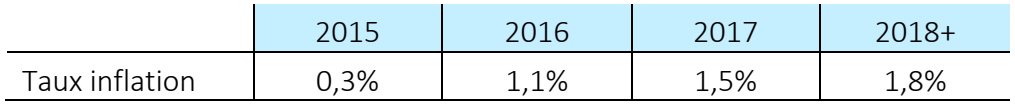

*Tableau 38 : Hypothèses sur le taux d'inflation* 

## Modèle ALM

Le modèle ALM développé suit un algorithme identique à chaque pas de temps afin de projeter dans le temps les flux d'actifs et de passif. Cet algorithme se décompose en 6 étapes ordonnées dont les détails sont donnés aux paragraphes qui suivent.

- 1. Vieillissement de l'Actif
	- Les valeurs de marché ainsi que les plus ou moins-values latentes des actions sont mis à jour sur base de l'indice Action sous-jacent.
	- Pour les obligations,
		- o ses flux sont calculés, à savoir ses tombées de coupons ainsi que son nominal lors de son arrivée à maturité
		- o sa valeur de marché est mise à jour
		- o sa valeur nette comptable est mise à jour par l'actualisation des flux futurs au taux actuariel défini lors de l'achat de l'obligation
		- o son amortissement de surcote/décote est aussi calculé. Cet amortissement correspond à un amortissement linéaire sur la durée de vie de l'obligation de la différence entre la valeur comptable de l'obligation à l'achat et sa valeur à maturité.
	- Les intérêts sur la trésorerie sont déduits à partir du taux de revalorisation à un an  $R(t, 1)$
	- Les flux d'actifs sont déduits comme la somme des flux d'obligations et des intérêts de trésorerie.
- 2. Vieillissement du Passif
	- Les frais sont calculés sur la base des montants d'assiette d'ouverture
	- $\bullet$  La PM est revalorisée au TMG et les flux de prestations issus des rachats et des décès sont calculés sur la base de cette  $PM$
	- Après paiement des prestations, la  $PM$  restante, avant participation aux bénéfices, est alors déduite pour les assurés encore en portefeuille.
- 3. Réallocation des actifs
- Des mouvements d'achat/vente sont effectués afin de ramener l'allocation d'actif à son niveau cible
- La réserve de capitalisation est dotée ou reprise en fonction des plus ou moins-values latentes réalisées. Dans le cas où le montant de la reprise est supérieur à la réserve de capitalisation, une perte est constatée.
- 4. Calcul des chargements sur la base de la  $PM$  avant  $PB$  du point 2.
- 5. Calcul des taux de Participations aux Bénéfices servis suite aux produits financiers réalisés, aux contraintes réglementaires et contractuelles.
	- $\bullet$  Un taux de rémunération cible  $\tau_t$  est calculé en fonction de
		- o la part de la PPAB arrivée à maturité à réintégrer aux provisions mathématiques  $\tau_{PPAB}$
		- $\circ$  le TMG contractuel
		- $\circ$  un taux cible de rémunération des contrats  $\tau_{cible}$
	- La part contractuelle des produits financiers nets de chargements sur encours revenant aux assurés est calculée
- 6. Calcul des éléments du compte de résultat, du bilan et actualisation des flux de Best Estimate (prestations, frais, éléments de fin de projection)

## 4.4.1 Eléments de l'actif

## *Modélisation des Actifs et de fiscalité*

Le portefeuille d'actif est composé d'obligation, d'action et de trésorerie.

• Les obligations modélisées sont des obligations d'Etat, à taux fixe et dont la probabilité de défaut est nulle sur la durée de projection. Les obligations sont émises au pair et de maturité identique. Le taux de coupon  $\mathcal{C}_t$  d'une obligation achetée en  $t$  est déterminé de manière à égaliser la valeur de l'obligation à l'émission et la valeur de remboursement. En notant  $t < \cdots < T_i < \cdots < T$  les instants des détachements de coupons, il vient

$$
C_t = \frac{1 - P(t, T)}{\sum_{k=1}^{T} P(t, T_i)}
$$

La valeur de marché d'une telle obligation est calculée à chaque pas de temps par la somme de ses flux futurs actualisés  $VM_t = \sum_{k>t} C_t P(t, k)$ . Lors de la vente d'une telle obligation au

cours de la projection, des plus ou moins-values sont réalisées. Elles sont calculées par différence entre la valeur de marché à la date de la vente et la valeur de marché à l'achat.

- Les actions suivent l'indice issu du générateur de scenario économique. Elles ne servent pas de dividendes.
- La trésorerie est investie à chaque pas de temps au taux 1 an.

## *Allocation cible*

L'allocation du portefeuille au cours de la projection est exactement égale à celle définie à l'ouverture en t=0. Tous les mouvements d'achat/vente des actifs financiers suivent cette stratégie d'allocation.

- Chaque année, avant paiement des prestations, la trésorerie est augmentée par la tombée des coupons obligataires, de dividendes et des intérêts sur trésorerie rémunérée au taux sans risque.
- La stratégie d'allocation implique que le paiement des prestations soit financé par de la trésorerie ainsi que par la vente d'actions et obligations.
- Le modèle prend en compte la réalisation des plus ou moins-values, ligne à ligne, des actions et des obligations incluant le mécanisme de réserve de capitalisation pour cette dernière classe d'actifs.
- Le taux d'impôt est de 34,43% sur toute la durée de projection. Les prélèvements sociaux ne sont pas modélisés.

# 4.4.2 Eléments de Passif

## *Options et garanties contractuelles du contrat d'épargne en euro*

Les options et garanties contractuelles sont les suivantes :

- L'assuré peut racheter son contrat sans contrainte d'ancienneté ni pénalité de rachat
- Une participation aux bénéfices contractuelle est versée à l'assuré. Cette participation est au minimum égale à la participation aux bénéfices réglementaire définie par le Code des Assurance.
- L'assuré bénéficie d'un taux minimum garanti nul.

## *Marge de gestion*

Le modèle prend en compte des chargements sur encours ainsi que des frais de gestion.

- Les chargements sur encours sont définis à partir d'un pourcentage fixe appliqué à l'encours moyen de l'assuré sur l'année.
- Les frais sur encours de chaque police sont modélises comme la somme
	- o d'un montant fixe par police
	- o d'un pourcentage fixe appliqué à l'encours moyen sur l'année.

## 4.4.3 Eléments dynamiques

## *Rachats dynamiques*

Les rachats ont été modélisés selon une loi décomposée en deux éléments :

• Une composante structurelle RS qui dépend de l'ancienneté annuelle  $a$  du contrat. Ses valeurs ont été choisies arbitrairement telles que :

$$
R S(a) = \begin{bmatrix} 0.01 & 0 \le a \le 4 \\ 0.03 & 4 < a < 10 \\ 0.05 & 10 \le a \end{bmatrix}
$$

 $\bullet$  Dne composante conjoncturelle  $RC_t$  qui dépend du temps  $t$ , de la rémunération servie par la compagnie  $R$  et du taux de rémunération attendu par l'assuré TA. Cette composante correspond aux arbitrages effectués par les assurés entre l'évolution des marchés financiers et les taux servis par l'assureur. La loi de rachat conjoncturelle est paramétrée selon 6 éléments {α, β, γ, δ, R $_{min}$ , R $_{max}$ } et dépend de l'écart  $\Delta_{RC} \coloneqq R - TA$  entre le taux servi et le taux attendu :

Values Conditions  
\nConditions  
\n
$$
\Delta_{RC} < \alpha
$$
\n
$$
R_{max} \quad \Delta_{RC} < \alpha
$$
\n
$$
R_{max} \frac{\Delta_{RC} - \beta}{\alpha - \beta} \quad \alpha \leq \Delta_{RC} < \beta
$$
\n
$$
\beta \leq \Delta_{RC} < \gamma
$$
\n
$$
R_{min} \frac{\Delta_{RC} - \gamma}{\delta - \gamma} \quad \gamma \leq \Delta_{RC} < \delta
$$
\n
$$
R_{min} \quad \delta < \Delta_{RC}
$$

A chaque pas de temps, le taux attendu a été défini comme le taux spot à 5 ans et les 6 paramètres ont été choisis avec les valeurs suivantes

|           | Eléments |  |
|-----------|----------|--|
| α         | $-0,05$  |  |
| β         | $-0,01$  |  |
| γ         | 0,01     |  |
| δ         | 0,03     |  |
| $R_{min}$ | -0,05    |  |
| $R_{max}$ | 0,3      |  |

*Tableau 39 : Paramètres de la loi de rachat conjoncturel* 

 $\bullet$  - Les rachats totaux  $RT_t$  sont définis comme suit pour chaque pas de temps :

$$
RT_t(R, TA, a) = \min(1; \max(0, RS(a) + RC_t(R, TA)))
$$

avec  $R$  le taux servi aux assurés,  $TA$  le taux attendu par les assurés et  $a$  l'ancienneté du contrat.

#### *Participation aux bénéfices*

La participation aux bénéfices peut être contractuelle ou réglementaire. Cette dernière se défini comme

$$
PB = \max\left(85\% \text{ des bénéfices } \text{financiers} + \begin{cases} 90\% \text{ du } \text{résultat technique en cas de bénéfice technique} \\ 100\% \text{ du } \text{résultat technique en cas de perte technique} \end{cases}; 0\right)
$$

Ce montant est ensuite affecté soit à la Provision pour Participation aux Bénéfices PPAB soit directement aux provisions mathématiques. En effet, l'assureur dispose de 8 ans pour redistribuer la participation aux bénéfices acquise et auquel cas il procède à une dotation de  $PPAB$ . Le modèle intègre une gestion de la PPAB via une politique de taux cible. Pour un assuré, le taux servi  $\tau_t$ correspond au taux de revalorisation de son épargne en fin d'année nette de chargement. La modélisation du taux servi est dynamique et telle que

$$
\tau_t = \max(TMG, \tau_{cible}) + \tau_{PPAB}
$$

Les éléments intervenant dans le calcul de  $\tau_t$  sont les suivants :

• Le  $TMG$  est le taux minimum garanti défini au contrat

- $\bullet$  Le taux  $\tau_{cible}$  est le taux cible distribué par l'assureur. Dans notre modélisation, il est défini sur la base de 90 % des bénéfices financiers et 90 % du résultat technique en cas de bénéfice technique et 100 % sinon.
- Le taux  $\tau_{PPAB}$  est le taux exceptionnel tel que  $\tau_{PPAB} = \frac{ReprisePPAB(t)}{PM(t)}$ . Il reflète la politique de gestion de  $PPAB$ . Cette provision évolue entre deux bornes définies en fonction du ratio PPAB/PM

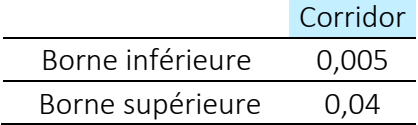

La PPAB est dotée dans les deux situations suivantes.

- Si la participation aux bénéfices réglementaire est supérieure au taux cible alors la PPAB est dotée d'un montant égal à leur différence.
- Si le ratio PPAB/PM est en dessous de la borne inférieure de gestion de PPAB alors la  $PPAB$  est dotée de manière à ramener ce ratio à ce niveau minimal dans la limite du résultat disponible.

La  $PPAB$  est reprise dans deux situations.

- Dans le cas où la PPAB est âgée de plus de 8 ans, le montant doté il y 8 ans est repris.
- Dans le cas où le ratio PPAB/PM est supérieur à la borne maximale, l'excédent est repris.

## *Plus ou moins-values*

Les plus ou moins-values sont égales à la différence entre le prix actuel d'un actif et son prix d'achat. Le modèle gère les plus ou moins-values sur actions et obligations.

- Les plus ou moins-values sur actions sont calculées sur l'ensemble de la poche action sans tenir compte de la règle comptable FIFO qui spécifie que les actifs les plus anciens sont vendus en premier.
- Les plus ou moins-values sur obligations sont calculées ligne à ligne sur chaque titre obligataire en portefeuille. Les plus-values sont dotées à la réserve de capitalisation. L'excédent de moins-values obligataires qui ne peut pas être imputé sur la réserve de capitalisation est comptabilisé en perte.

## 4.4.4 Retraitement de fin de projection

Le modèle traite les éléments de fin de projection dans le cas où l'horizon de projection n'est pas suffisant pour simuler l'extinction complète de l'activité. Ainsi :

- L'épargne accumulée est intégralement redistribuée aux assurés.
- La totalité du solde de  $PPAB$  est distribuée aux assurés.
- La part des plus-values latentes des actifs en représentation des passifs est distribuée aux assurés.
- Le solde de réserve de capitalisation de fin de projection net d'impôt et actualisé est intégré au bilan en fonds propres économiques.

## 4.5 Estimation du capital de solvabilité

## 4.5.1 Bilan économique initial

Le modèle contient un ensemble de contrat de caractéristiques identiques regroupé dans une ligne de model point de Passif. Ses caractéristiques sont les suivantes :

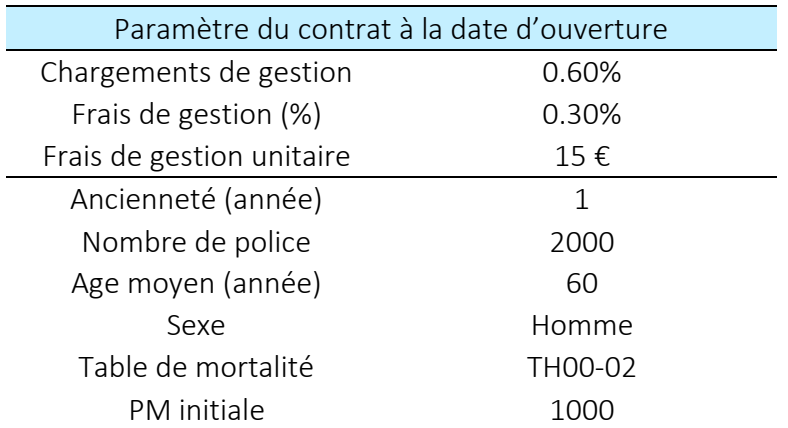

Le bilan économique de la compagnie modélisée en  $t = 0$  est obtenu sous 5 000 simulations. Il se valorise de la manière suivante

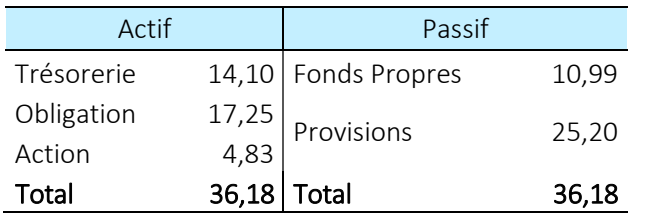

*Tableau 40 : Bilan Economique en t=0 (montants en millions)* 

## 4.5.2 Estimation des fonds propres économiques à 1 an

#### *Convergence de l'estimateur des fonds propres économiques à un an*

L'estimateur des fonds propres économiques à un an est testé dans le cas d'une trajectoire primaire fixe et sous un nombre croissant de trajectoires secondaires. Dans la suite, l'estimation de la valeur des fonds propres économiques sous 5 000 trajectoires secondaires est supposée être suffisante. Ce paramètre sera conservé pour l'ensemble des applications numériques.

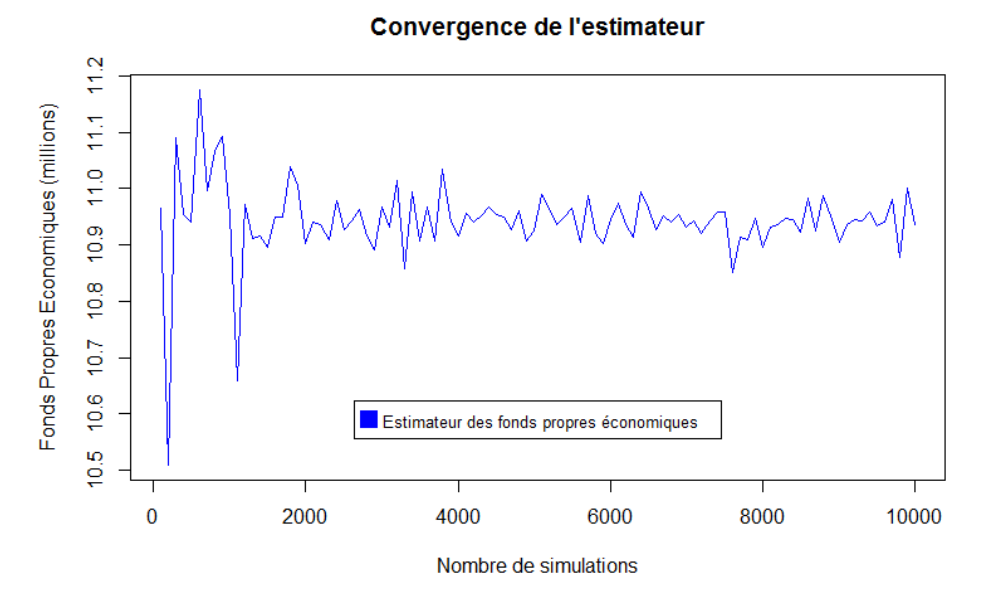

*Figure 19:Illustraiton de la convergence de l'estimateur des fonds propres économiques en fonction du nombre de simulation dans le cadre d'un modèle d'Epargne Euro à pas mensuel* 

#### *Comportement des estimateurs de capital de gestion d'incertitude de modèle et de paramètre*

Une distribution de perte de référence à un an est simulée à partir de 5000 trajectoires primaires x 5000 trajectoires secondaires. Elle constitue dans cette application numérique la distribution de perte de référence  $Y$  en pratique inconnue. Les estimateurs de capital étudiés sont rapportés aux estimateurs de capital issus de cette distribution de perte de référence. Deux mesures de risque sont considérées ici à savoir la  $VaR_{0,95}$  et la  $VaR_{0,995}$ . Les estimateurs de capital empiriques obtenus à partir de cette distribution de perte de référence sont respectivement de  $VaR_{0.95}(Y) = 2,46$ m $\epsilon$  et  $VaR_{0.995}(Y) = 6,17m\epsilon.$ 

La construction des estimateurs testés dans cette application numérique nécessite deux étapes.

- 1. Tout d'abord l'ensemble des distributions de  $\mathcal M$  doit être déterminé. Cet ensemble est choisi tel que  $\mathcal{M} = \{WB, GM, LN, IG\}$  où les modèles sélectionnés sont identiques à ceux présentés au paragraphe 3.1.2.
- 2. Ensuite, afin d'obtenir des estimateurs optimaux pour annuler l'incertitude de paramètre et de modèle, il est nécessaire de déterminer la valeur des paramètres connus du Tableau 19. Ce choix est déterminé à partir de la moyenne et de la variance de la perte de référence  $Y$ inconnue. En effet, pour chaque élément de  $\mathcal M$  ce paramètre peut être déduit à partir de ces deux grandeurs. Dans la pratique ce choix peut être issu d'un jugement d'expert et d'études statistiques sur la moyenne et la variance estimée de la distribution de perte de référence. Cet aspect constitue une limite de la méthode proposée.

Les estimateurs de capital considérés sont ceux introduits précédemment ainsi qu'un estimateur non paramétrique :

- L'estimateur du pire scenario (WC),
- L'estimateur du plus grand a posteriori (HP)
- L'estimateur de la moyenne bayésienne (BC)
- L'estimateur empirique non paramétrique (ES). En conservant les notations introduites au paragraphe 1.2, l'estimateur empirique est estimé à partir de l'élément  $X_{(\lfloor np \rfloor)}$  de la statistique d'ordre de  $X_{(1)}, ..., X_{(n)}$  avec  $[np]$  la partie entière de  $np$ .

Pour chaque mesure de risque et pour chaque approche, le risque résiduel est évalué sous  $10^6$ simulations de distribution de perte construite à partir des sorties  $\widetilde{FP}_0$  et  $\widetilde{FP}_1^{(i)}$  du modèle ALM. Le nombre de trajectoires primaires considéré est de 10, 50, 150, 300, 500 et 1000. Le risque résiduel est rapporté aux estimateurs de référence  $VaR_{0.95/0.995}(Y)$  et exprimé en pourcentage  $RR/VaR_{0.95/0.995}(Y)$ . Son comportement est illustré par les figures ci-dessous. Les résultats numériques sont détaillés à l'annexe A.XI.

## *Résultat pour la VaR*<sub>0.95</sub>

Le choix de l'ensemble  $\mathcal M$  permet d'obtenir un estimateur de capital sous la mesure de risque  $VaR<sub>0.95</sub>$  efficace.

• Le choix de l'estimateur par la méthode de la moyenne bayésienne annule l'incertitude de modèle et de paramètre quelle que soit la quantité de données disponibles.

- Le choix de l'estimateur du plus grand *a posteriori* se comporte de manière identique à l'estimateur BC à partir d'un ensemble de données supérieures ou égales à 150
- Le choix de l'estimateur par la méthode du pire scénario conduit à surestimer le capital
- Dans le cas d'une quantité de trajectoires primaires inférieures à 150, ces trois approches sont plus proches du capital de référence que l'estimateur non paramétrique ES.

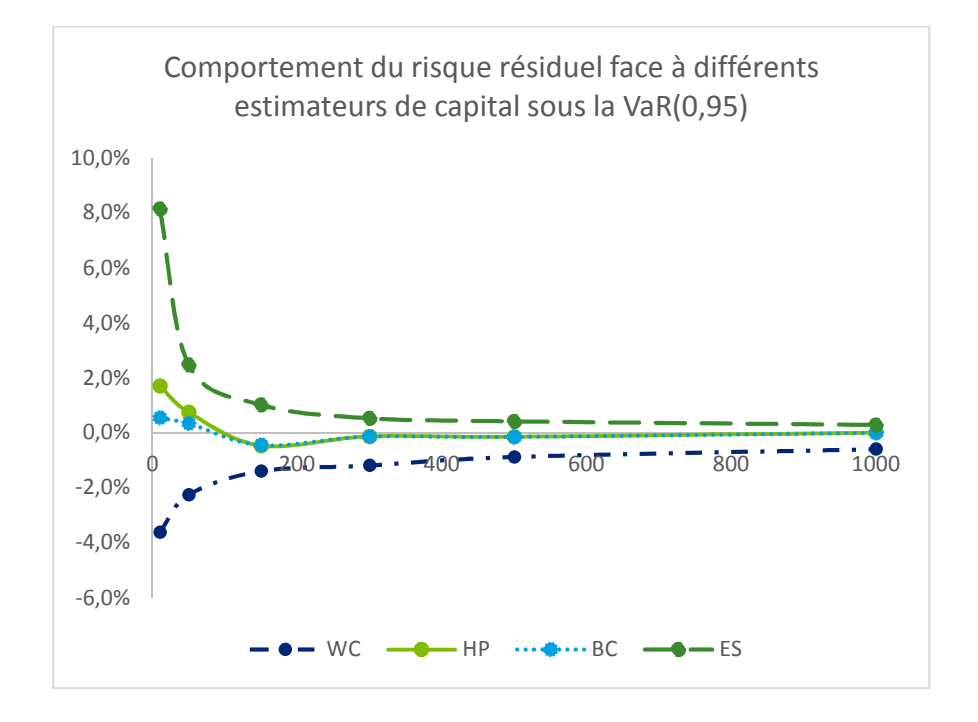

*Figure 20 : Risque Résiduel rapporté au capital de référence (%) pour la mesure de risque*  $VaR<sub>0.95</sub>$  *et l'ensemble de modèle* 

## *Résultats pour la VaR*<sub>0.995</sub>

Dans le cas de la mesure de risque  $VaR_{0.995}$ , le choix de l'ensemble  $M$  ne permet pas d'annuler l'effet de l'incertitude de modèle et de paramètre. En effet, la distribution de perte de référence possède une queue de distribution plus épaisse que les distributions de l'ensemble  $\mathcal M$ . Ces résultats sont cohérents avec les conclusions de la section 3.

- Les trois approches sous-estiment le besoin en capital
- L'erreur est de l'ordre de 10 % pour l'approche du pire scenario
- Dans le cas où les distributions de l'ensemble  $M$  sont inadéquates, l'estimateur non paramétrique ES est plus efficace au-delà d'une quantité de trajectoires primaires suffisantes (>100).

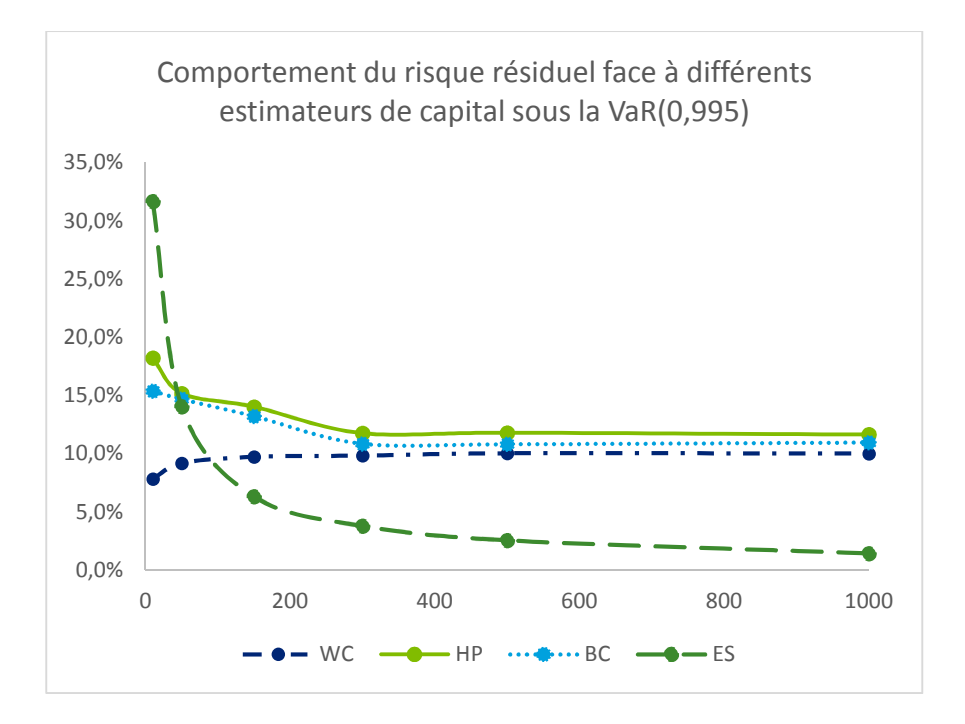

*Figure 21 : Risque Résiduel rapporté au capital de référence (%) pour la mesure de risque*  $VaR<sub>0.995</sub>$  *et l'ensemble de modèle* 

#### *Tests de sensibilité sur le choix de*  $\mathcal M$

Suite aux précédents résultats, des tests de sensibilités sont menés afin d'observer le comportement des estimateurs sous de nouveaux ensembles de modèle. Comme pour  $M$ , ces ensembles sont paramétrés en fonction de la moyenne et de la variance de la perte de référence Y augmentée d'un coefficient multiplicatif. Trois nouveaux ensembles de modèle sont déterminés  $\mathcal{M}_1$ ,  $\mathcal{M}_2$  et  $\mathcal{M}_3$ associés respectivement à un coefficient mutliplicatif de 4/3 , 5/3 et 6/3 sur la variance de référence. Le choix de ces nouveaux ensembles implique un accroissement de leur  $VaR_{0.995}$  par rapport à celle de l'ensemble  $\mathcal M$ . Ainsi la loi de Weibull paramétrée dans l'ensemble  $\mathcal M_1$  voit son quantile à 99,5 % augmenté de +12% par rapport à celui de l'ensemble  $M$ . Ces modifications de profil de distribution sont synthétisées dans le Tableau 41 suivant.

|               | $\mathcal{M}_1$ | $\mathcal{M}_2$ | $\mathcal{M}_3$ |
|---------------|-----------------|-----------------|-----------------|
| Weibull       | 12%             | 24%             | 37%             |
| Gamma         | 14%             | 29%             | 43%             |
| LogNormale    | 15%             | 30%             | 45%             |
| Inverse Gamma | 16%             | 31%             | 48%             |

*Tableau 41 : Augmentation de la*  $VaR<sub>0.995</sub>$  *des distributions des ensembles*  $\mathcal{M}_1$ *,*  $\mathcal{M}_2$ *,*  $\mathcal{M}_3$  *par rapport à leur* VaR<sub>0.995</sub> respective de l'ensemble M

Les résultats obtenus sont les suivants.

- L'ensemble  $\mathcal{M}_1$  ne permet pas de capter le profil de perte. Néanmoins, l'estimateur WC de l'ensemble  $\mathcal{M}_1$  permet de concurrence l'estimateur  $ES$  sur des faibles quantités de données.
- L'ensemble  $\mathcal{M}_2$  offre une meilleure gestion de l'erreur. Les estimateurs de WC, HP et BC permettent de gérer l'erreur de modèle de manière plus efficace pour de faibles quantités de données par rapport à l'estimateur  $ES$ . L'estimateur du pire scenario est dans ce cas le candidat idéal.
- L'ensemble  $\mathcal{M}_3$  présente des distributions de perte à queue trop épaisses qui entrainent une surestimation de capital pour les estimateurs considérés. Le comportement des estimateurs  $WC$ ,  $HP$  et  $BC$  est identique avec l'acroissement du nombre de données.

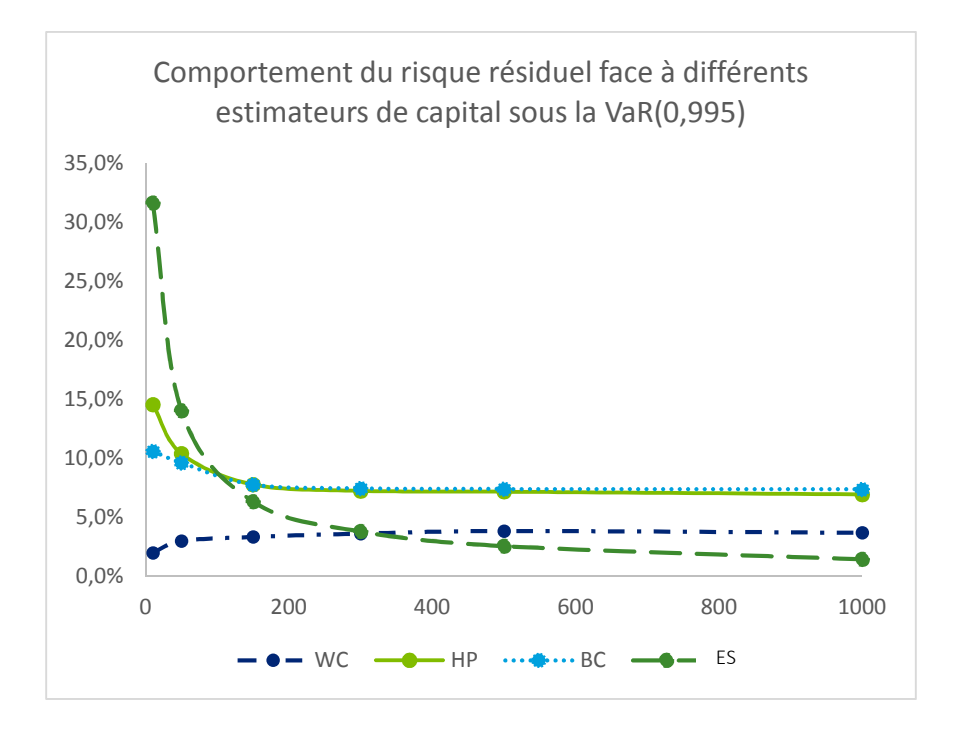

*Figure 22 Risque Résiduel rapporté au capital de référence (%) pour la mesure de risque*  $VaR<sub>0.995</sub>$  *et l'ensemble de modèle*  $\mathcal{M}_1$ 

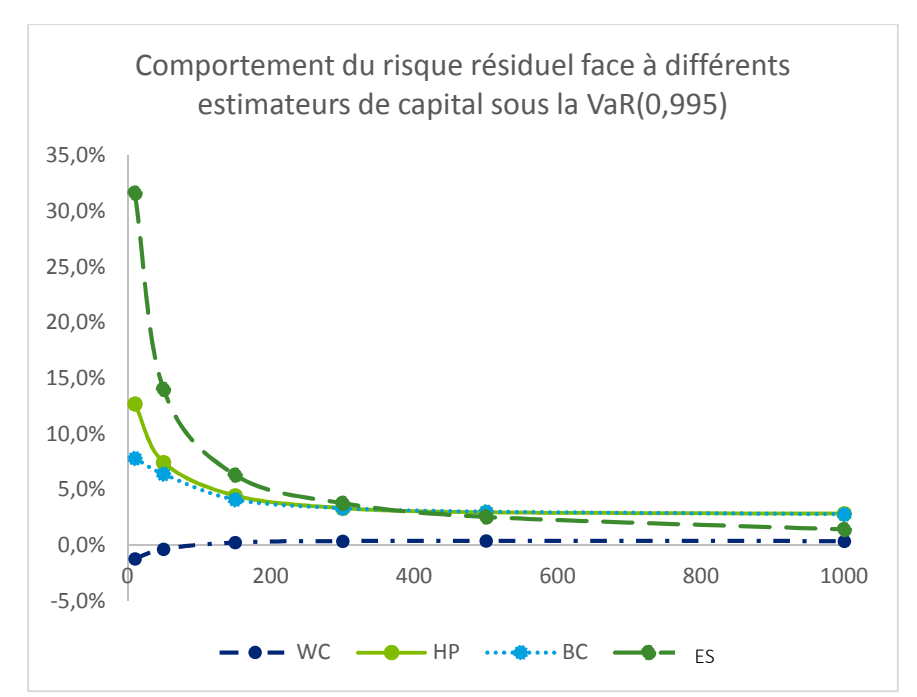

*Figure 23 : Risque Résiduel rapporté au capital de référence (%) pour la mesure de risque*  $VaR_{0,995}$  *et l'ensemble de modèle*  $\mathcal{M}_2$ 

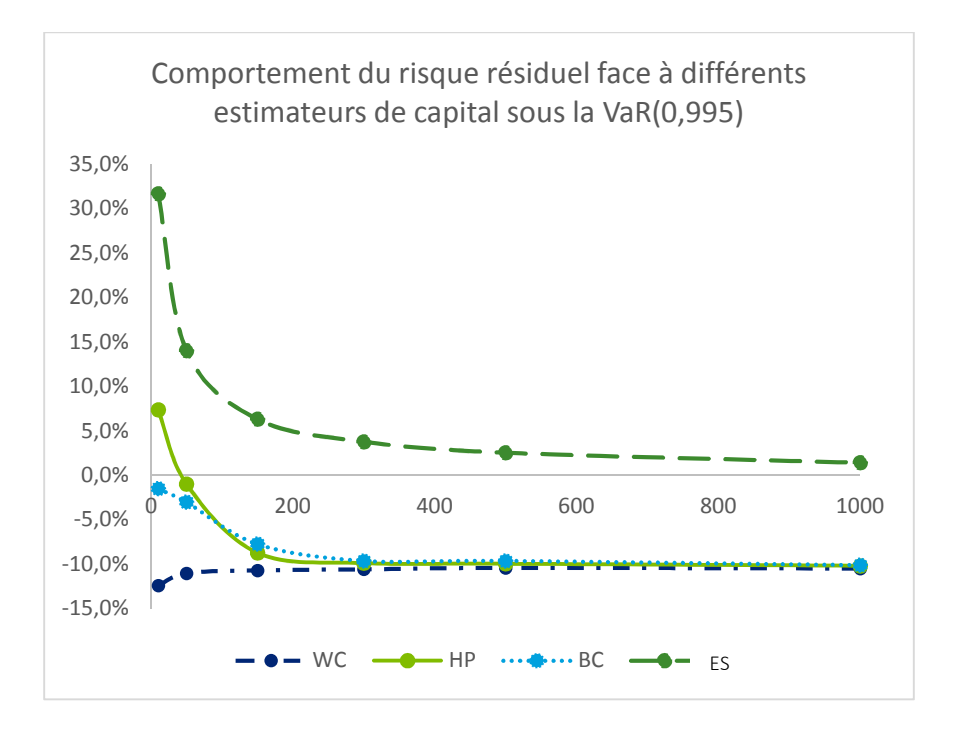

*Figure 24 : Risque Résiduel rapporté au capital de référence (%) pour la mesure de risque VaR*<sub>0.995</sub> et *l'ensemble de modèle* 

# 5.Conclusion

Nous nous sommes intéressés dans ce mémoire à la construction de différentes procédures statistiques de réduction de l'erreur de modèle lors de l'estimation du capital de solvabilité. Ces procédures ont été étudiées dans un cadre théorique puis dans le cadre d'une modélisation d'un contrat d'épargne Euro. Ces travaux se sont focalisés sur une approche paramétrique d'estimation de la distribution de perte sous-jacente.

Dans un premier temps, nous avons vu que la construction d'estimateur basée sur des techniques bootstrap ou bayésiennes permettait de répondre de façon cohérente aux contraintes réglementaires en respectant la définition du capital de solvabilité telle que donnée par la directive Solvabilité II. Cet argument a été essentiel dans le choix de la méthode à suivre par rapport à une méthode d'ajustement du niveau de perte ou de définition d'intervalles de confiance autour d'un estimateur de capital.

Dans un second temps, ces procédures bayésiennes ou bootstrap ont montré leur capacité théorique à réduire l'erreur d'estimation du capital de solvabilité dans un contexte de faible quantité de données disponibles. A des fins de comparaisons nous avons déterminé dans un premier temps les paramètres optimaux de l'algorithme classique Monte Carlo par maximum de vraisemblance par échantillonnage préférentiel. Les trois procédures d'estimation classiques  $\eta$  / boostrap  $\eta_{bs}$  / bayésiennes  $\eta_{\bar{b}av}$ , ont ensuite fait l'objet d'une comparaison dans le cas d'incertitude de paramètre.

Par la suite, la technique bayésienne a été plus largement discutée par rapport à la technique de bootstrap pour des raisons de temps de calcul et de facilité d'implémentation. Ainsi nous avons pu comparer la performance de cette procédure d'estimation par rapport à la procédure classique en présence d'incertitude de paramètre uniquement ou en présence d'incertitude de paramètre et de modèle. Dans ce dernier cas, en l'absence de connaissance du profil de la perte sous-jacente, les techniques d'estimation bayésiennes du pire scénario, de plus grand *a posteriori* ou de la moyenne bayésienne ont montré leur efficacité ainsi que leur sensibilité au choix des distributions composant l'ensemble de référence  $\mathcal{M}$ .

Suite à ces travaux théoriques l'ensemble  $\mathcal M$  permettant le meilleur arbitrage entre excès de conservatisme et insuffisance de capital a été retenu. L'ensemble des procédures d'estimation ont ensuite été appliquées à un contrat d'épargne Euro. La construction finale de l'ensemble  $\mathcal M$  a mis en évidence la nécessité d'une connaissance *a priori* de deux premiers moments de la distribution de perte sous-jacente. Pour de faibles échantillons de données, ces procédures d'estimations ont été plus efficaces que celle basée sur l'estimateur empirique. Néanmoins, pour que ces techniques de gestion de l'erreur de modèle soient optimales, il est souhaitable que les distributions retenues aient un comportement sur les extrêmes similaires à la distribution de perte sous-jacente.

Les travaux de ce mémoire ne constituent qu'un aspect très particulier de la gestion de l'erreur de modèle dans un cadre de calcul de capital de solvabilité motivé par la mise en place des nouvelles normes prudentielles.

Cependant, ces normes ont pour objectif commun la quantification d'un risque futur en lui attribuant une juste valeur aujourd'hui. Comme l'on a évoqué tout au long de ce mémoire, cet exercice nécessite le recours à des approches de valorisation par référence au marché. Nous avons évoqué deux options de valorisation, à savoir, une approche mark-to-market ou lorsque celle-ci n'est pas envisageable, il est possible de faire recours à une approche mark-to-model.

Ceci place ses modèles au cœur de la prise de décision dans une compagnie d'assurance. Ils font donc partie intégrante de son activité pour répondre aux besoins de tarification des produits, de calcul réglementaire de la solvabilité ou encore de pilotage de l'activité.

Le risque lié à l'utilisation de ses modèles se matérialise par une éventuelle perte (financière, de réputation, etc.) suite à des décisions erronées issues des modèles inadéquats.

Il est important de signaler que l'erreur modèle est plus large que les aspects statistiques couverts par ce mémoire. En effet, l'erreur modèle peut inclure les simplifications, les approximations, les données, hypothèses et processus utilisées, les modèles inappropriés au contexte de leur utilisation.
# Références

Artzner, Delbaen, Eber, & Heath. (1999). Coherent measures of risk. Mathematical Finance, 9(3):203-228.

- Ballotta. (2004). Alternative framework for the fair valuation of participating life insurance contracts. Proceedings of the 14th AFIR Colloquium, (pp. 337-367).
- Bauer, Bergmann, & Reuss. (2010). Solvency II and Nested Simulations a Least-Squares Monte Carlo Approach. ICA congress.
- Ben Dbabis, M. (2011). Modèles et méthodes actuarielles pour l'évaluation quantitative des risques en environnement Solvabilité II. Thèse de Doctorat de Mathématiques Appliquées, Université Paris-Dauphine.
- Bignozzi, & Tsanakas. (2014). Parameter uncertainty and residual estimation risk. Journal of Risk and Insurance.
- Cont, Deguest, & Scandolo. (2010). Robustness and sensitivity analysis of resk measurement procedures. Quantitative Finance, 10(6):593-606.
- Diebold et Li. (2006). Forecasting the term structure of government bond yields. Journal of econometrics, 130:337-364.
- Gauthier. (2011). Développement d'un générateur de scénarii économiques au sein d'une compagnie d'assurance-vie. Mémoire d'actuaire, ISFA.
- Gauthier, & Pistre. (2000). Evénements extrêmes sur les spreads de crédit. Working Paper Ensae.
- Gerrard, & Tsanakas. (2011). Failure probability under parameter uncertainty. Risk Analysis, 31(5):727-744.
- Karam, & Planchet. (2013). Estimation Errors and SCR Calculation. Université de Lyon, ISFA, EA2429.
- Moraux. (2010). How valuable is your VaR? Large sample confidence intervals for normal VaR. Journal of Risk Management in Financial Institutions, 4(2):189-200.
- Planchet. (2013). Mesure de l'erreur d'échantillonage pour le calcul d'un best estimate. Document de travail chaire M2A, IC1227-12,ISFA.
- Planchet. (2014). Construction et utilisation de générateurs de scénarios économiques dans le contexte Solvabilité II. Retrieved from http://www.ressources-actuarielles.net/: http://www.ressourcesactuarielles.net/C1256F13006585B2/0/5E48C794E4C019B4C1257834006E9485/\$FILE/GSE.pdf?O penElement
- Planchet, & Therond. (2005). Allocation d'actifs selon le critère de maximisation des fonds propres économiques en assurance non-vie présentation et mise en oeuvre dans la réglementation française et dans un référentiel de type Solvabilité 2. Les cahiers de recherche de l'ISFA, WP 2026.
- Planchet, & Therond. (2007). Risque de modèle et détermination du capital économique dans le projet Solvabilité 2. Colloque AFIR.
- Robert. (1998). Mouvements extrêmes des séries financières haute fréquence. Finance 19, 221-271.
- Severini, Mukerjee, & Ghosh. (2002). On exact probability matching property of right invariant priors. Biometrika, 89(4) 952-957.
- Siegel, & Nelson. (1988). Long-term behavior of yield curves. Journal of Financial and Quantitative Analysis 23, 105–110.
- Wang, Stricker, & Strommen. (2014). Model Validation for Insurance Enterprise Risk and Capital Models. CAS,CIA,SOA Joint Risk Management Section.

# Annexes

### I. Résultats dans le cas d'une perte de loi Normale

*Indépendance de la probabilité de solvabilité aux paramètres dans le cas d'une perte de loi Normale*  Considérons  $Y \sim \mathcal{N}(\theta = (\mu, \sigma^2))$  dont les paramètres inconnus sont estimés par maximum de vraisemblance  $(\hat{\mu} = n^{-1} \sum_{j=1}^n X_j, \hat{\sigma}^2 = n^{-1} \sum_{j=1}^n (X_j - \hat{\mu})^2)$ .L'estimateur de maximum de vraisemblance dans le cas gaussien permet de remarquer les points suivants.

- Par stabilité de la loi normale par transformation affine, la moyenne empirique  $\hat{\mu}$ ~ $\mathcal{N}\big(\mathbb{E}(\hat{\mu}),Var(\hat{\mu})\big)$ . Ainsi  $\hat{\mu}$ ~ $\mathcal{N}(\mu,\frac{\sigma}{\sqrt{N}})$  $\frac{\sigma}{\sqrt{n}}$ ) et peut s'écrire  $\hat{\mu} = \mu + \frac{\sigma}{\sqrt{n}} U$  avec  $U \sim \mathcal{N}(0,1)$ .
- Dans le cas Gaussien réel, la variance empirique  $\hat{\sigma}^2$  a pour loi une  $\frac{\sigma^2}{n}$  $\frac{\partial}{\partial n} \chi^2_{n-1}$ . Ainsi  $\hat{\sigma}^2$  peut s'écrire  $\hat{\sigma}^2 = \frac{\sigma^2}{n}$  $\frac{1}{n}V$  avec  $V \sim \chi^2_{n-1}$ . La démonstration repose sur l'application du Théorème de Cochran.
- $\bullet$  L'indépendance de  $\hat{\mu}$  et  $\hat{\sigma}^2$  permet de supposer l'indépendance de  $U$  et  $V$ . Ainsi la différence  $Y - \hat{\mu} \sim \mathcal{N}(0, Var(Y) + Var(\hat{\mu}))$  ce qui permet d'écrire que  $Y - \hat{\mu} \sim \mathcal{N}(0, \frac{n+1}{n} \sigma^2)$ .
- Par définition de la loi de student  $t_n = \frac{\mathcal{N}(0,1)}{\sqrt{2}}$  $\sqrt{\frac{N(0,1)}{\chi_n^2}}\sqrt{n}$  à  $n$  degrés de liberté, il vient que

$$
\left(\frac{Y-\hat{\mu}}{\sqrt{\frac{\sigma^2(n+1)}{n}}\cdot\sqrt{V}}\right)\cdot\sqrt{n-1}\sim t_{n-1}
$$

Dans le cas du choix  $\rho = VaR_p$  comme mesure de risque, il vient que

$$
\eta(X) = VaR_{\rm p}(\hat{\mu}, \hat{\sigma}) = \hat{\mu} + \hat{\sigma}\Phi^{-1}(p)
$$

avec Φ la fonction de répartition de la loi normale centrée réduite. La probabilité de solvabilité  $\mathbb{P}{Y \leq \eta(X)}$  peut s'écrire comme

$$
\mathbb{P}\{Y \le \eta(X)\} = \mathbb{P}\{Y - \hat{\mu} \le \hat{\sigma}\Phi^{-1}(p)\} = \mathbb{P}\left\{\frac{Y - \hat{\mu}}{\sqrt{\frac{\sigma^2(n+1)}{n}} \cdot \sqrt{V}} \sqrt{n-1} \le \sqrt{\frac{n-1}{n+1}} \Phi^{-1}(p)\right\}
$$

Par conséquent, la probabilité de solvabilité  $\mathbb{P}\{Y \leq \eta(X)\} = T_{n-1} \left( \sqrt{\frac{n-1}{n+1}} \right)$  $\frac{n-1}{n+1}\Phi^{-1}(p)$  avec  $T_{n-1}$  la

fonction de répartition d'une loi de Student à  $n - 1$  degrés de liberté. Enfin, comme cette loi tend vers une loi normale avec  $n$ , nous avons le résultat à la limite  $\lim_{n \infty} \mathbb{P}\{Y \leq \eta(X)\} = p$ 

### *Estimation directe du risque résiduel dans le cas d'une perte Normale*

Dans le cas d'une perte  $Y \sim N(\mu, \sigma)$ , grâce aux propriétés de l'estimateur de maximum de vraisemblance, l'estimateur de capital s'écrit, avec  $Z \sim N(0,1)$  :

$$
\eta(X) = \mu + \frac{\sigma}{\sqrt{n}}U + \sigma\sqrt{\frac{V}{n}}\rho(Z)
$$

Dans ce cas, le risque résiduel s'écrit

$$
RR(\theta, \eta) = \rho(Y - \eta(X))) = \rho(\mu + \sigma Z - \eta(X)) = \sigma \rho(Z - \frac{1}{\sqrt{n}}U - \sqrt{\frac{V}{n}}\rho(Z))
$$

### II. Estimation des quantiles empiriques

Les quantiles empiriques ont été estimés à partir de la fonction *quantile* de R.

### III. Estimateur du Maximum de Vraisemblance

Soit X une variable aléatoire. La vraisemblance  $\mathcal L$  de l'échantillon des observations X s'exprime de la manière suivante :

$$
\mathcal{L}(\theta, X) = \prod_{i=1}^{n} f(X_i, \theta)
$$

L'estimateur du maximum de vraisemblance de  $\theta$  est le vecteur  $\hat{\theta}$  qui maximise la fonction de vraisemblance  $\mathcal{L}(., X)$ . Ceci revient aussi à maximiser la fonction de log-vraisemblance

$$
l(\theta) = \sum_{i=1}^{n} \ln(f(X_i, \theta))
$$

Cette optimisation revient à résoudre le système d'équations différentielles partielles

$$
\{S_j(\theta) = \frac{\delta}{\delta \theta_j} ln \mathcal{L}(\theta, x) = 0; \forall j \in [\![1:p]\!]\}
$$

### IV. Convergence de l'approche bootstrap

Ces éléments sont tirés des travaux de (Bignozzi & Tsanakas, 2014).

### *Eléments de preuve de la première condition*

L'approche bootstrap s'améliore à chaque itération sous les conditions suivantes.

• Si ∀θ ∈ Θ,  $r_i(\theta) \geq 0$ , que  $\rho$  est sous-additive et que  $\rho\left(r_i(\widehat{\theta})\right) \leq 2r_i(\theta)$ alors  $-r_i(\theta) \leq RR(\theta, \eta_{bs}) \leq r_i(\theta)$ 

La monotonie de la mesure de risque et la condition  $r_i(\theta) \geq 0$  assure la partie droite de l'inégalité.

$$
RR(\theta, \eta_{bsi}) = \rho(Y - \left(\eta(X) + r_i(\hat{\theta})\right) \le \rho(Y - \eta(X)) = r_i(\theta)
$$

La sous-additivité et la condition  $\rho\left(r_i(\widehat{\theta})\right) \leq 2r_i(\theta)$  assure la partie gauche de l'inégalité.

$$
\rho\left(Y-\left(\eta(X)+r_i(\widehat{\theta})\right)\right)\geq \rho\big(Y-\eta(X)\big)-\rho(r_i(\widehat{\theta}))
$$

#### *Eléments de preuve de la seconde condition*

Un raisonnement similaire amène aux résultats de la seconde condition

• Si ∀θ ∈ Θ,  $r_i(\theta) \geq 0$  que  $\rho$  est sous-additive et que  $\rho\left(-r_i(\widehat{\theta})\right) \leq -2r_i(\theta)$ alors  $r_i(\theta) \le RR(\theta, \eta_{hsi}) \le -r_i(\theta)$ 

# V. Propriétés de l'estimateur de maximum de vraisemblance dans le cas  $\mathcal{A}_{\mathrm{LS}}$

Ces éléments sont tirés des travaux de (Gerrard & Tsanakas, 2011).

Avec les notations introduites au paragraphe 2.5, soit  $\pmb{X}=\big(X_i{\sim}F(.,\theta)\big)_{i=1...n}$  avec  $X_i\in \mathcal{A}_{LS}$ , l'estimateur de maximum de vraisemblance  $\widehat{\theta}(X;F_1,...,F_n)\coloneqq\big(\hat\mu(X;F_1,...,F_n),\hat\sigma(X;F_1,...,F_n)\big)$  est invariant par transformation affine

$$
\hat{\theta}(aX + b; F_1, ..., F_n) = (a\hat{\mu}(X; F_1, ..., F_n) + b, a\hat{\sigma}(X; F_1, ..., F_n)) \mid \forall a > 0, b \in \mathbb{R}
$$

De plus sa distribution jointe  $G(.,.;\mu,\sigma) = G(\frac{m-\mu}{\sigma}, \frac{s}{\sigma})$  $\frac{s}{\sigma}$ ) où  $G(m,s)$  est indépendante des paramètres  $\theta$ .

### *Eléments de preuve*

L'estimateur  $\widehat{\theta}$  maximise la vraisemblance  $\prod_{i=1}^n f_i(X_i;\mu,\sigma)=\prod_{i=1}^n\frac{1}{\sigma}$  $rac{1}{\sigma}f_i\left(\frac{X_i-\mu}{\sigma}\right)$  $\int_{i=1}^{n} \frac{1}{\sigma} f_i \left( \frac{\Lambda_i - \mu}{\sigma} \right)$ . En considérant une transformation affine des éléments de  $\pmb{X}$  telle que  $X^*_l=aX_i+b$  avec  $a>0, b\in\mathbb{R}$ , la vraisemblance

s'écrit  $\prod_{i=1}^n f_i(X_i^*;\mu,\sigma) = \prod_{i=1}^n \frac{1}{\sigma_i^2}$  $rac{1}{\sigma}f_i\left(\frac{aX_i+b-\mu}{\sigma}\right)$  $\int_{i=1}^{n} \frac{1}{\sigma} f_i \left( \frac{a x_i + b - \mu}{\sigma} \right) = a^{-n} \prod_{i=1}^{n} \frac{1}{\sigma_i}$  $rac{1}{\sigma/a} f_i \left( \frac{X_i - \frac{\mu - b}{a}}{\sigma/a} \right)$  $\boldsymbol{a}$  $\frac{n}{i=1} \frac{1}{\sigma/a} f_i \left( \frac{a_i}{\sigma/a} \right)$ . L'estimateur de maximum de vraisemblance  $\widehat{\theta}^* = (\hat{\mu}^*, \hat{\sigma}^*)$  de  $\bm{X}^*$  est tel que  $\frac{\widehat{\mu}^* - b}{g}$  $\frac{-b}{a} = \hat{\mu}$  et  $\hat{\sigma}^*/a = \hat{\sigma}$ .

### VI. Elimination de l'incertitude de paramètre dans le cadre bayésien

Ces éléments sont tirés des travaux de (Bignozzi & Tsanakas, 2014) et de (Severini, Mukerjee, & Ghosh, 2002)

### i Proposition préléminaire

Les travaux de Severini et al permettent d'obtenir la proposition suivante. Soient  $Y, X {\sim} F(.)\; \Theta \; \in \; \mathcal{A}_{LS}^h$ avec  $\theta = (\mu, \sigma) \in \Theta$  et  $H(X)$  une région telle que  $\widehat{\mathbb{P}}(Y \in H(X)|x) = 1 - \alpha$ . Dans le cas où  $H(X)$ satisfait aux propriétés suivantes :

- $\forall \theta \in \Theta, y \in H(x)$  ssi  $y + \mu \in H(\mu + x)$  et  $\sigma y \in H(\sigma x)$
- Soit  $C(x, y) = \mathbb{I}\{y \in H(x)\}\$ .  $\exists \alpha \in [0, 1]$  tel que  $\mathbb{E}[C(X, Y)|x] = 1 \alpha$

il suit que  $\mathbb{E}_{\theta}[C(X, Y)] = 1 - \alpha.$ 

# Notations des sous ensembles  $\mathcal{A}_{LS,\mu}^h$ et  $\mathcal{A}_{LS,\sigma}^h$  de  $\mathcal{A}_{LS}^h$

- Le sous ensemble  $\mathcal{A}_{LS,\mu}^{h}$  de  $\mathcal{A}_{LS}^{h}$  correspond aux fonctions dont le seul paramètre est le paramètre de moyenne  $\theta = \mu$
- Le sous ensemble  $\mathcal{A}_{LS,\sigma}^{h}$  de  $\mathcal{A}_{LS}^{h}$  correspond aux fonctions dont le seul paramètre est le paramètre de variance  $\theta = \sigma$

# ii  $\;\;\;$  Elimination du risque résiduel dans le cas de fonction  $\mathcal{A}_{LS,\mu}^h$

#### *Proposition*

Dans le cas des distributions de  $\mathcal{A}_{LS,\mu}^h$ , avec les notations introduites lors de la définition de  $\mathcal{A}_{LS}^h$ ,  $X = Z + \mu$ . En utilisant la distribution *a priori* des paramètres  $\pi(\theta) = 1$ , il vient que  $\hat{F}(y|z + \mu) =$  $\widehat{F}(y - \mu | z)$ . Ainsi,

$$
\rho\left(\hat{F}(.|x)\right) = \rho\left(\hat{F}(. - \mu|z)\right) = \rho\left(\hat{F}(.|z)\right) + \mu
$$

Dans le cas des fonctions  $\mathcal{A}_{LS,\mu}^h$ , l'estimateur  $\eta_{bay}(X) = \rho(\widehat{F}(.\ket{X}))$  annule le risque résiduel

$$
\rho\left(Y-\eta_{bay}(X)\right)=0
$$

### *Eléments de preuve*

Tout d'abord, deux notations sont introduites :

- les probabilités calculées sous la densité prédictive sont notées  $\mathbb{\hat{P}}(.|\boldsymbol{x})$ .
- les espérances calculées sous la densité prédictive sont notées  $\mathbb{\hat{E}}(.)\mathbf{x}$ .

La région  $H_c(X) := ]-\infty, \rho\left(\widehat{F}(.\ket{z})\right)+c]$  avec  $c\in\mathbb{R}$ , est invariante par translation.

$$
Y + \mu \in H_c(X + \mu) \Leftrightarrow Y + \mu \le \rho \left(\hat{F}(.|X + \mu)\right) + c = \rho \left(\hat{F}(.|X)\right) + \mu + c \Leftrightarrow Y \in H_c(X)
$$

Ainsi,  $\forall c \in \mathbb{R}, \widehat{\mathbb{P}}(Y - \rho(\widehat{F}(.|X) \leq c | x)) = \mathbb{P}(Y - \rho(\widehat{F}(.|X) \leq c))$ . Puis  $W = Y - \rho(\widehat{F}(.|X))$  a la même distribution sous  $\mathbb P$  ou  $\widehat{\mathbb P}$ . Il vient  $\rho(G(.)) = \rho(\widehat{G}(.|x))$  avec  $G(w) = \mathbb P(W \leq w)$  et  $\widehat{G}(w|x) =$  $\widehat{\mathbb{P}}(W \leq w|x)$  et par invariance en loi de  $\rho$ . De plus  $\rho\left(\widehat{G}(W|x)\right) = 0$  par construction.

Finalement  $\rho(G(.)) = \rho(Y - \rho\left(\hat{F}(.|X)\right) = 0.$ 

# iii  $\;$  Elimination du risque résiduel normé dans le cas de fonction  $\mathcal{A}_{LS,\sigma}^h$

Dans le cas des distributions de  $\mathcal{A}^h_{LS,\sigma}$ , avec les notations introduites lors de la définition de  $\mathcal{A}^h_{LS}$ ,  $X = \sigma Z$ . En utilisant la distribution *a priori* des paramètres  $\pi(\theta) = 1/\theta$ , il vient que  $\hat{F}(y|\sigma z) =$  $\hat{F}(y/\sigma | z)$ . Ainsi,

$$
\rho\left(\widehat{F}(.|x)\right) = \rho\left(\widehat{F}(./\sigma|z)\right) = \sigma\rho\left(\widehat{F}(.|z)\right)
$$

Dans le cas des fonctions  $\mathcal{A}^h_{LS,\sigma}$ , l'estimateur  $\eta_{bay}(X) = \rho(\hat{F}(.|X))$  annule une fonction du risque résiduel normé :

$$
\rho\left(\frac{Y}{\eta_{bay}(X)} - 1\right) = 0
$$

### *Eléments de preuve*

La région  $H_c(X) := ]-\infty$ ,  $c\rho\left(\widehat{F}(.\ket{z})\right]$  avec  $c\in\mathbb{R}$ , est invariante par translation.

$$
\sigma Y \in H_c(\sigma X) \Leftrightarrow \sigma Y \le c\rho \left(\hat{F}(.|\sigma X)\right) = c\sigma \rho \left(\hat{F}(.|X)\right) \Leftrightarrow Y \in H_c(X)
$$

Ainsi,  $\forall c \in \mathbb{R}, \widehat{\mathbb{P}}(\frac{Y}{\frac{c}{c}(\widehat{\epsilon})})$  $\frac{Y}{\rho(\hat{F}(.|X))} \leq c|x| = \mathbb{P}(\frac{Y}{\rho(\hat{F}(.|X))} - \leq c)$ . Puis  $W = \frac{Y}{\rho(\hat{F}(.|X))}$  a la même distribution sous  $\mathbb P$  ou  $\widehat{\mathbb P}$ . Il vient  $\rho(G(.)) = \rho(\widehat{G}(.|x))$  avec  $G(w) = \mathbb P(W \leq w)$  et  $\widehat{G}(w|x) = \widehat{\mathbb P}(W \leq w|x)$  et par invariance en loi de  $\rho$ . De plus  $\rho\left(\widehat{G}(W|x)\right) = 1$  par construction.

Finalement  $\rho(G(.)) = \rho(\frac{Y}{\rho(\hat{F}(.|X))}) = 1.$ 

# iv  $\;$  Elimination du risque résiduel dans le cas des distributions de  $\mathcal{A}_{LS}^{h}$

### *Proposition*

Soient  $X$ ,  $Y \sim F_{\mu,\sigma} \in \mathcal{A}_{LS}^h$  et avec  $\pi(\mu,\sigma) = 1/\sigma$  et avec  $VaR_p\bigl[\hat{F}_{\mu,\sigma}(. \,|X)\bigr]$  l'estimateur de capital bayésien sous la distribution prédictive. Alors

$$
VaR_p(Y-VaR_p[\hat{F}_{\mu,\sigma}(.|X)])=0
$$

#### *Eléments de preuve*

La démonstration complète est donnée à la Proposition 2 de (Gerrard & Tsanakas, 2011).

# VII. Densité et  $\text{VaR}_{\text{p}}[\widehat{\text{F}}_{\text{M}_{\text{k}}}(. \vert \text{X})]$  pour l'ensemble des modèles considérés

i Distribution de Weibull

La densité de la loi Weibull dépend de deux paramètres  $\beta$  et  $\gamma$  et telle que  $f(x,\gamma)=\frac{\beta}{\gamma}$  $\frac{\beta}{\gamma}$  $\left(\frac{x}{\gamma}\right)$  $\frac{1}{\gamma})$  $\beta-1$ °  $-\left(\frac{x}{\gamma}\right)^{\beta}$ 

Dans le cas où  $\beta$  est connu, l'estimateur de maximum de vraisemblance de  $\gamma$  est tel que, avec  $(x_1, ..., x_n)$  l'échantillon de X.

$$
\widehat{\gamma} = \left(\frac{\sum_{i=1}^{n} x_i^{\beta}}{n}\right)^{\frac{1}{\beta}}
$$

Le capital  $\text{VaR}_{\text{p}}[\hat{F}_{GM}(.|X)]$  est obtenu comme suit avec  $\pi(\gamma) = \frac{1}{\gamma}$ 

$$
VaR_{p}[\hat{F}_{WB}(.|X)] = \left[\sum_{i=1}^{n} x_{i}^{\beta} \left((1-p)^{-\frac{1}{n}} - 1\right)\right]^{1/\beta}
$$

#### **Distribution Gamma** -ii

La densité de la loi Gamma dépend de deux paramètres  $\alpha$  et  $\theta$ . Dans le cas où  $\alpha$  est connu, la densité est égale à  $f(x, \theta) = \frac{1}{\Gamma(\alpha)\theta^{\alpha}} x^{\alpha-1} e^{-\frac{x}{\theta}}$ 

L'estimateur de maximum de vraisemblance de  $\theta$  est tel que, avec  $(x_1, ..., x_n)$  l'échantillon de X.

$$
\widehat{\theta} = \frac{\sum_{i=1}^{n} x_i}{n\alpha}
$$

Le capital  $VaR_p[\hat{F}_{GM}(.|X)]$  est obtenu comme suit, avec *I* la distribution d'une loi Beta,  $I^{-1}(p, \alpha, n\alpha) = \frac{y}{(y + \sum_{i=1}^{n} x_i)}$  et  $\pi(\theta) = \frac{1}{\theta}$ 

$$
Var_p[\hat{F}_{GM}(.|X)] = \sum_{i=1}^{n} x_i \frac{I^{-1}(p, \alpha, n\alpha)}{1 - I^{-1}(p, \alpha, n\alpha)}
$$

#### **Distribution Log-Normale** iii.

La densité de la loi Log-Normale dépend des deux paramètres  $\sigma$  et  $\gamma = e^{\mu}$ . Dans le cas où  $\sigma$  est fixe, la densité est égale à  $f(x, y) = \frac{1}{x \sqrt{2\pi a^2}} \exp \frac{(\log(x) - \log(y))^2}{2\sigma^2}$ .

L'estimateur de maximum de vraisemblance de  $\gamma$  est tel que, avec  $(x_1, ..., x_n)$  l'échantillon de X.

$$
\hat{\gamma} = \exp \frac{\sum_{i=1}^{n} \ln(x_i)}{n}
$$

La distribution prédictive est obtenue à partir de celle de la loi normale. La distribution prédictive est

encore log-Normale de paramètre  $\sqrt{1+\frac{1}{n}}\sigma$  et  $e^{\frac{\sum_{i=1}^{n}\ln(x_i)}{n}}$ 

Le capital  $\text{VaR}_{\text{p}}[\hat{F}_{LN}(.\ket{\text{X}})]$  est obtenu par inversion de cette distribution.

#### **Distribution Inverse Gamma** iv

Soit  $Z \sim GM(\alpha, \frac{1}{\beta})$  alors  $X = 1/Z$  suit une loi Inverse Gamma de paramètres  $(\alpha, \beta)$ . Dans le cas où  $\alpha$ est connu, la densité loi Inverse Gamma est telle que

$$
f(x,\beta) = \frac{\beta^{\alpha} \exp(-\frac{\beta}{x})}{\Gamma(\alpha) x^{\alpha+1}}
$$

Dans ce cas, l'estimateur de maximum de vraisemblance de  $\beta$  est tel que, avec  $(x_1,...,x_n)$ l'échantillon de X.

$$
\hat{\beta} = \alpha \left( \frac{1}{n} \sum_{i=1}^{n} \frac{1}{x_i} \right)^{-1}
$$

Le capital  $VaR_p[\hat{F}_{IG}(.|X)]$  est obtenu comme suit avec *I* la distribution d'une loi Beta et  $\pi(\beta) = \frac{1}{\beta}$ 

$$
VaR_{p}[\hat{F}_{IG}(.|X)] = \frac{1 - I^{-1}(1 - p, \alpha, n\alpha)}{I^{-1}(1 - p, \alpha, n\alpha) \sum_{i=1}^{n}(\frac{1}{x_{i}})}
$$

## VIII. Approximation de Laplace

Soit une fonction  $L: \mathbb{R}^d \to \mathbb{R}$  telle que L soit deux fois différentiable sur  $\mathbb{R}^d$  et atteint un unique maximum sur  $\mathbb{R}^d$  en  $u^*$ . Alors

$$
\int_{\mathbb{R}^d} e^{nL(u)} du = e^{nL(u^*)} \left(\frac{2\pi}{n}\right)^{\frac{d}{2}} \left| -L''(u^*) \right|^{-\frac{1}{2}} + \mathcal{O}(n^{-1})
$$

# IX. Résultats de simulation des  $p(M_k|x)$

# i Approche HP

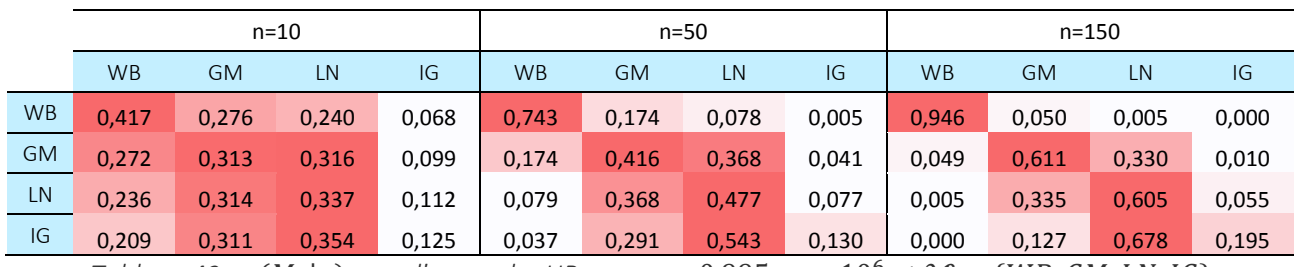

Tableau 42 :  $p(M_k|\boldsymbol{x})$  pour l'approche HP avec  $p = 0,995$   $m = 10^6$  et  $\mathcal{M} = \{WB,GM,LN,IG\}$ 

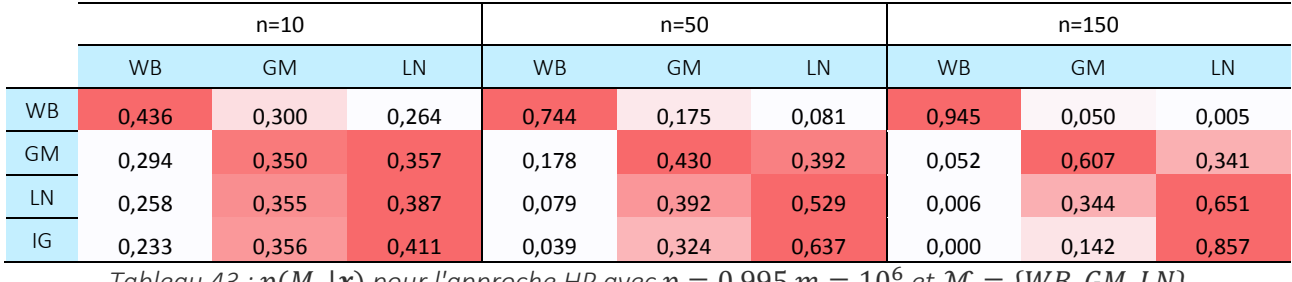

Tableau 43 :  $p(M_k|x)$  pour l'approche HP avec  $p = 0,995$   $m = 10^6$  et  $\mathcal{M} = \{WB, GM, LN\}$ 

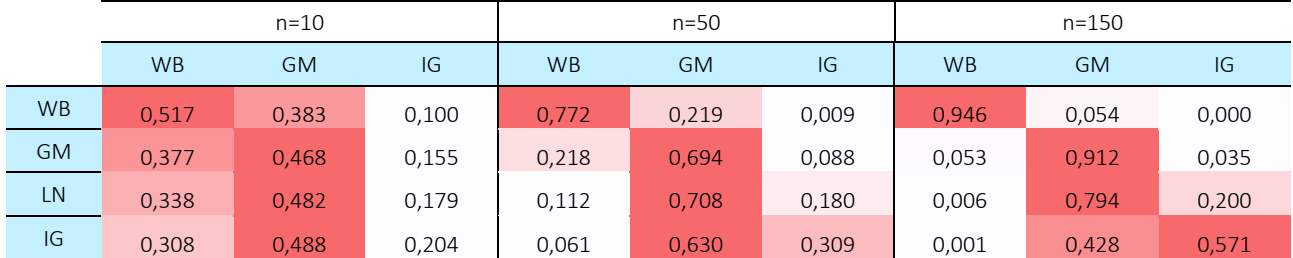

Tableau 44 :  $p(M_k|\boldsymbol{x})$  pour l'approche HP avec  $p = 0,995$   $m = 10^6$  et  $\mathcal{M} = \{WB, GM, IG\}$ 

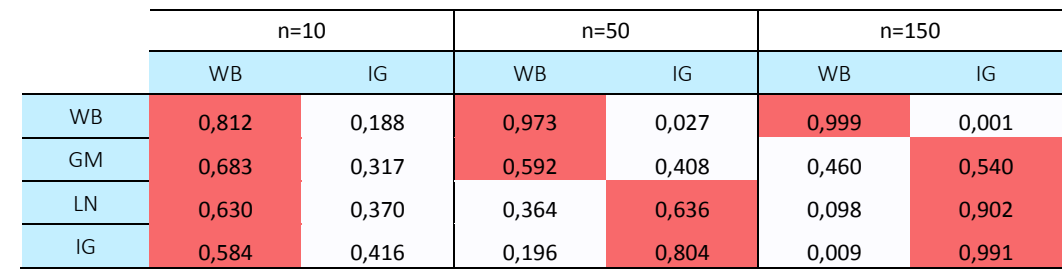

Tableau 45 :  $p(M_k|\boldsymbol{x})$  pour l'approche HP avec  $p = 0,995$   $m = 10^6$  et  $\mathcal{M} = \{WB, IG\}$ 

# ii Approche BC

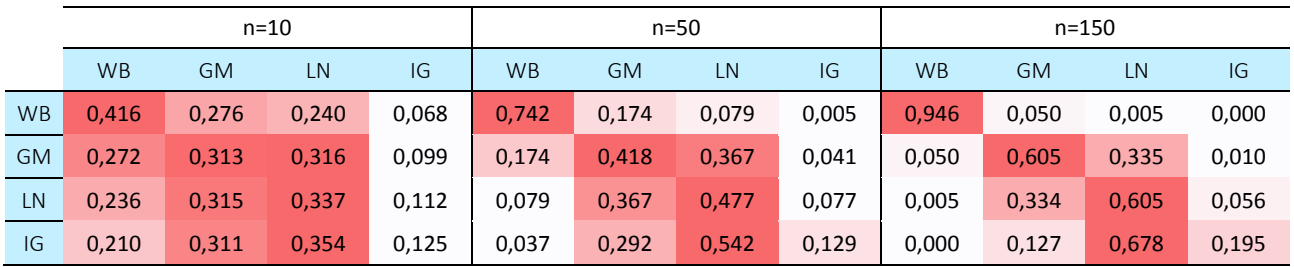

Tableau 46 :  $p(M_k|x)$  pour l'approche BC avec  $p = 0,995$   $m = 10^6$  et  $\mathcal{M} = \{WB, GM, LN, IG\}$ 

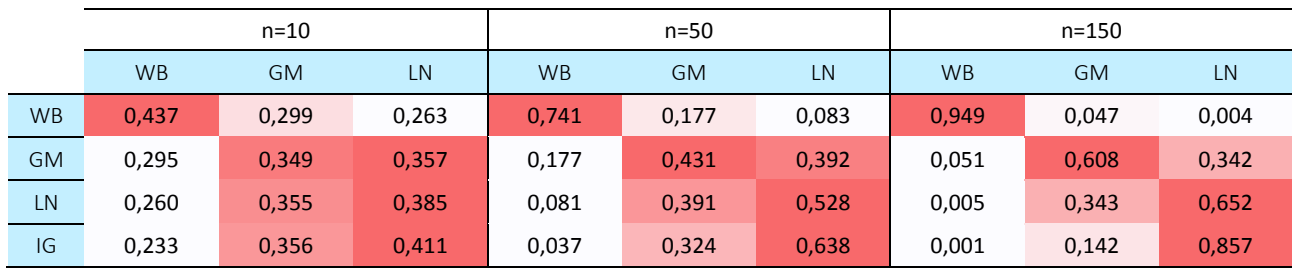

Tableau 47 :  $p(M_k|x)$  pour l'approche BC avec  $p = 0,995$   $m = 10^6$  et  $\mathcal{M} = \{WB, GM, LN\}$ 

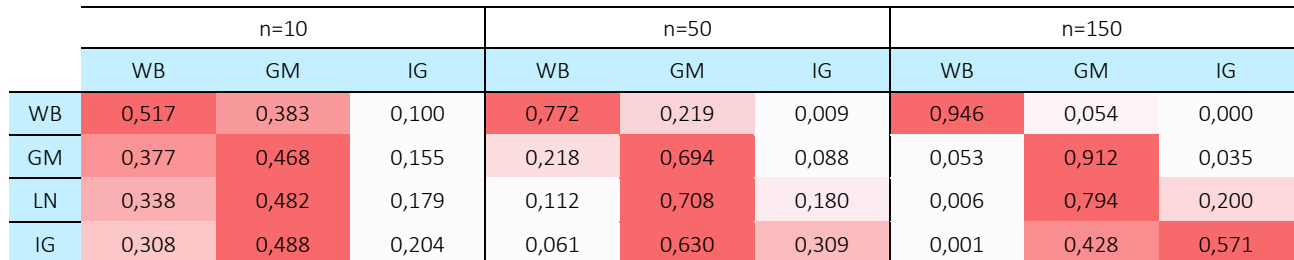

Tableau 48 :  $p(M_k|x)$  pour l'approche BC avec  $p = 0,995$   $m = 10^6$  et  $\mathcal{M} = \{WB, GM, IG\}$ 

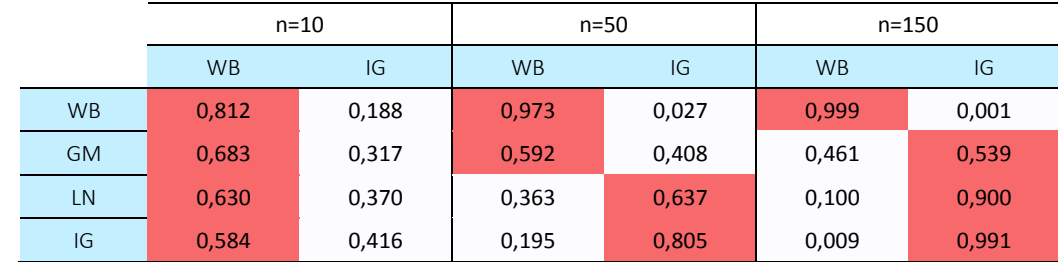

Tableau 49 :  $p(M_k|x)$  pour l'approche BC avec  $p = 0,995$   $m = 10^6$  et  $\mathcal{M} = \{WB, IG\}$ 

### X. Décomposition de Cholesky

La modélisation de la corrélation entre la poche action et la courbe des taux des tables de scenarios risque neutre est obtenue par la décomposition de Cholesky. Cette corrélation traduit la corrélation des mouvements browniens entre les deux facteurs de risques. L'introduction d'une corrélation linéaire revient à simuler des valeurs de mouvements brownien discrétisés corrélés. Par conséquent, en notant  $\rho$  cette corrélation  $Correlation(W_t^\mathbb{Q},W_t^S)=\rho$  et  $M=\begin{pmatrix} 1&\rho\ \rho&1\end{pmatrix}$  la matrice de corrélation,

la décomposition de Cholesky permet de décomposer comme produit de deux matrices  $M = LL^T$ 

$$
L = \begin{pmatrix} 1 & 0 \\ \rho & \sqrt{1 - \rho^2} \end{pmatrix}
$$

Enfin, la mise en œuvre pratique se traduit par la génération à chaque pas de temps de deux mouvements browniens indépendants  $\epsilon_1$ ,  $\epsilon_2 \sim N(0,1)$  puis de les simuler le mouvement brownien du modèle taux par  $\epsilon_1$  et celui du modèle action par  $\rho\epsilon_1 + \sqrt{1 - \rho^2\epsilon_2}$ .

XI. Comportement des estimateurs de capital de gestion d'incertitude de modèle et

de paramètre dans le cadre d'un modèle interne Euro

i Estimateur de capital sous la mesure de risque  $VaR<sub>0.95</sub>$  pour l'ensemble  $\mathcal M$ 

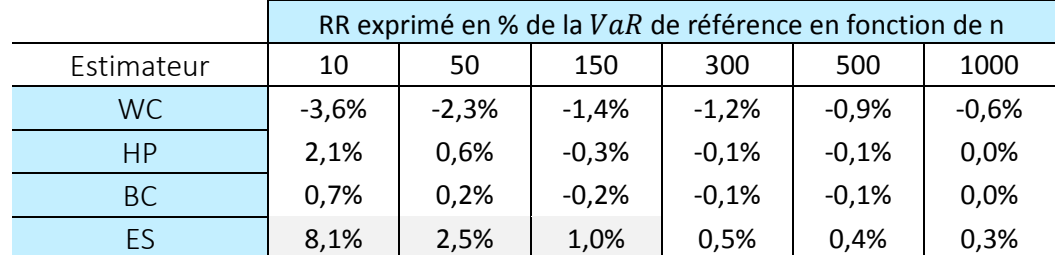

*Tableau 50 : Risque Résiduel rapporté au capital de référence (%) pour la mesure de risque*  $VaR_{0,95}$  *et l'ensemble de modèle* ℳ

# ii Estimateur de capital sous la mesure de risque  $VaR_{0,995}$  pour l'ensemble  $\mathcal M$

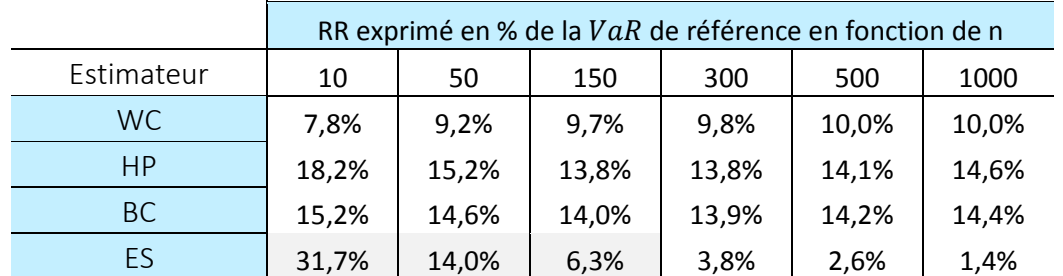

*Tableau 51 : Risque Résiduel rapporté au capital de référence (%) pour la mesure de risque*  $VaR_{0.995}$ *et l'ensemble de modèle* ℳ

# iii Estimateur de capital sous la mesure de risque  $VaR<sub>0.995</sub>$  pour l'ensemble  $\mathcal{M}<sub>1</sub>$

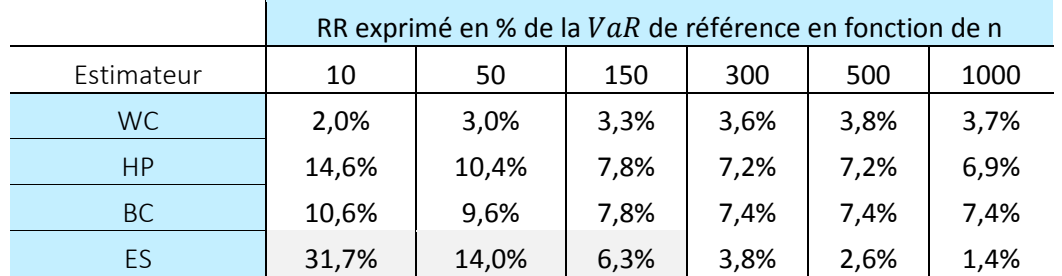

*Tableau 52 : Risque Résiduel rapporté au capital de référence (%) pour la mesure de risque*  $VaR_{0.995}$ *et l'ensemble de modèle*  $\mathcal{M}_1$ 

## iv Estimateur de capital sous la mesure de risque  $VaR<sub>0.995</sub>$  pour l'ensemble  $\mathcal{M}_2$

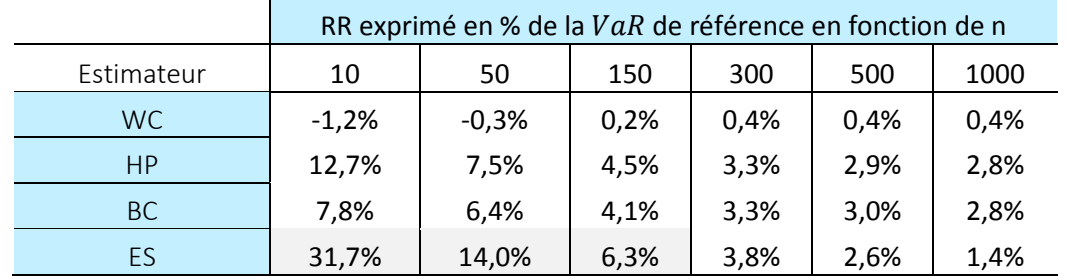

*Tableau 53 : Risque Résiduel rapporté au capital de référence (%) pour la mesure de risque*  $VaR_{0.995}$ *et l'ensemble de modèle*  $\mathcal{M}_2$ 

# v Estimateur de capital sous la mesure de risque  $VaR_{0,995}$  pour l'ensemble  $\mathcal{M}_3$

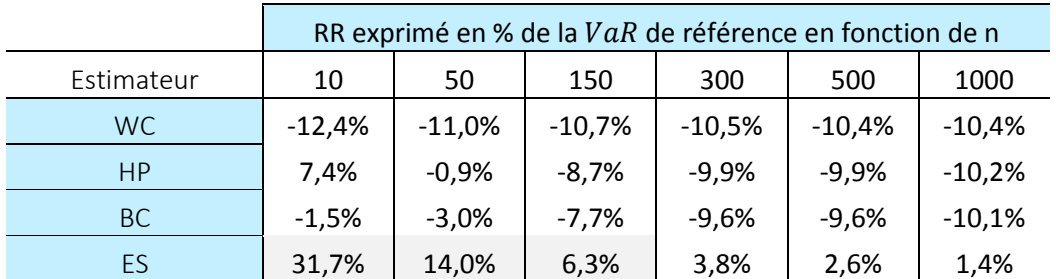

*Tableau 54 : Risque Résiduel rapporté au capital de référence (%) pour la mesure de risque*  $VaR_{0,995}$ *et l'ensemble de modèle* ℳ